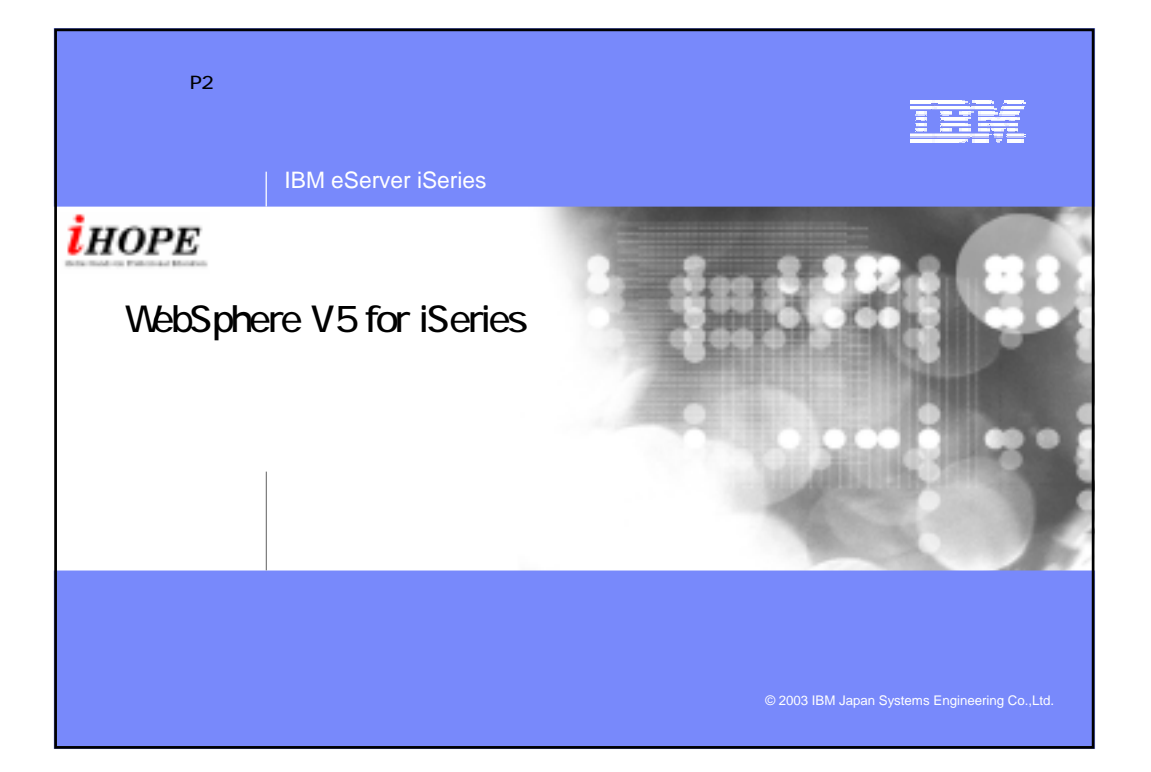

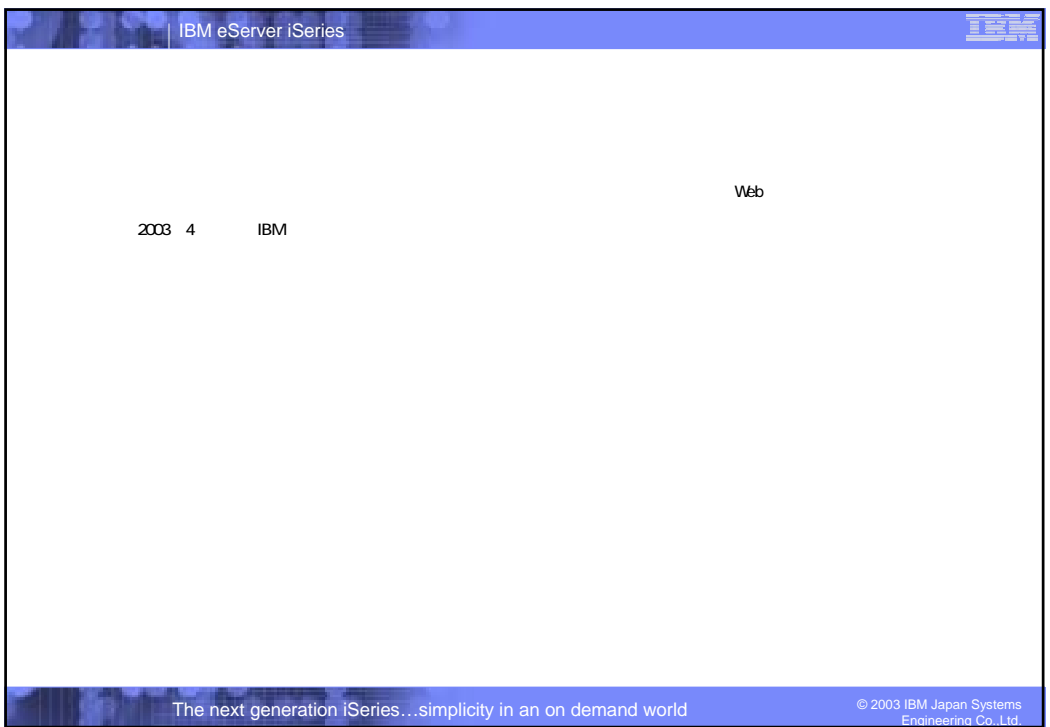

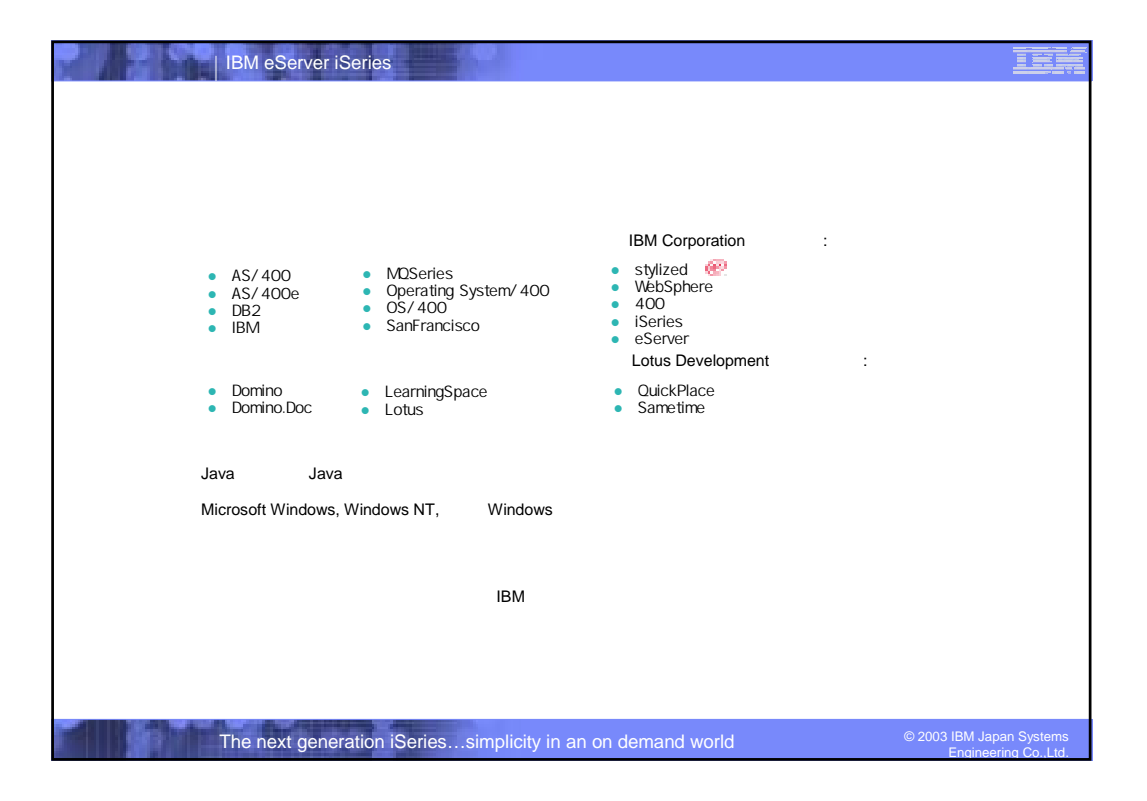

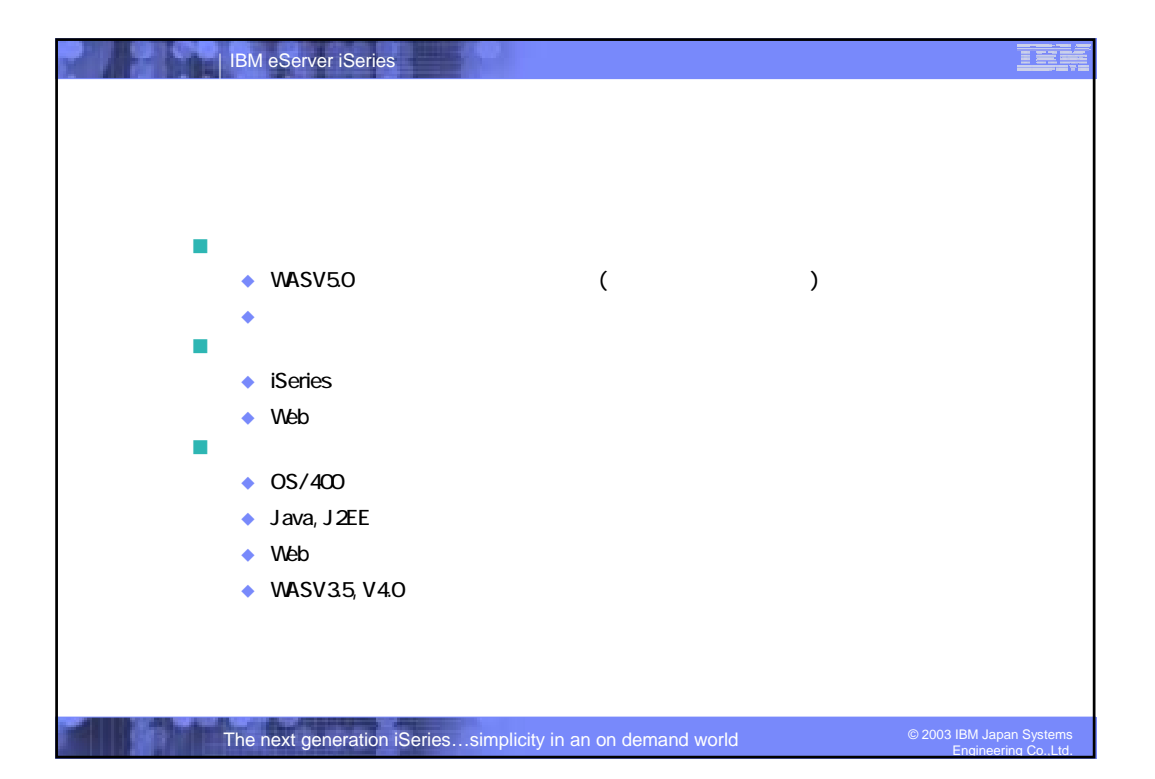

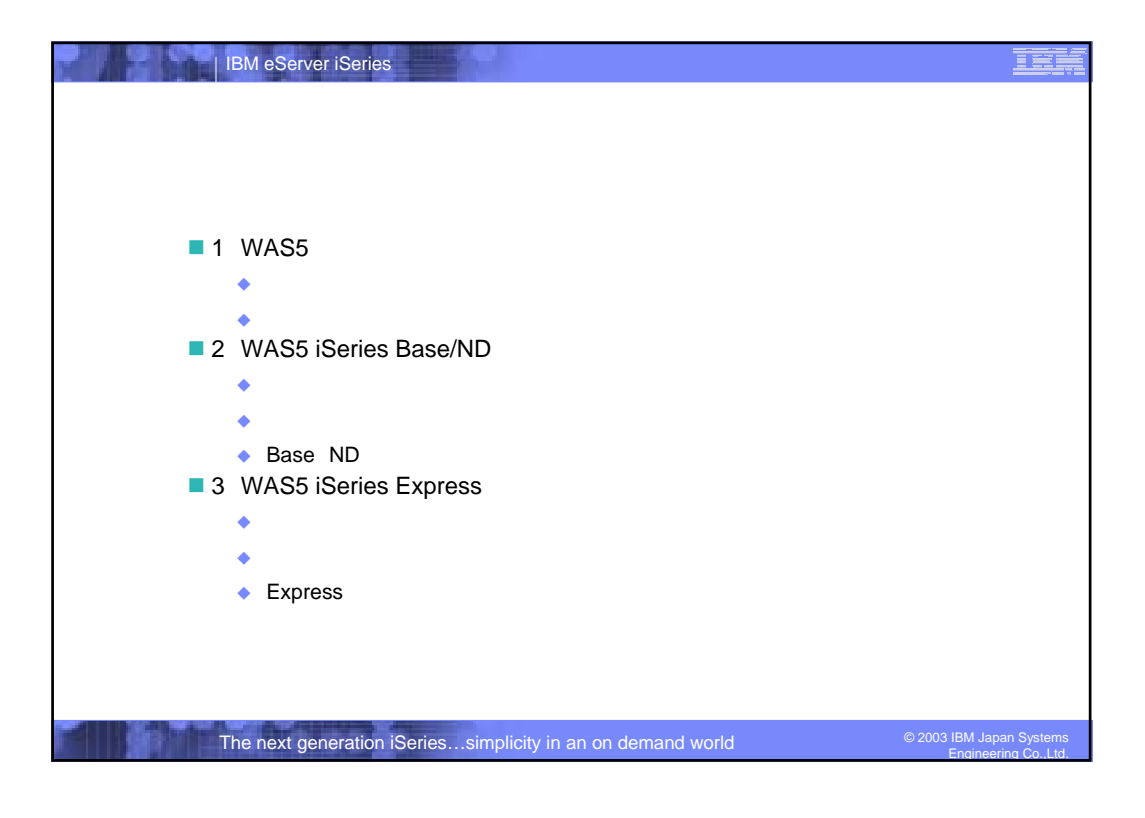

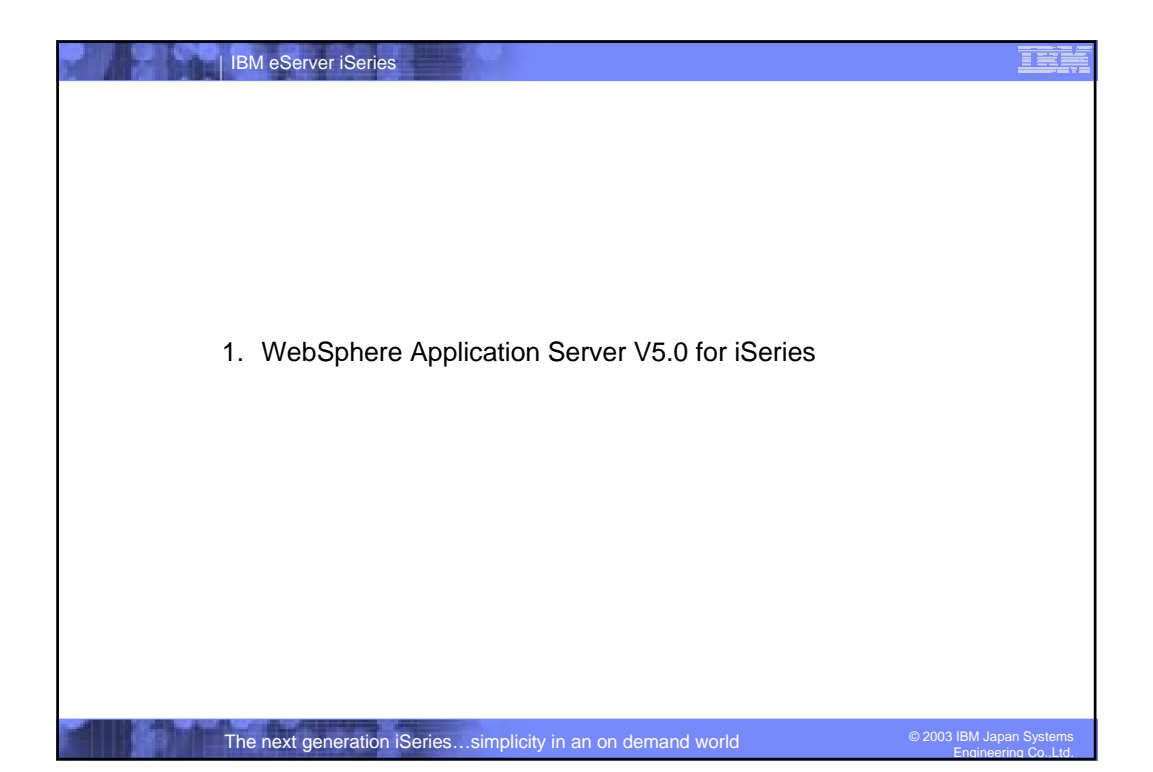

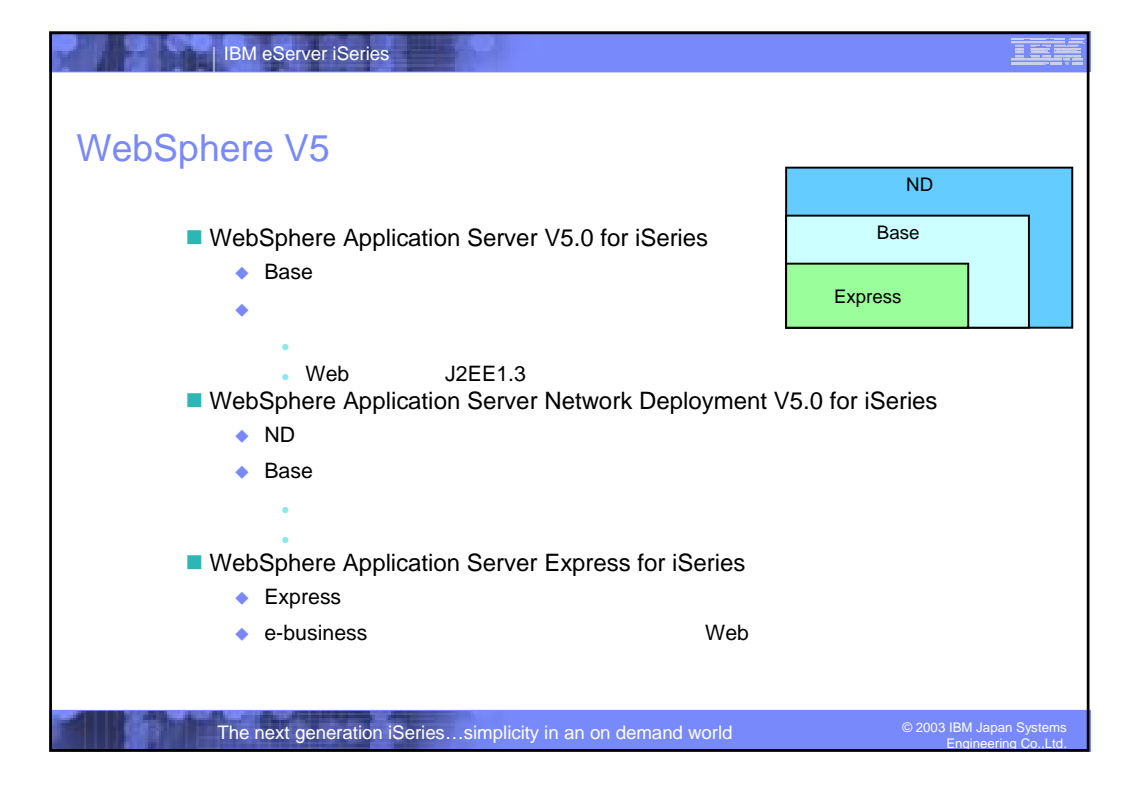

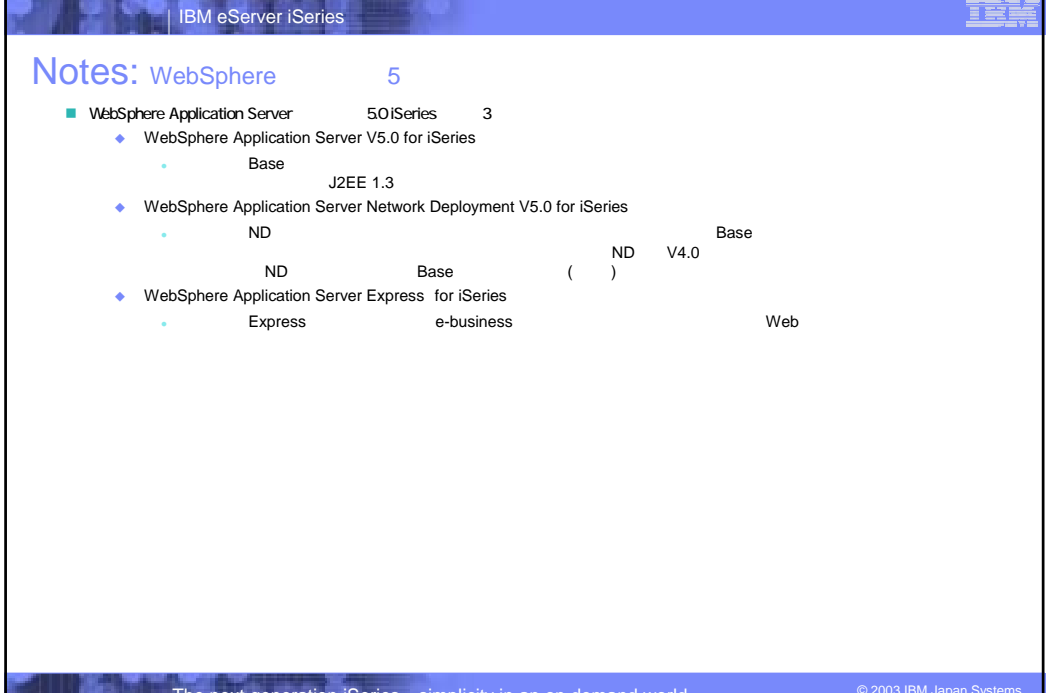

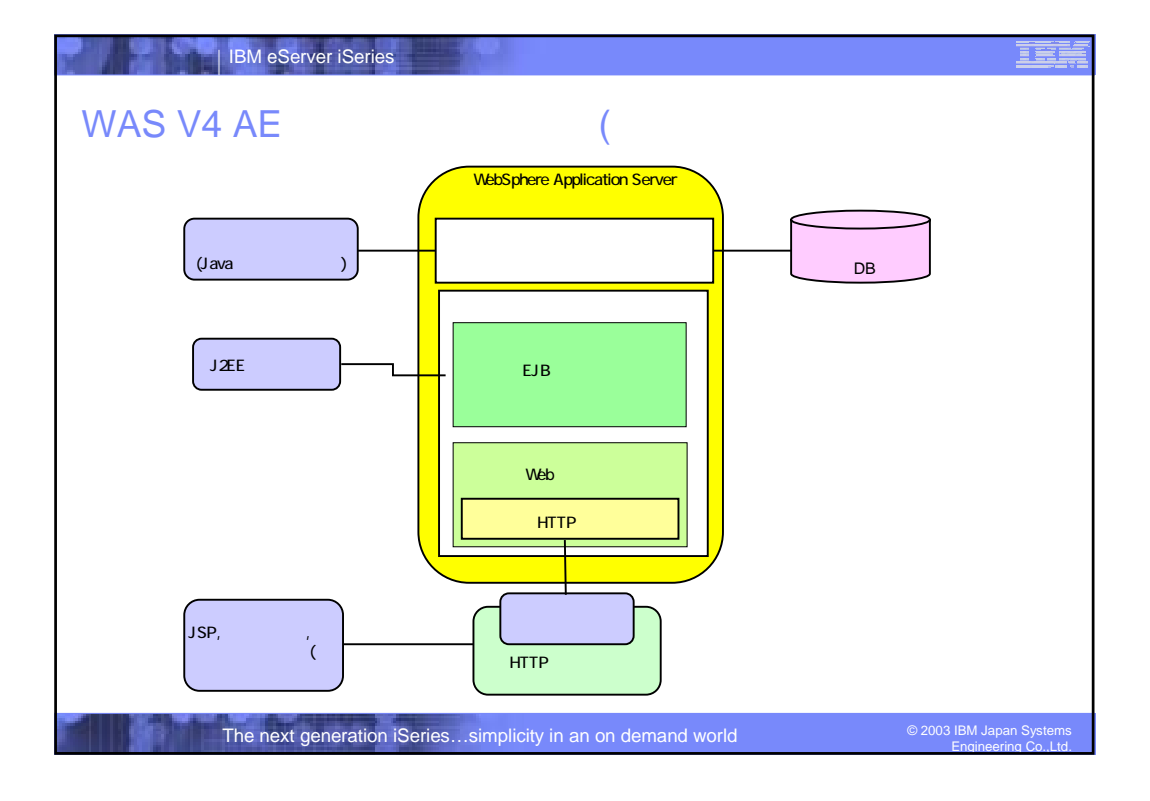

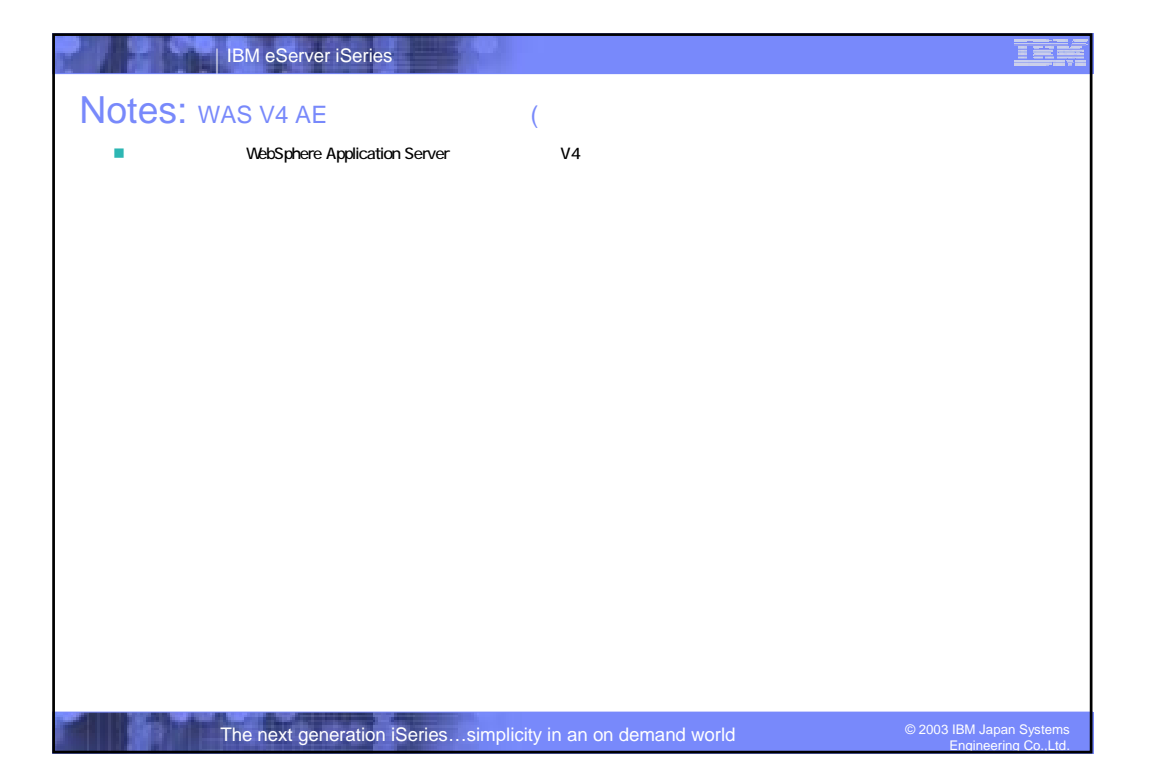

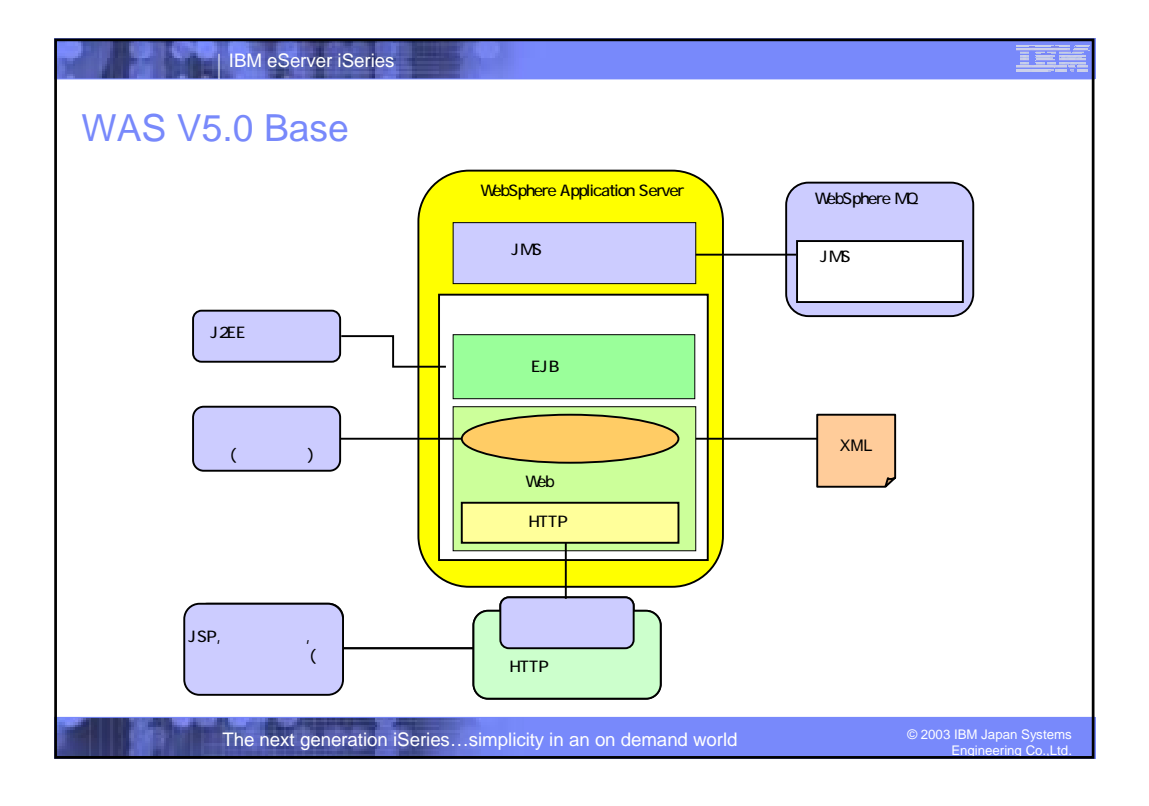

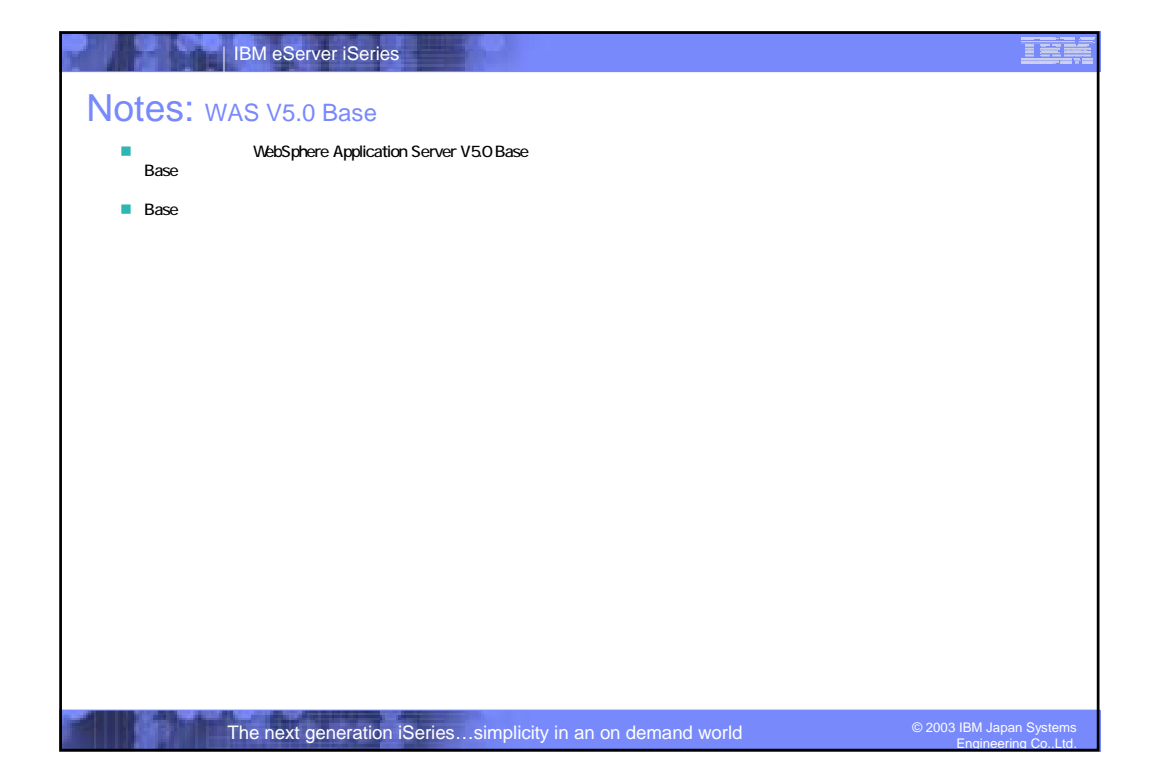

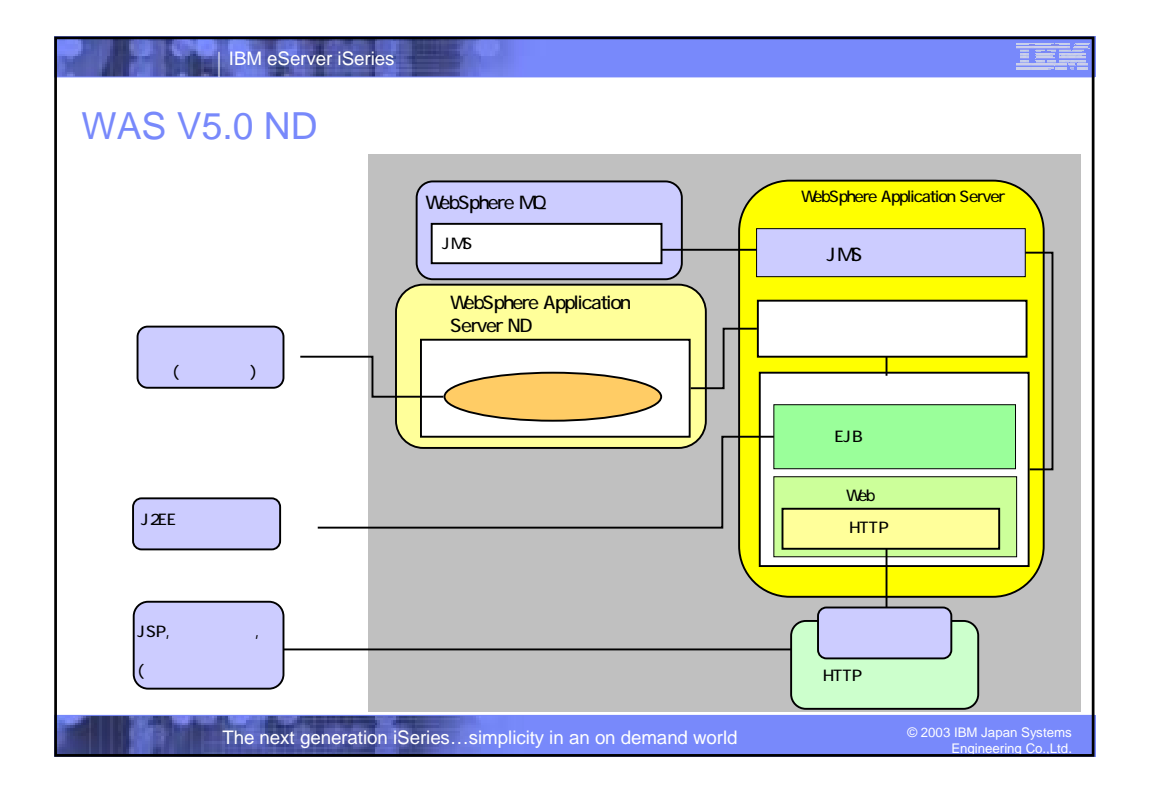

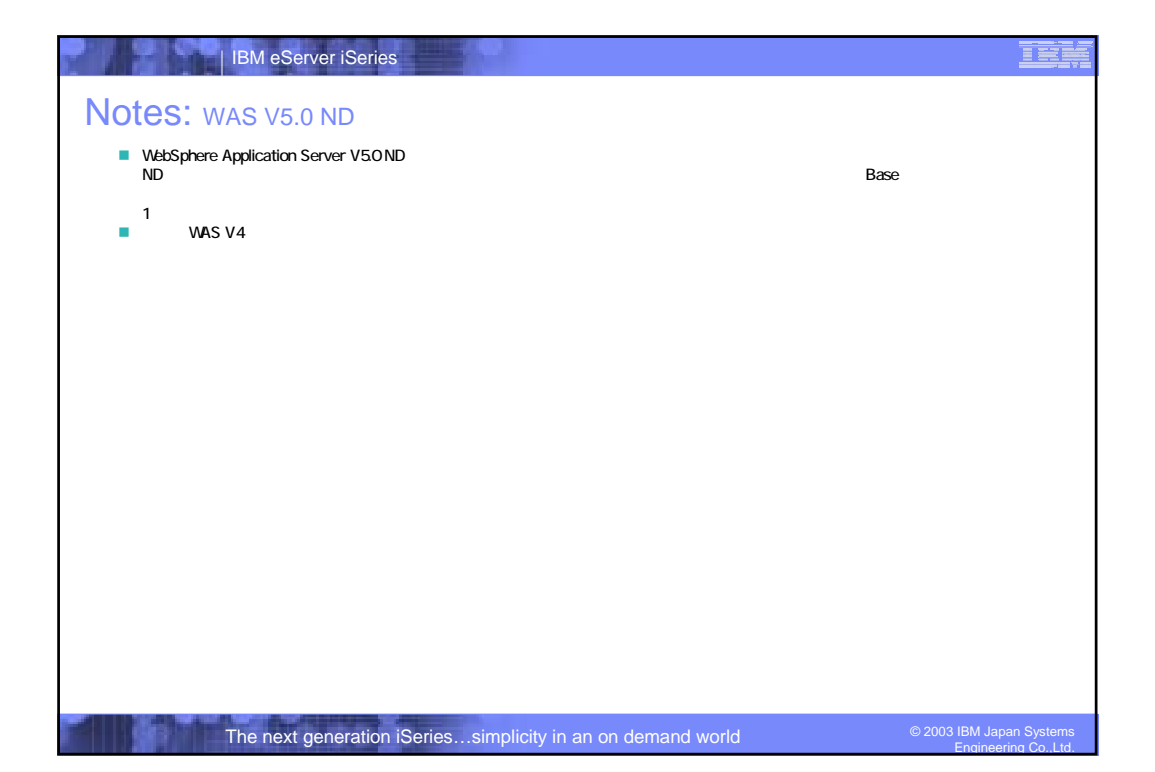

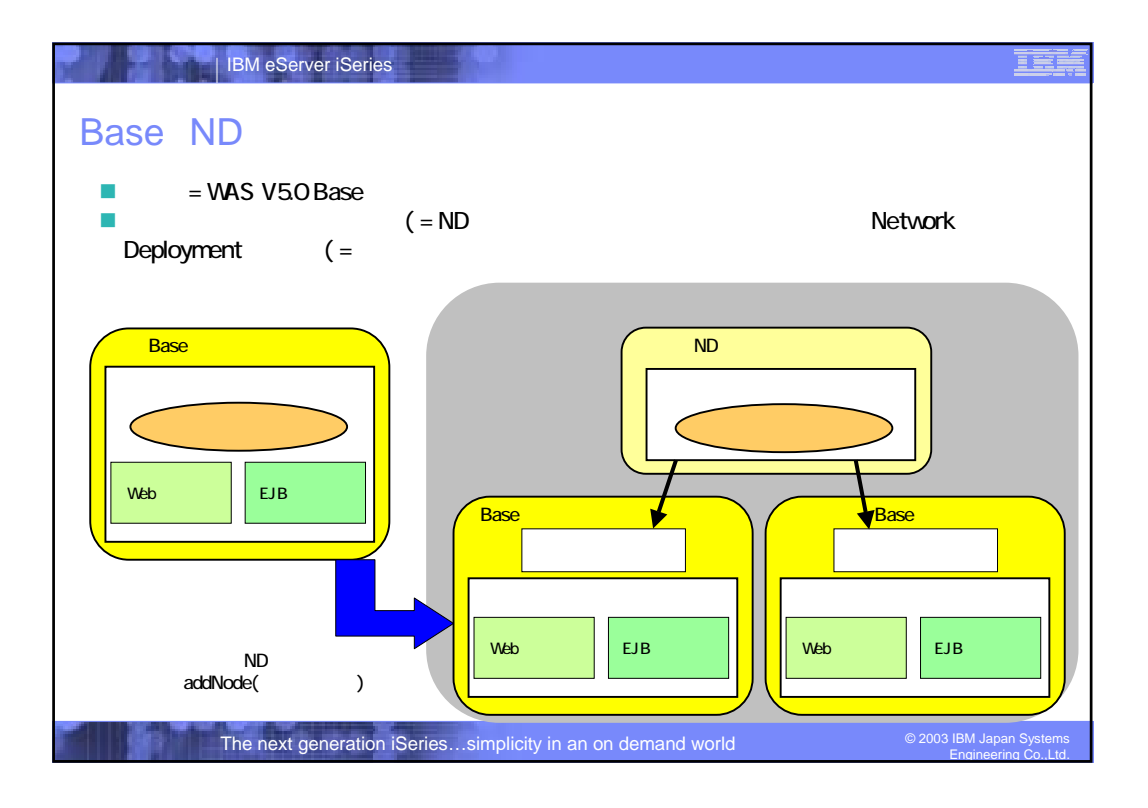

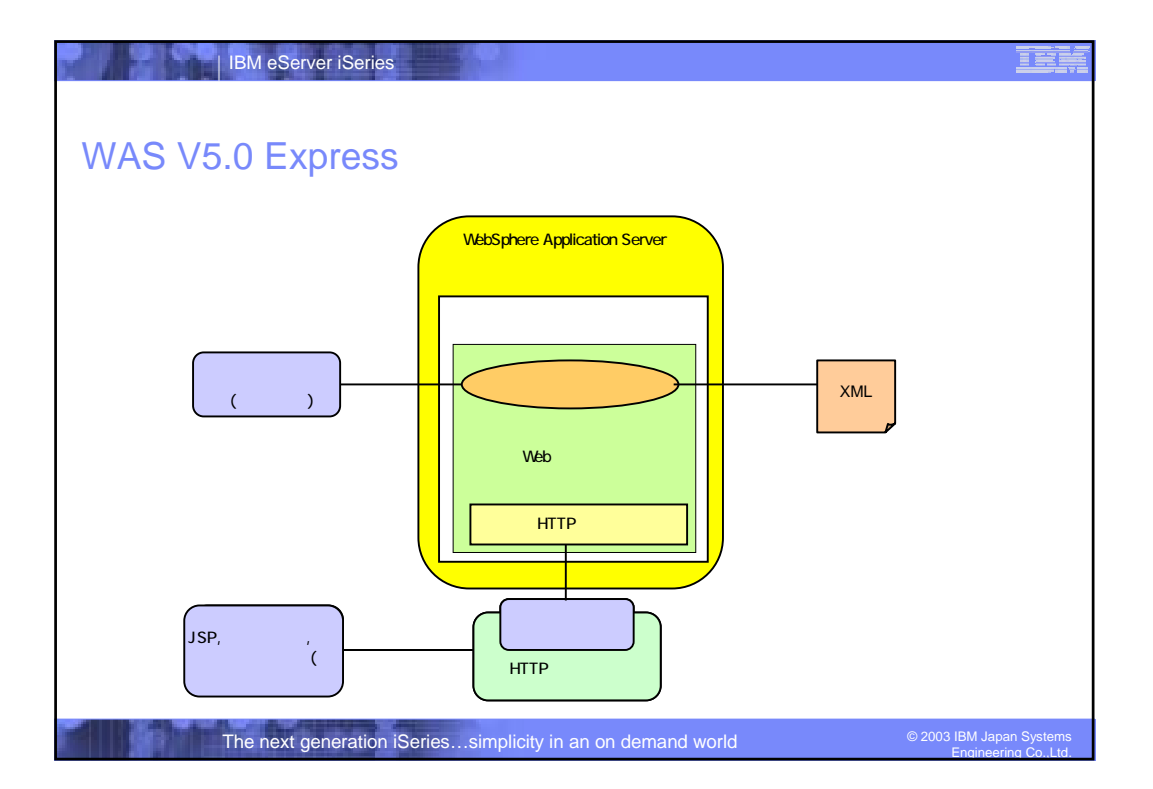

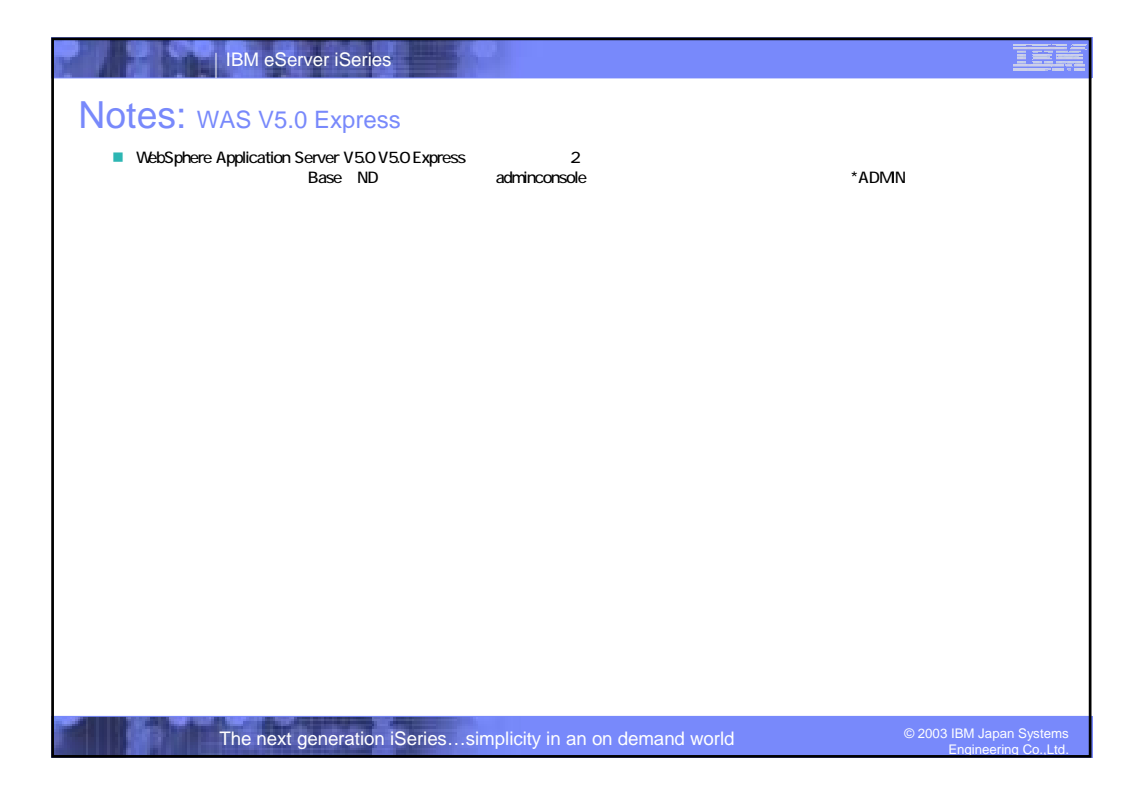

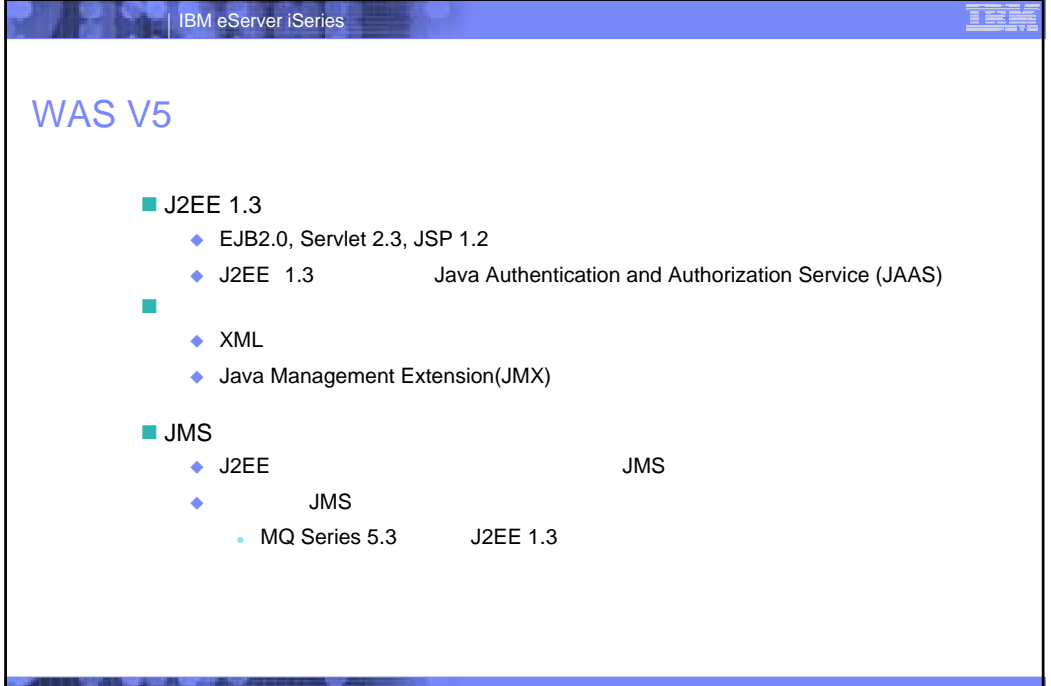

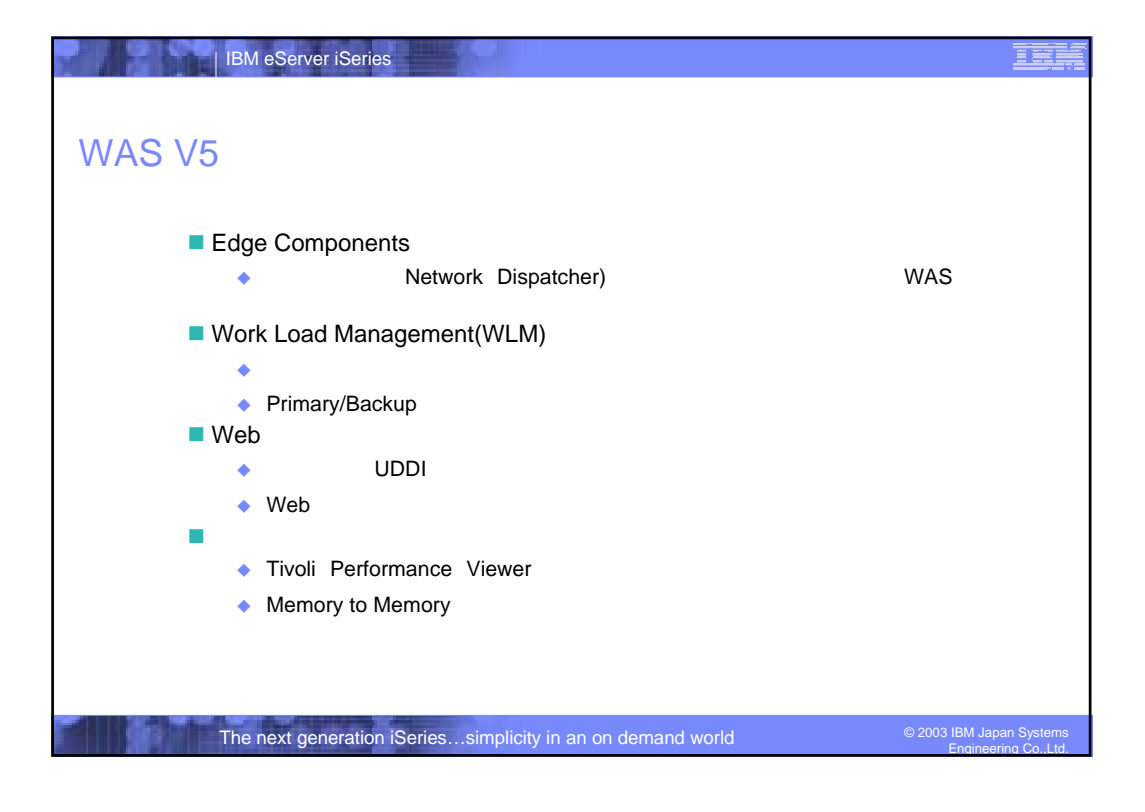

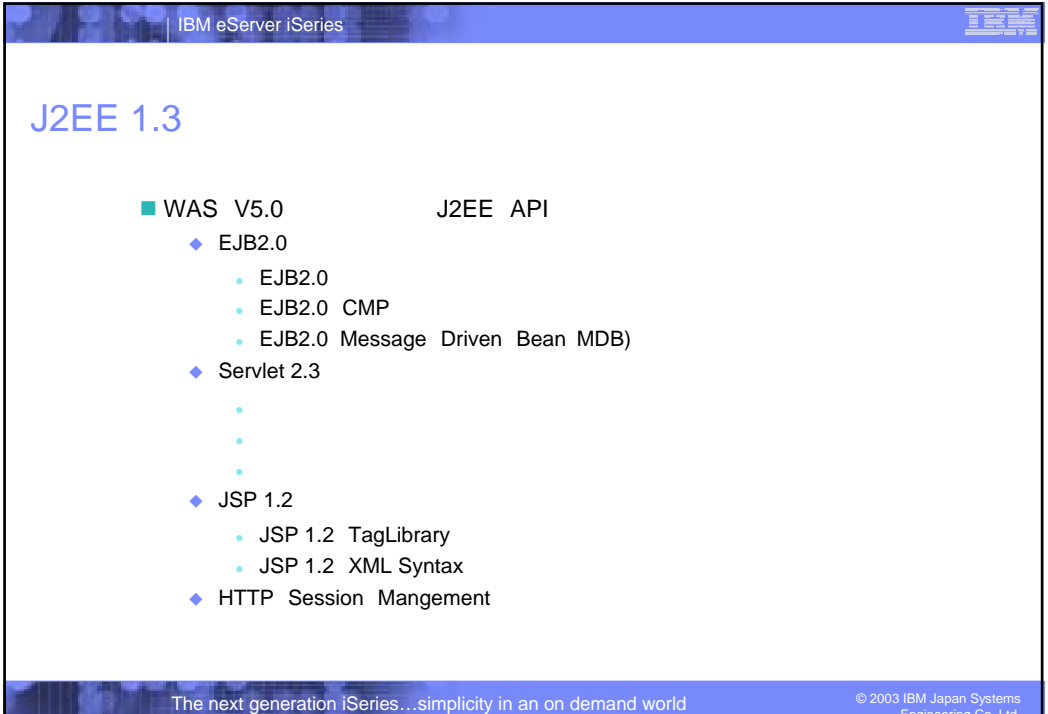

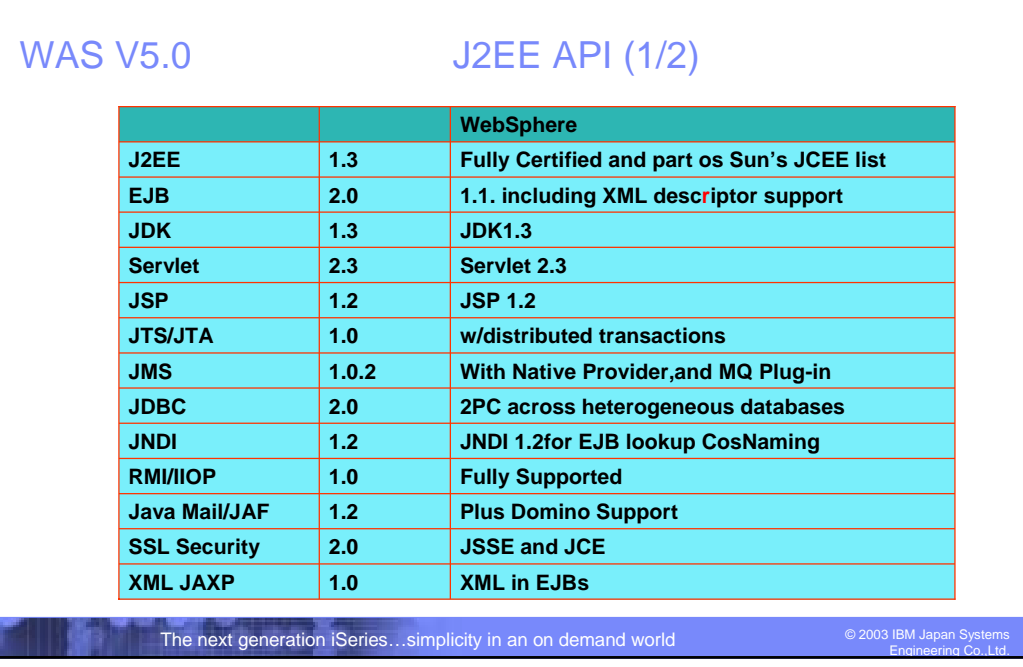

## IBM eServer iSeries

## WAS V5.0 J2EE API (2/2)

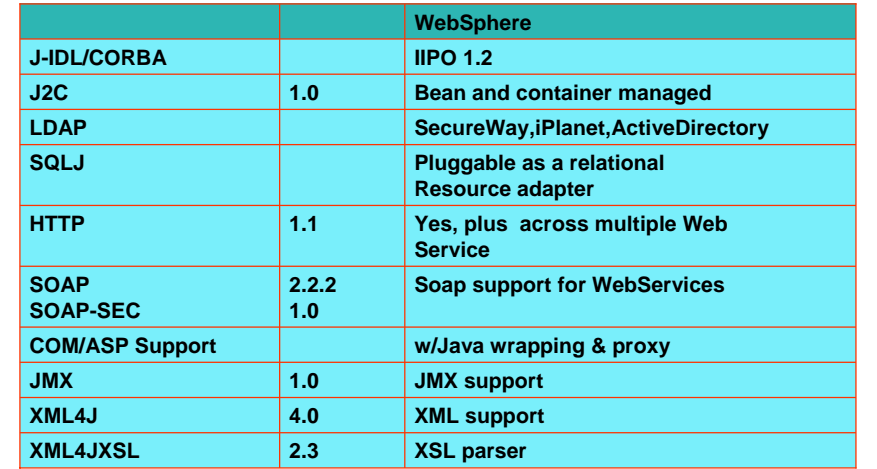

<u>IEI</u>

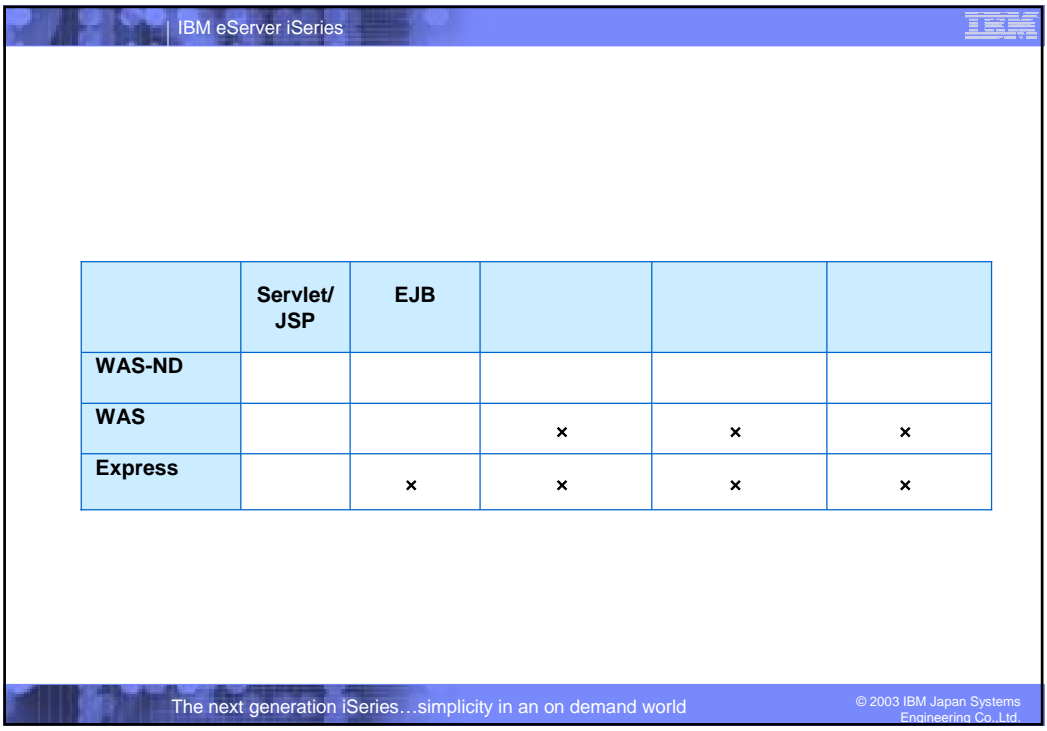

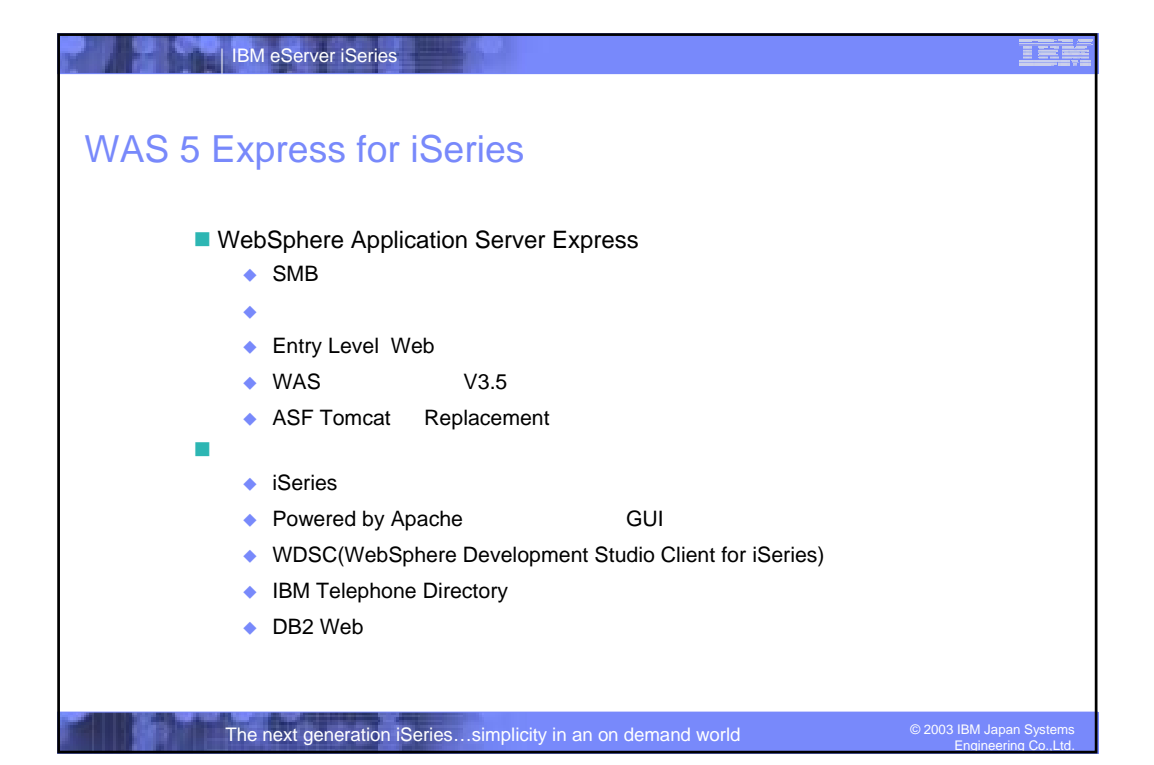

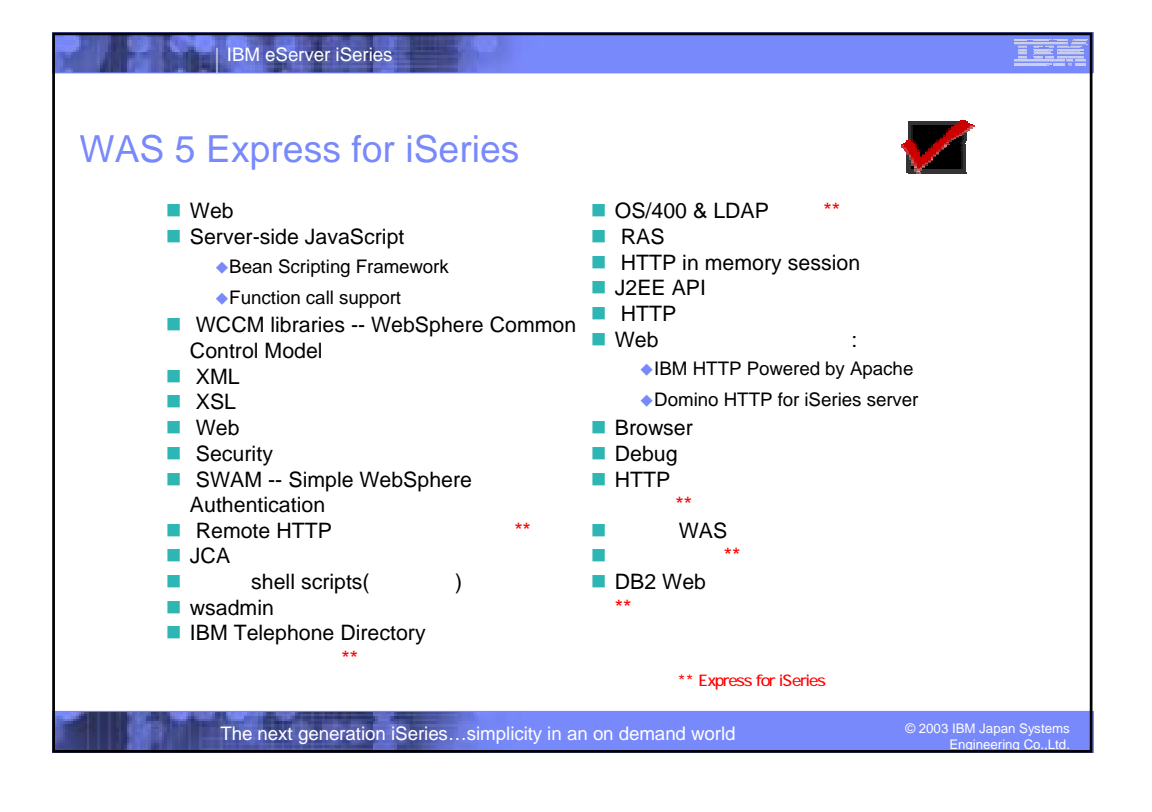

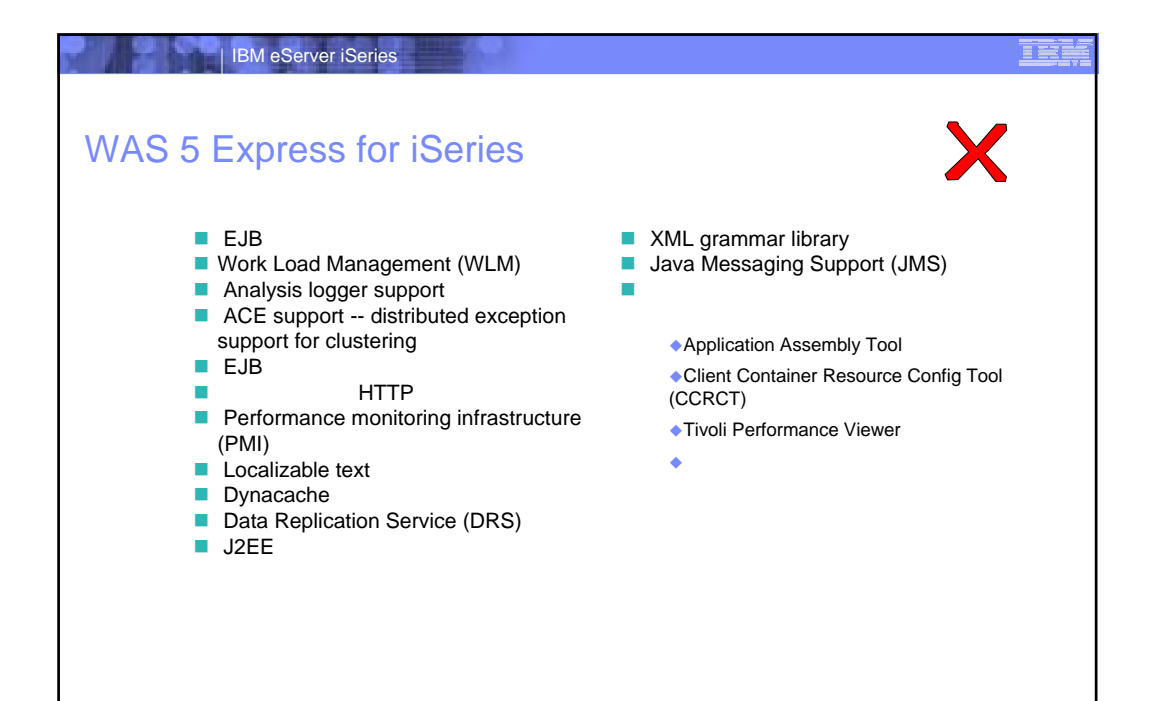

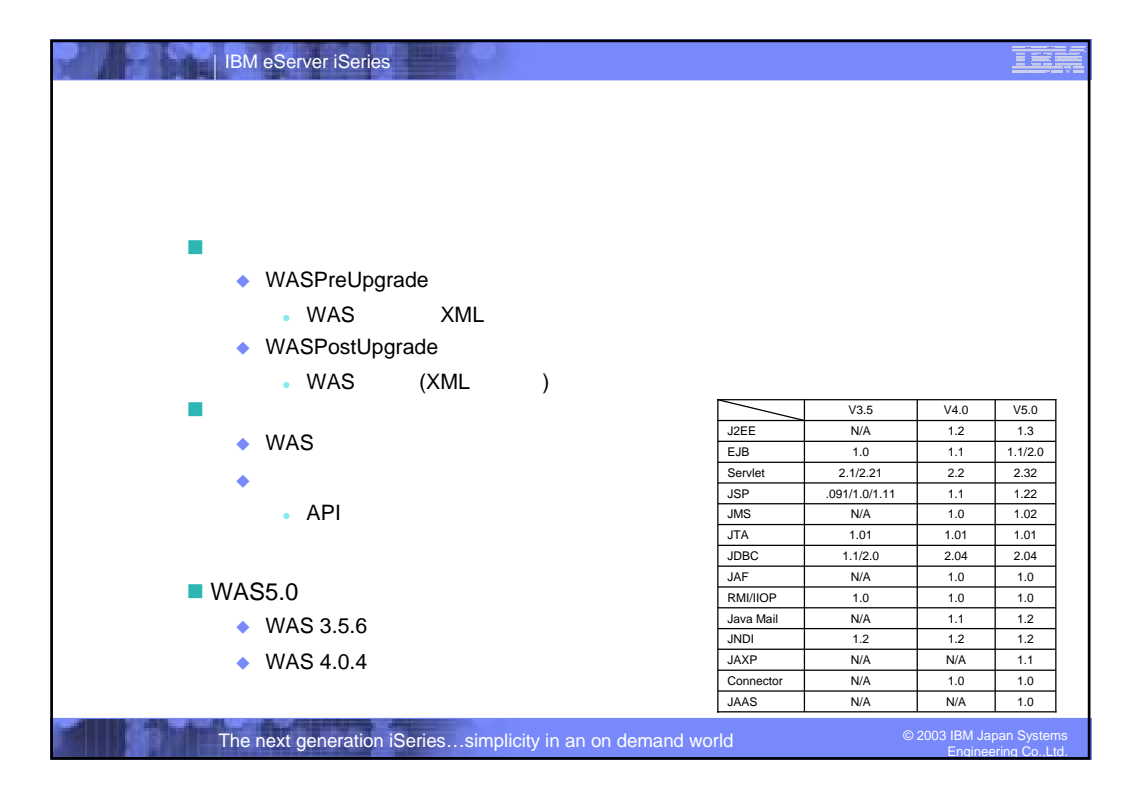

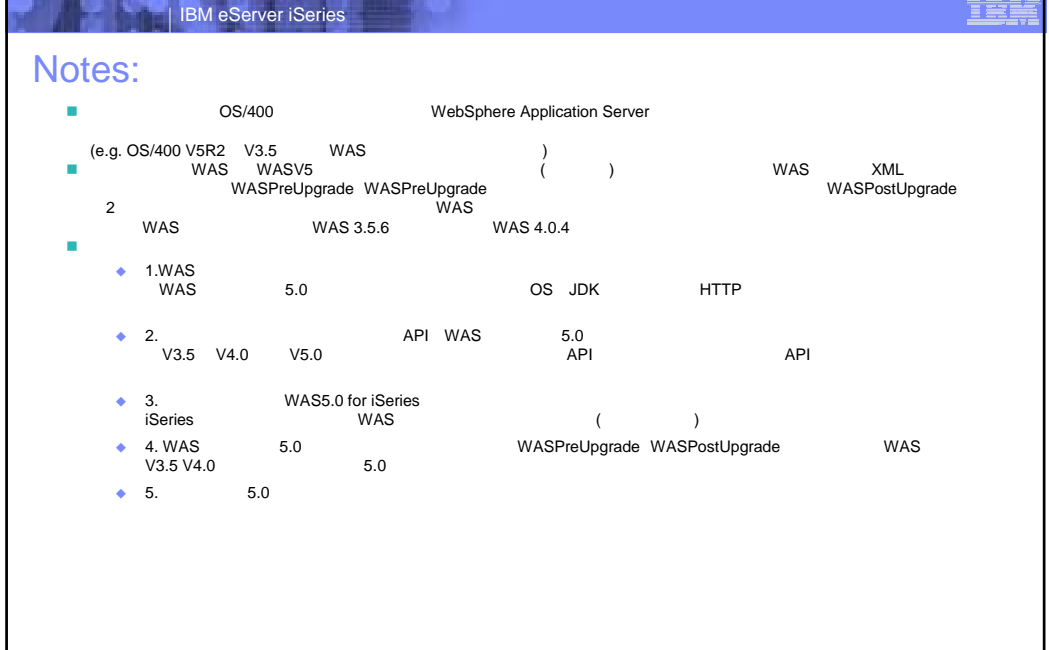

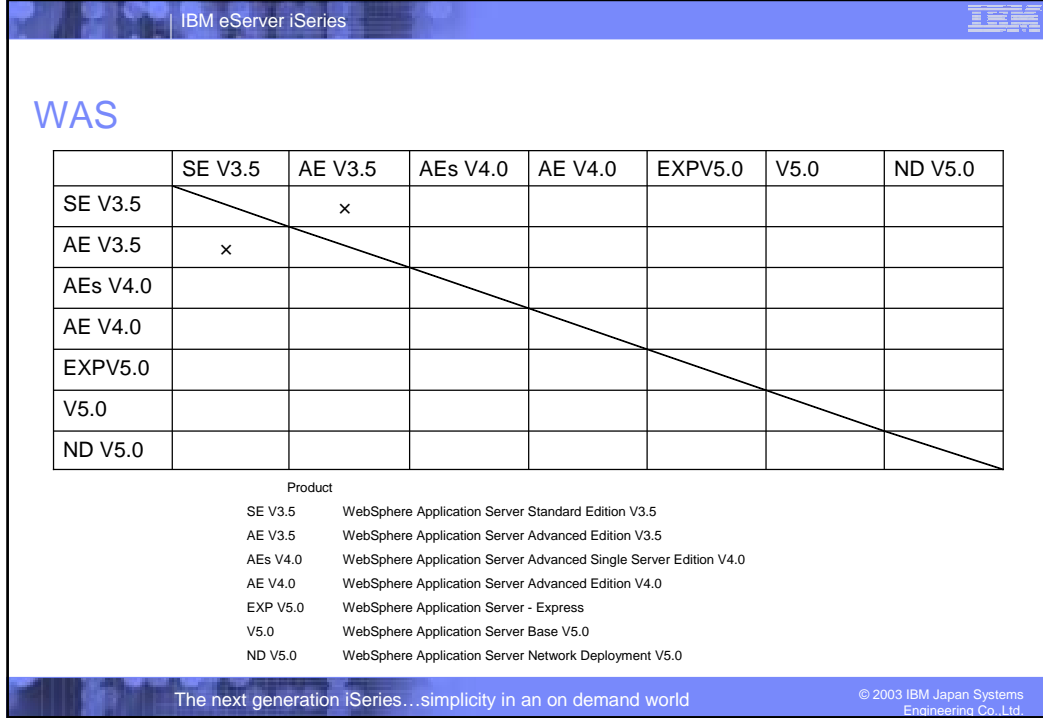

الإثناء

en en on

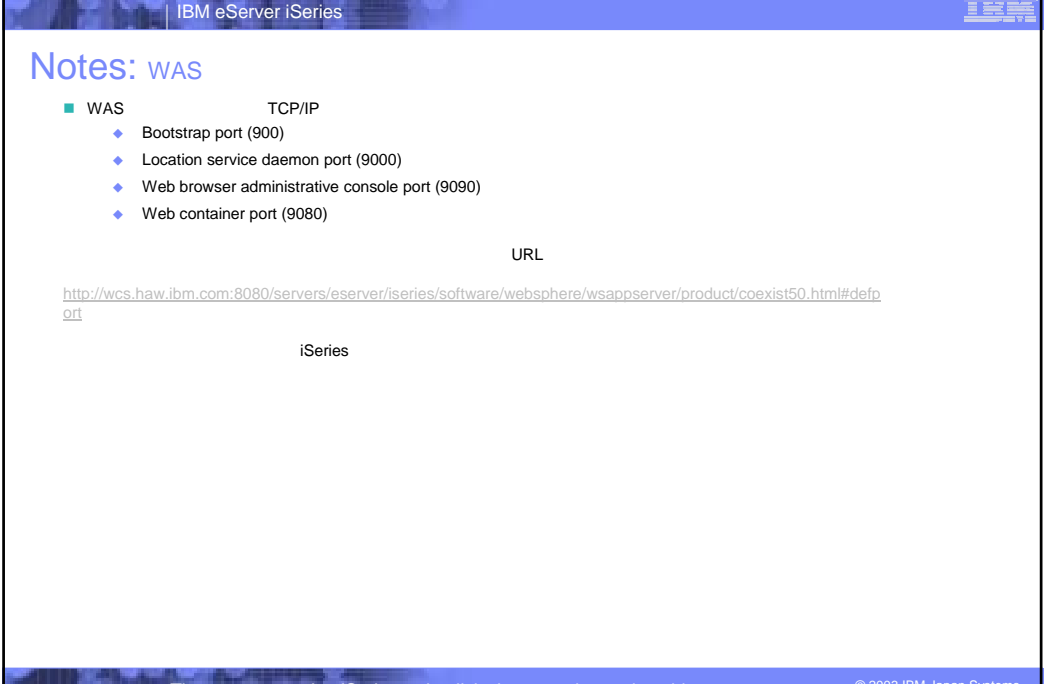

LI LI SOMA

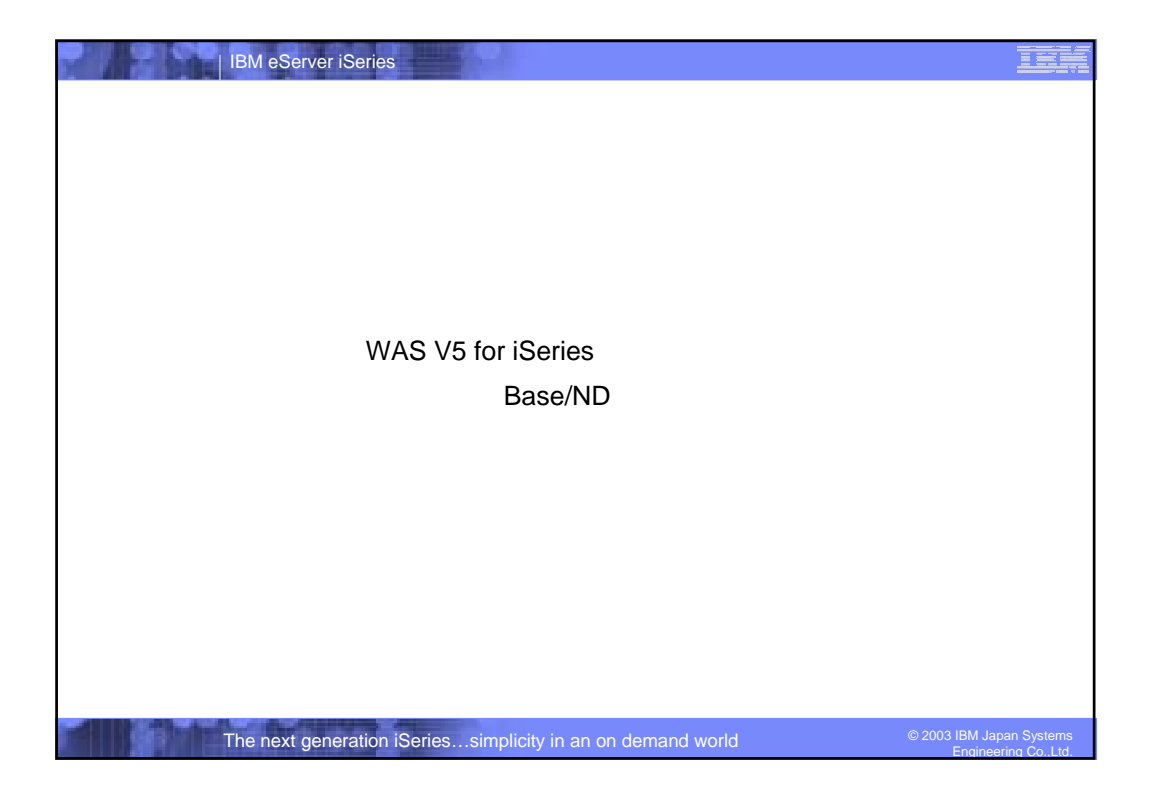

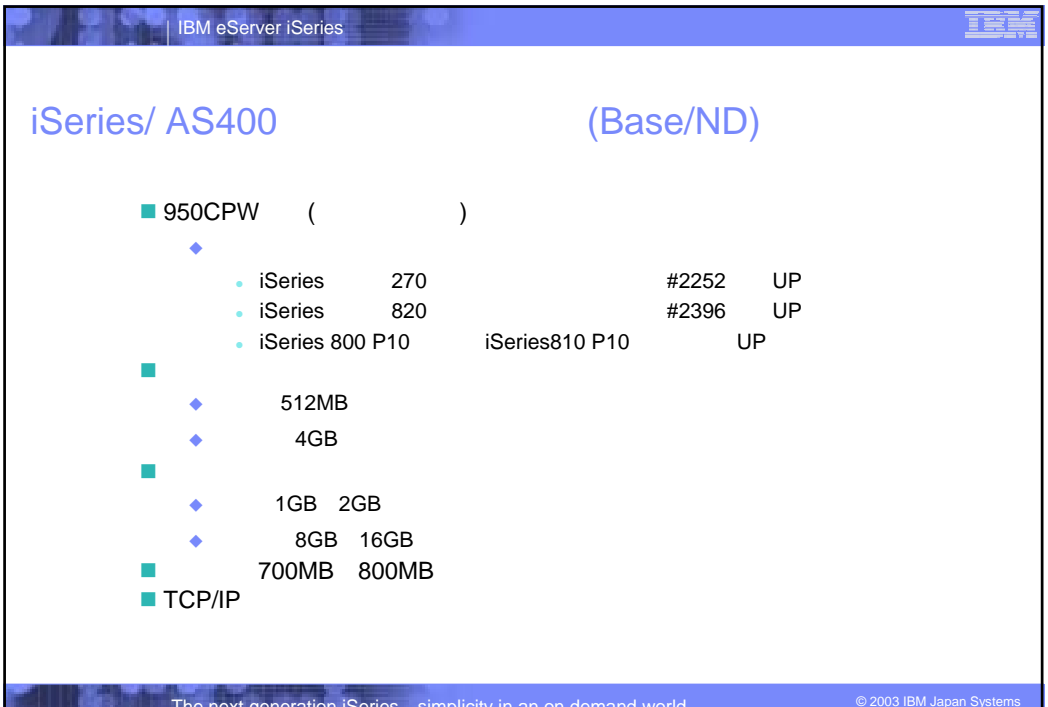

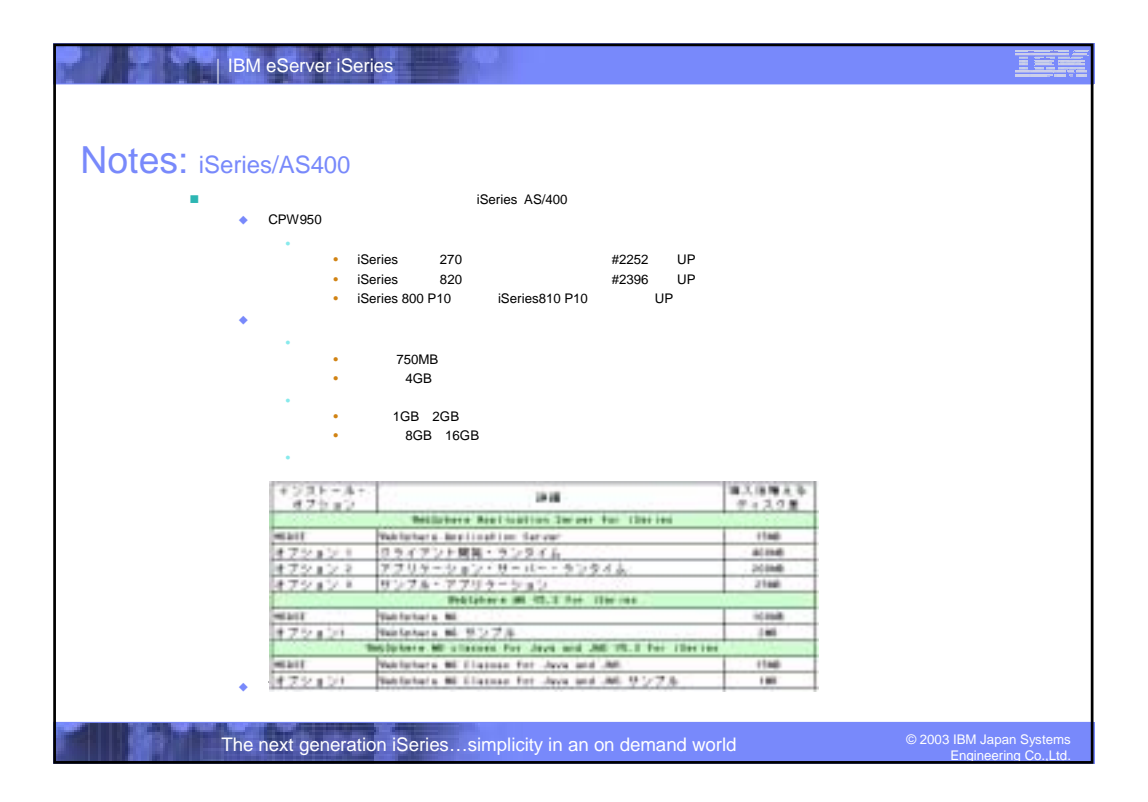

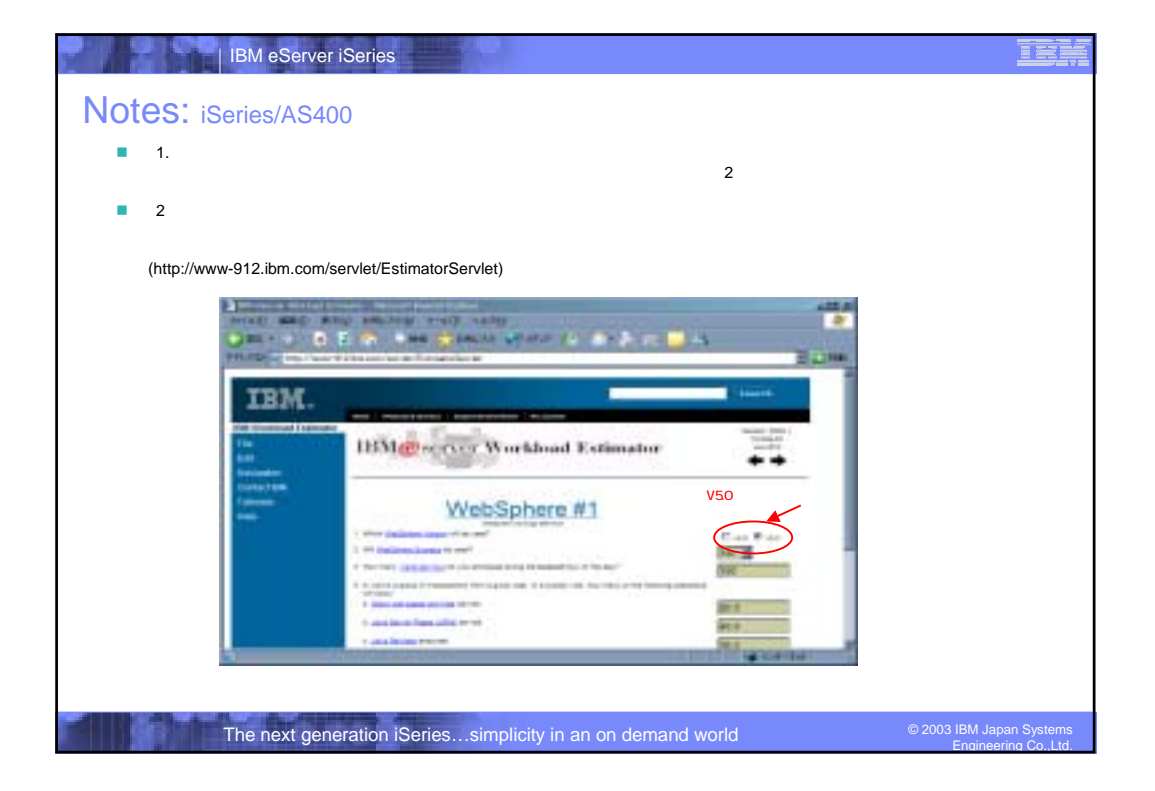

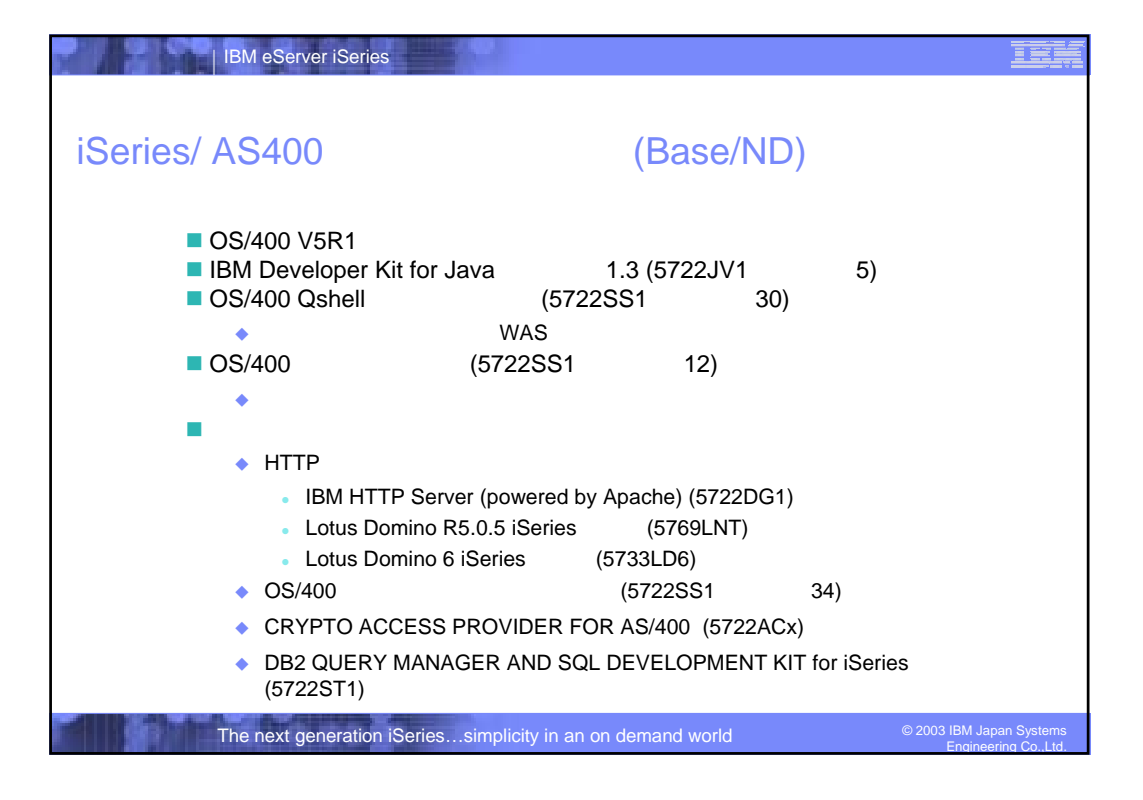

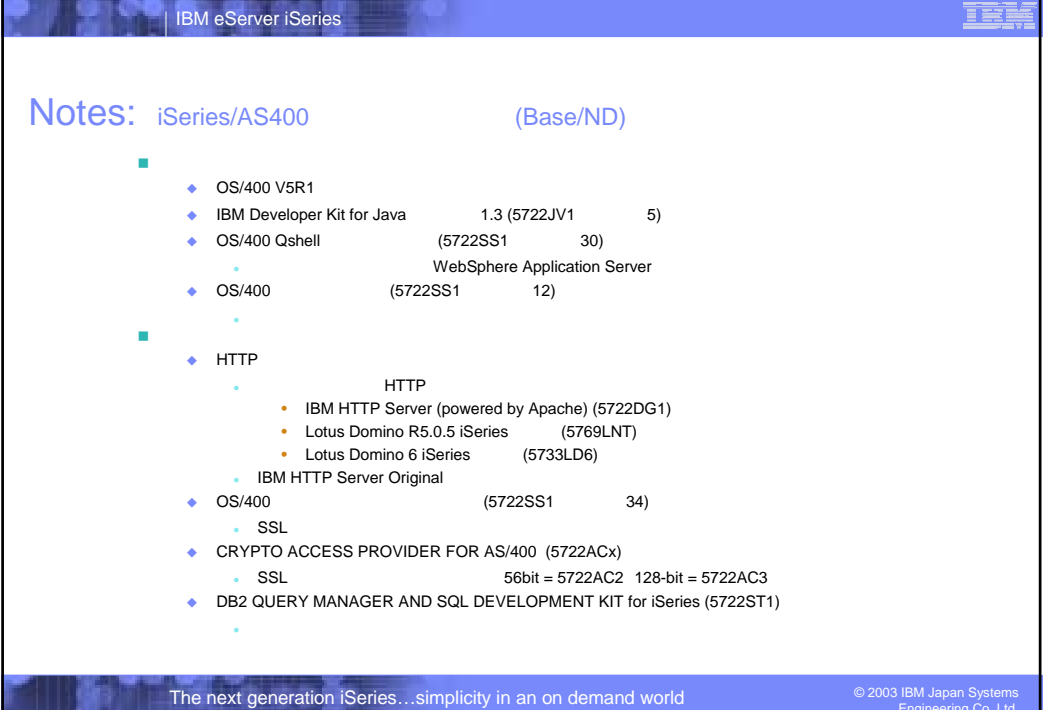

Engineering Co., Ltd.

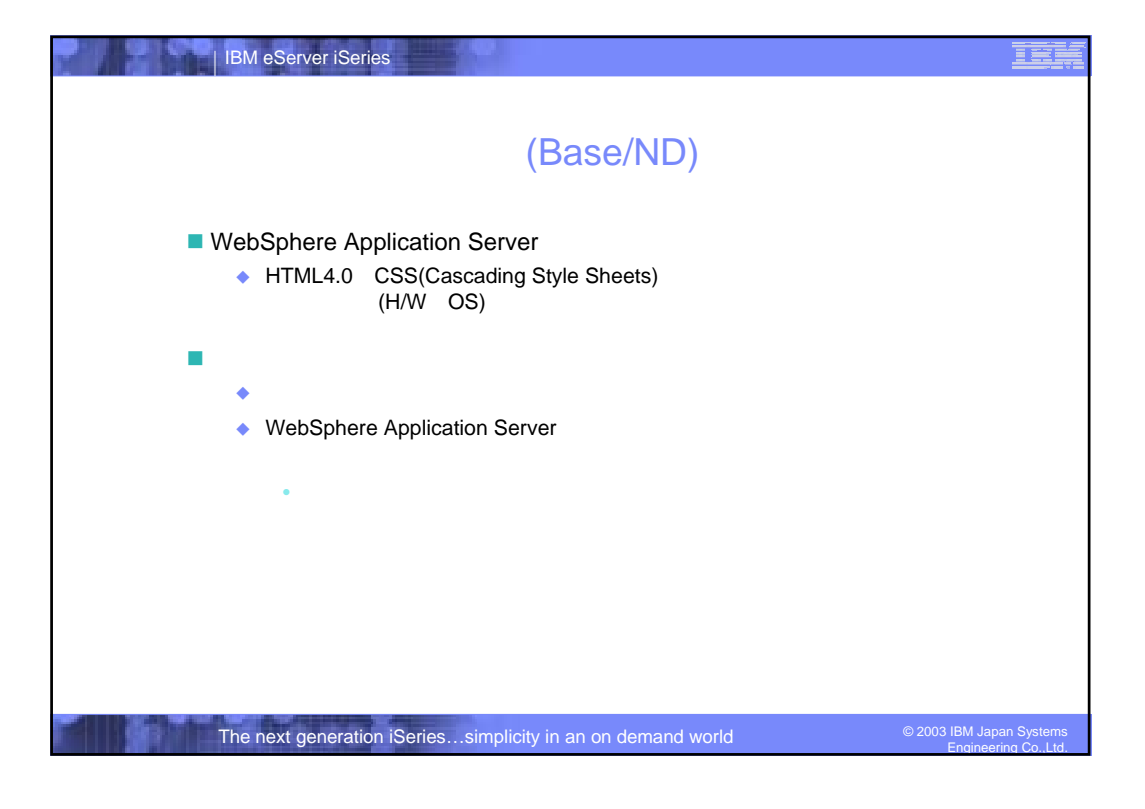

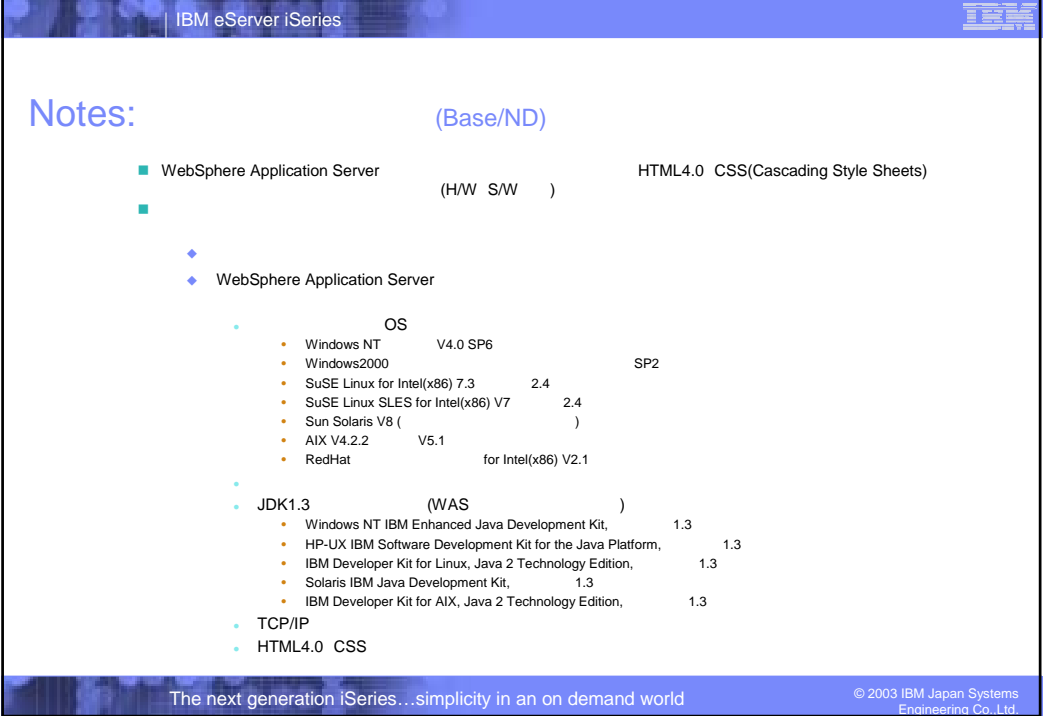

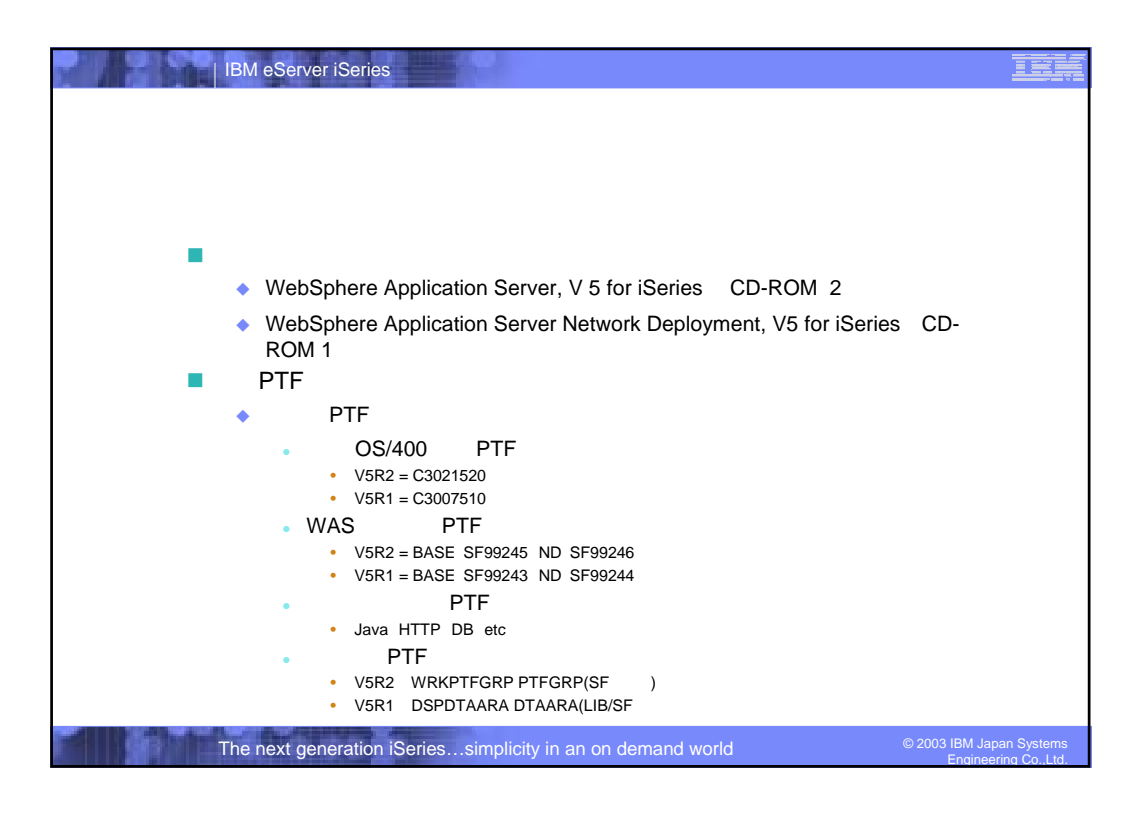

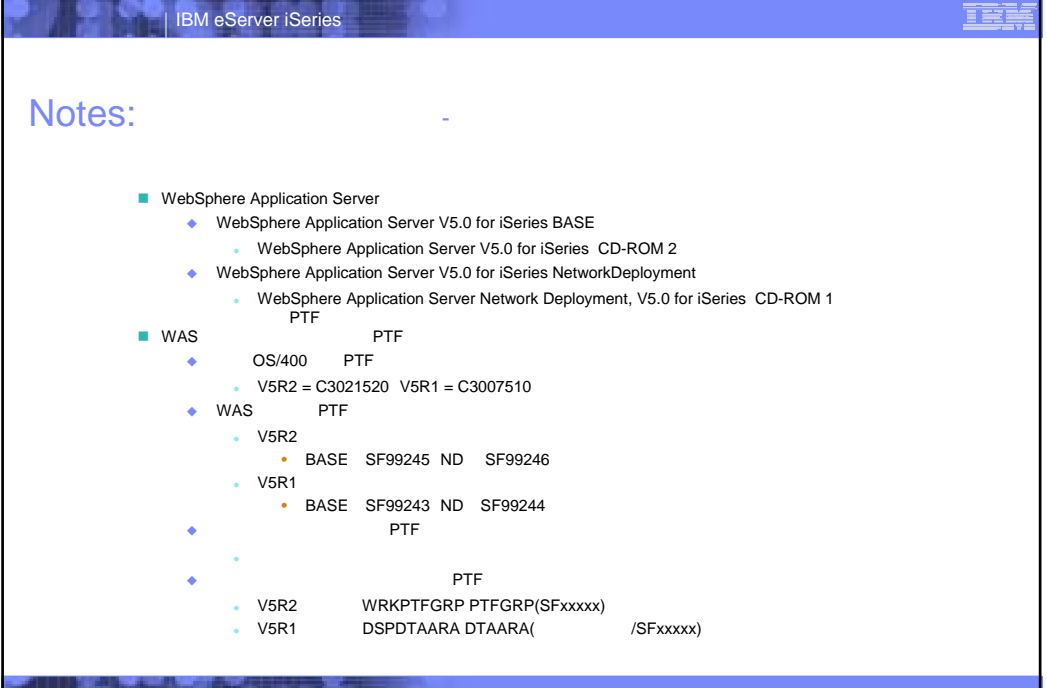

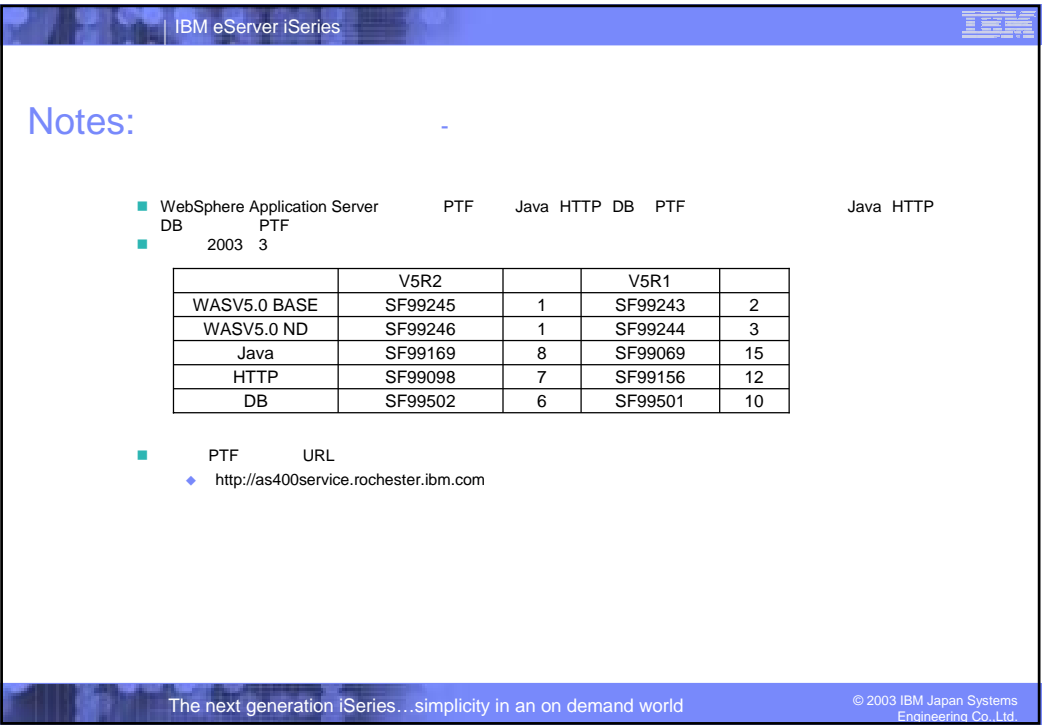

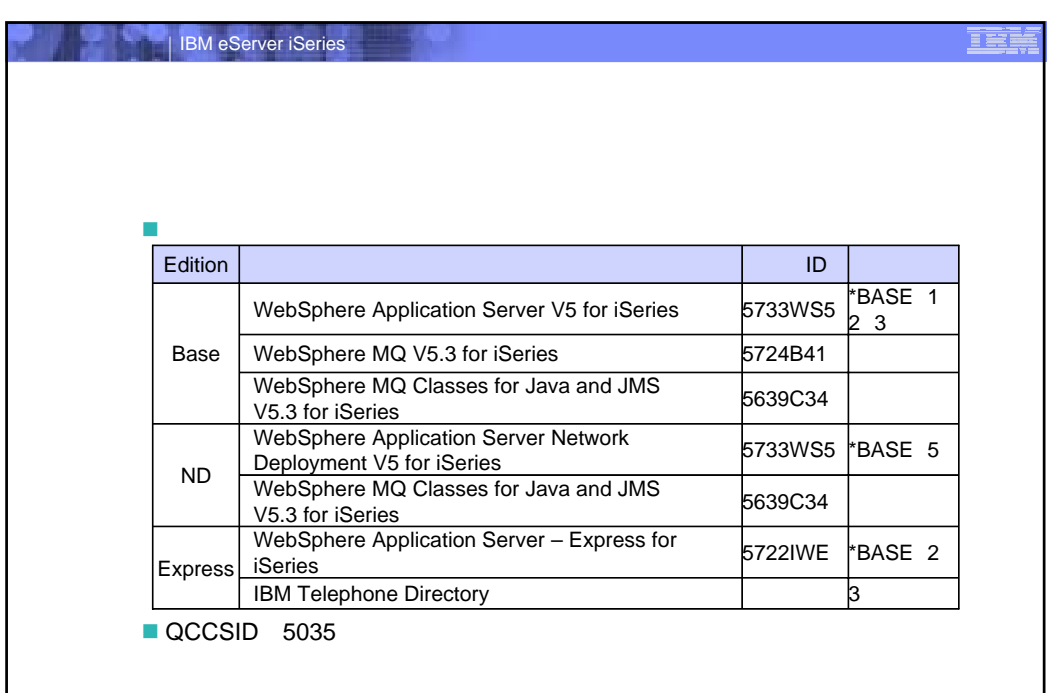

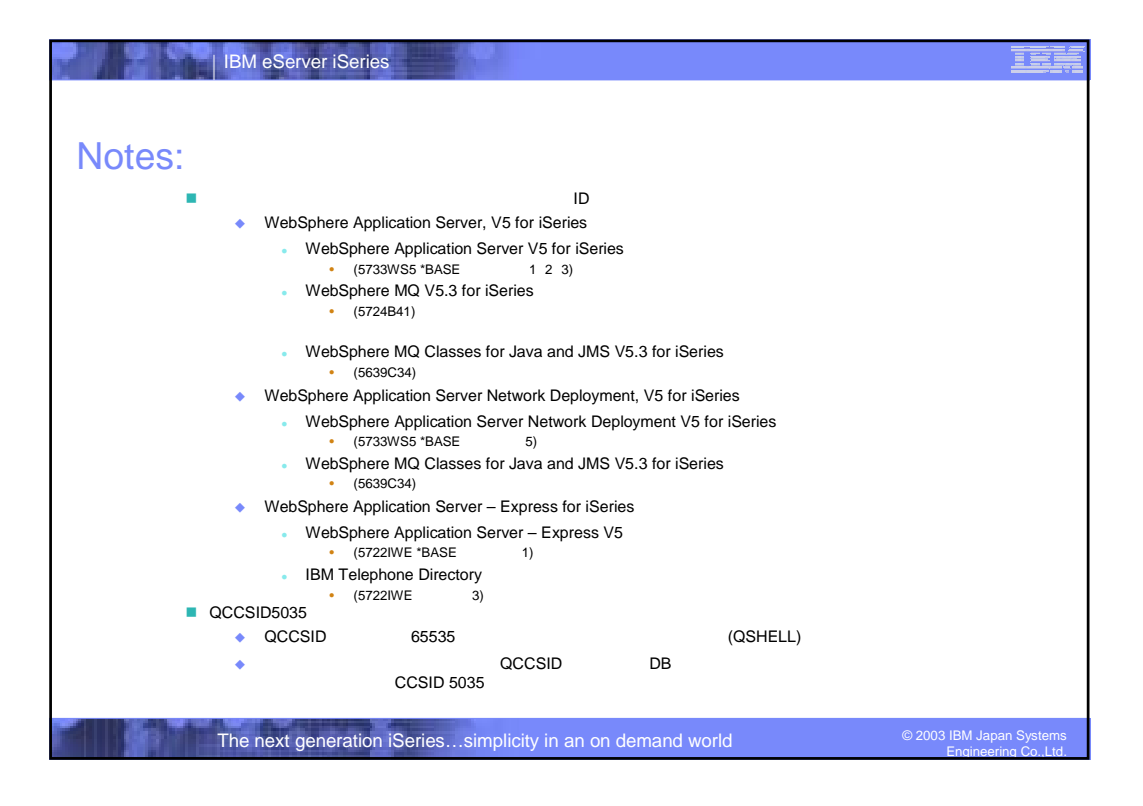

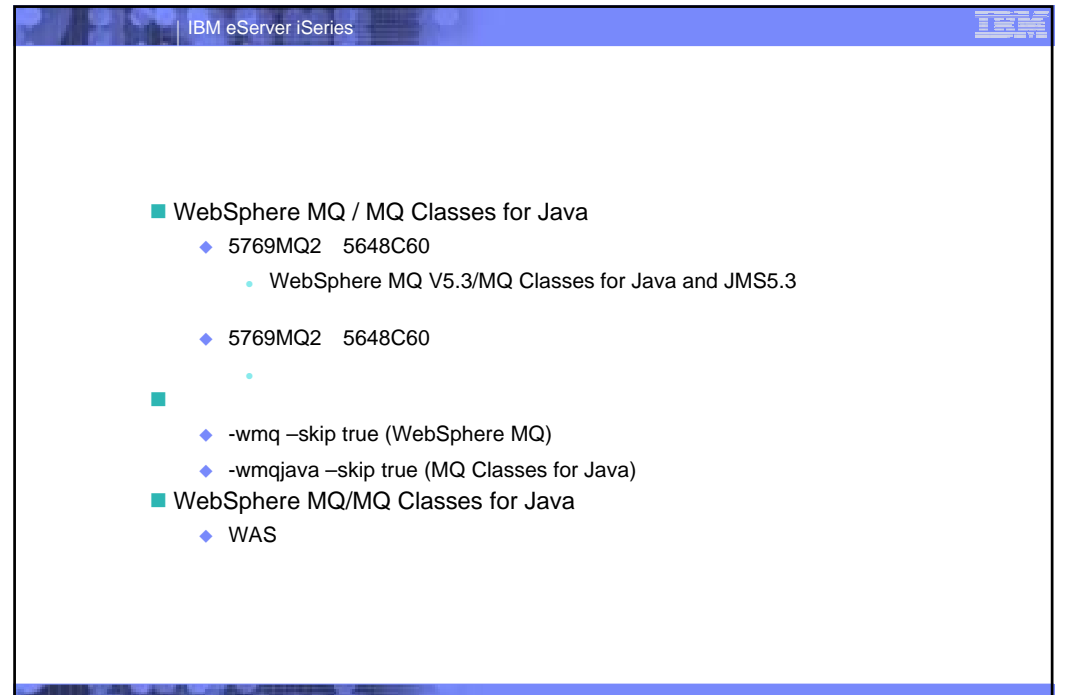

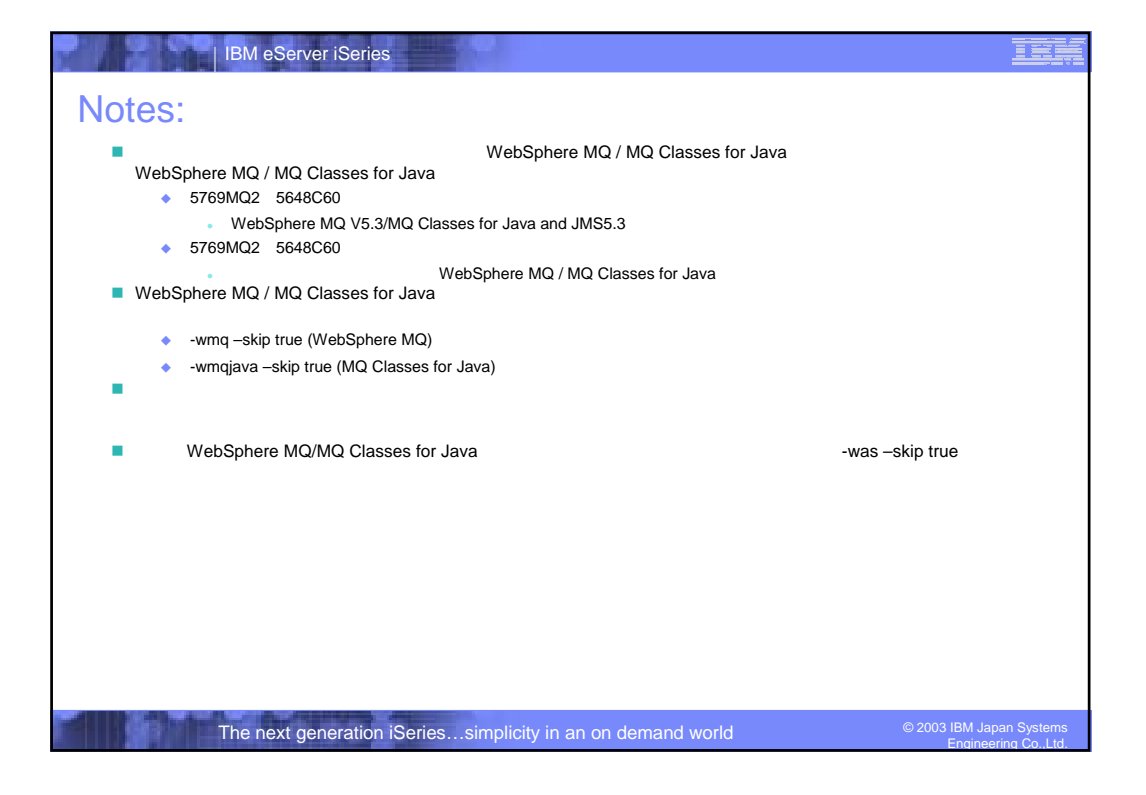

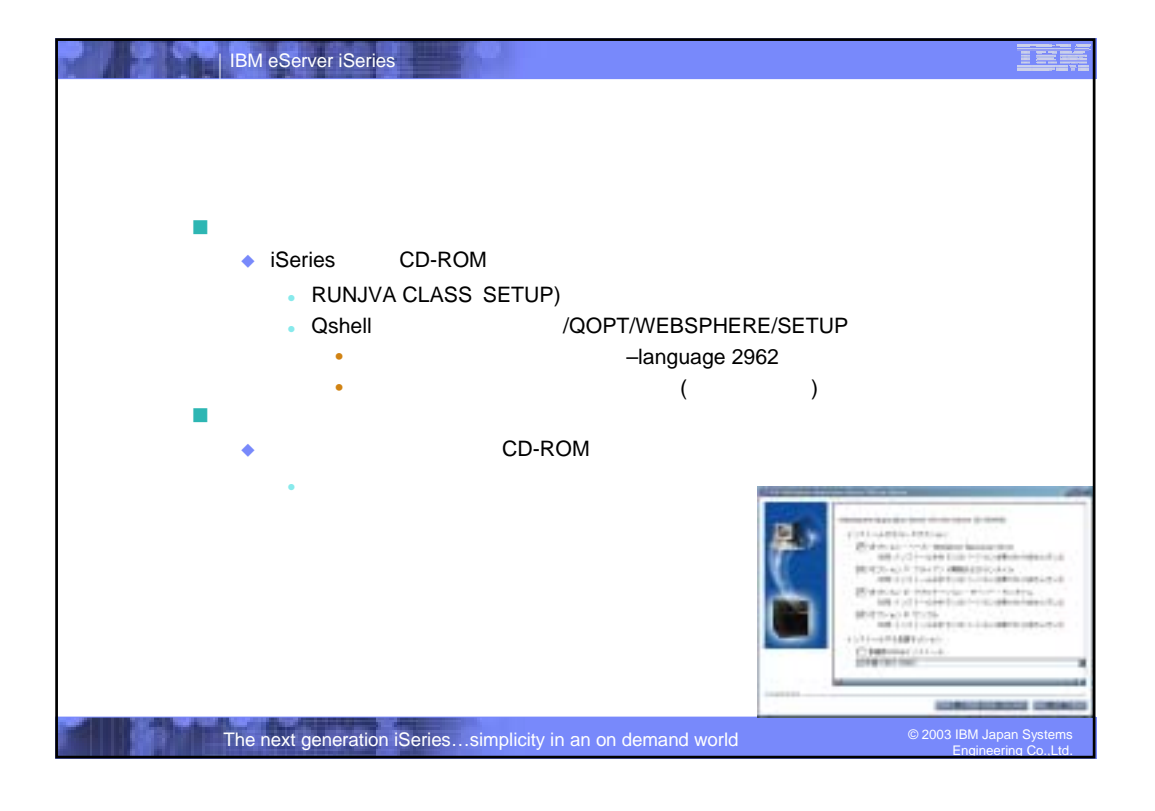

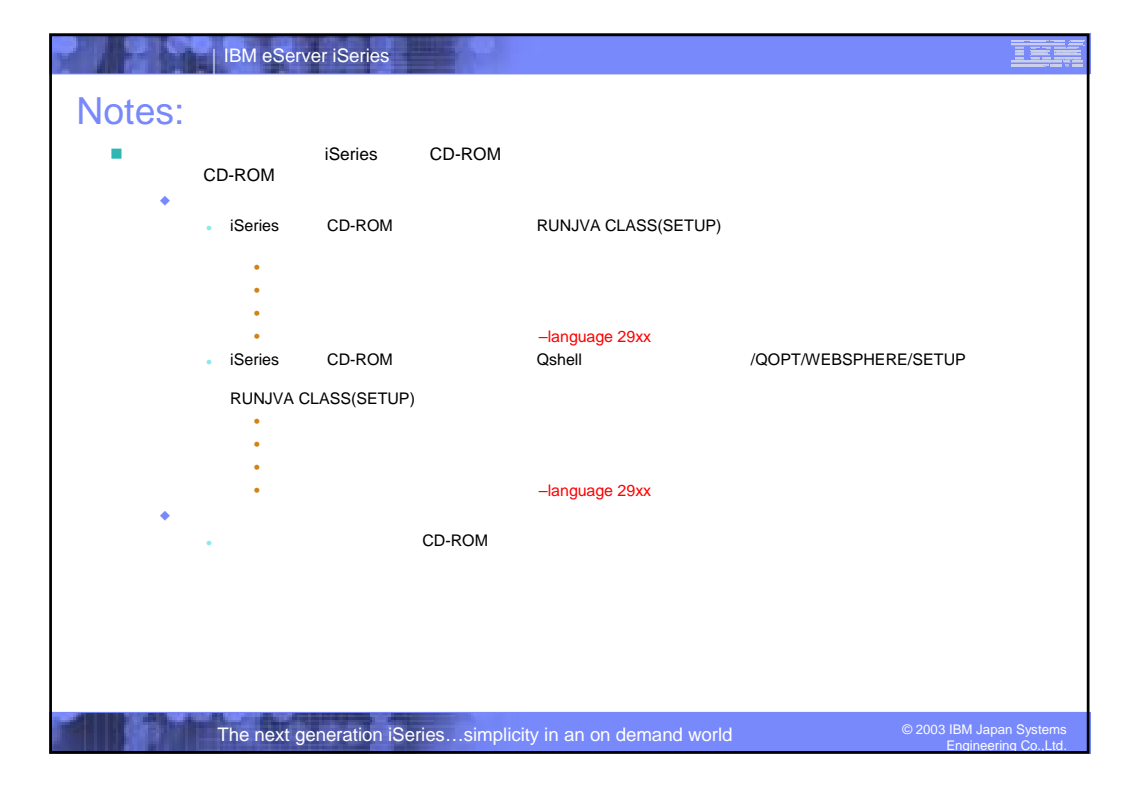

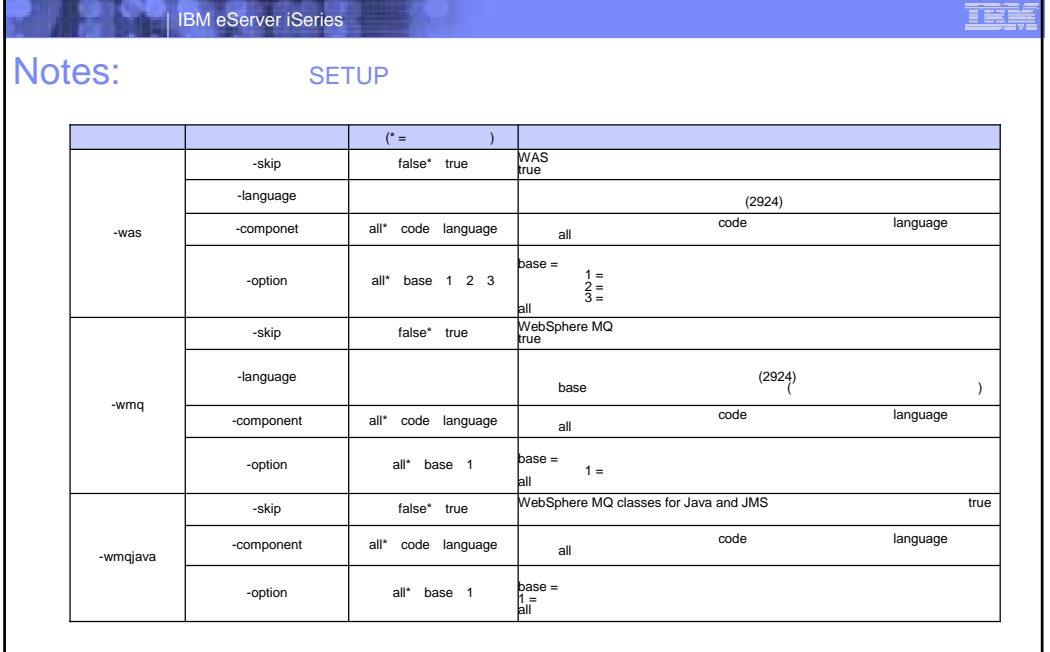

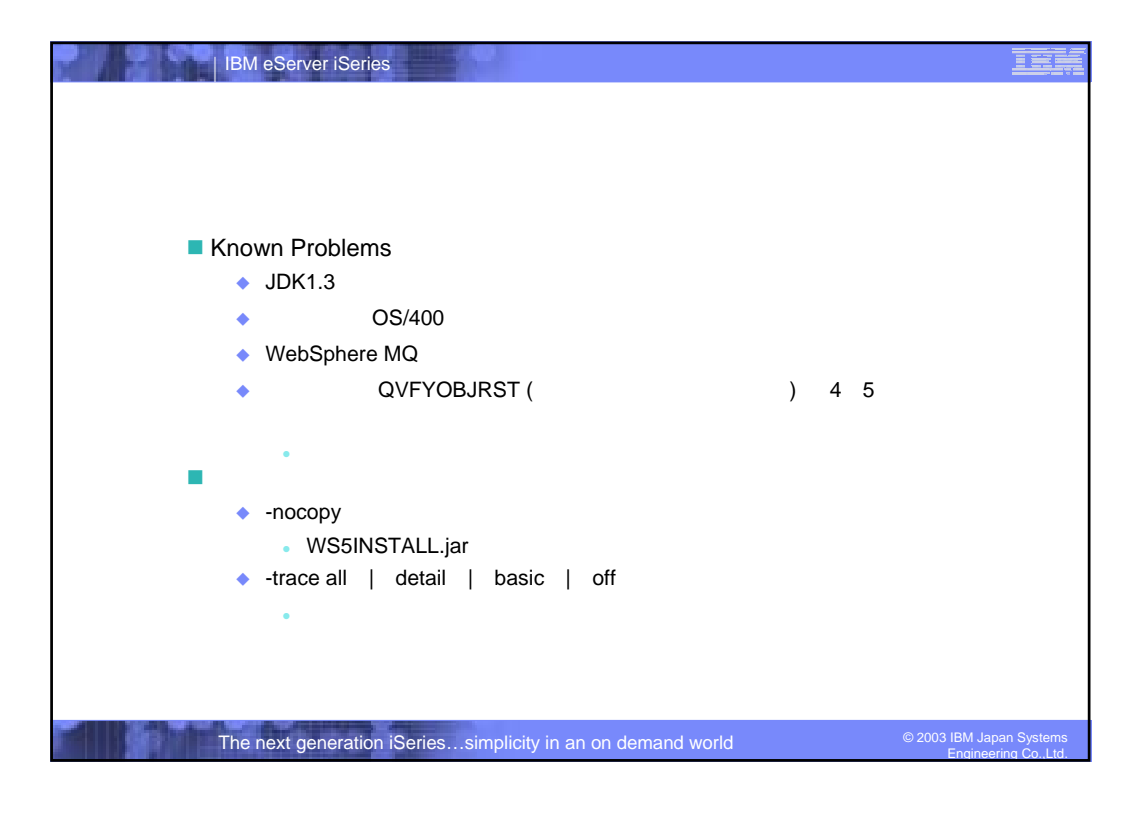

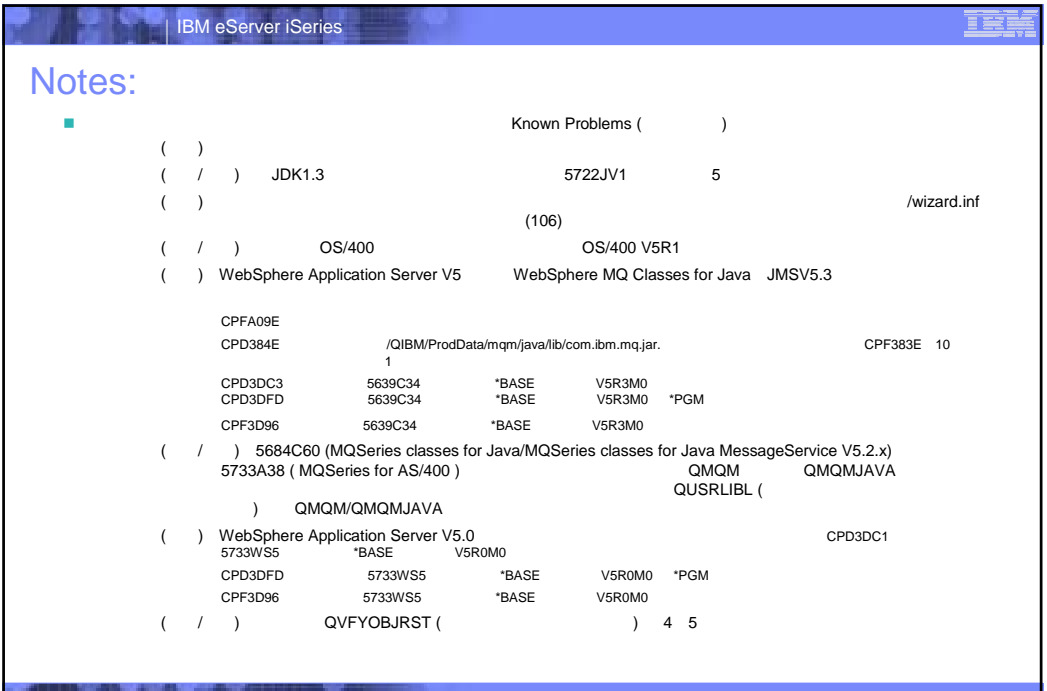

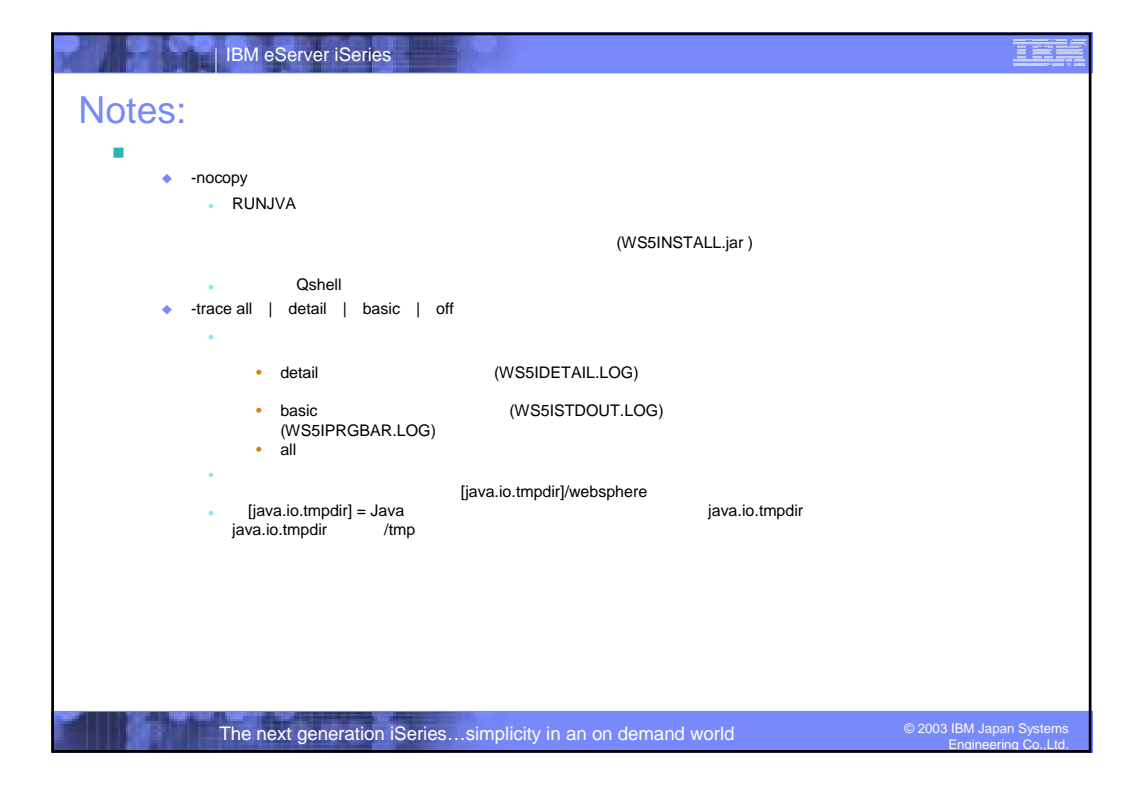

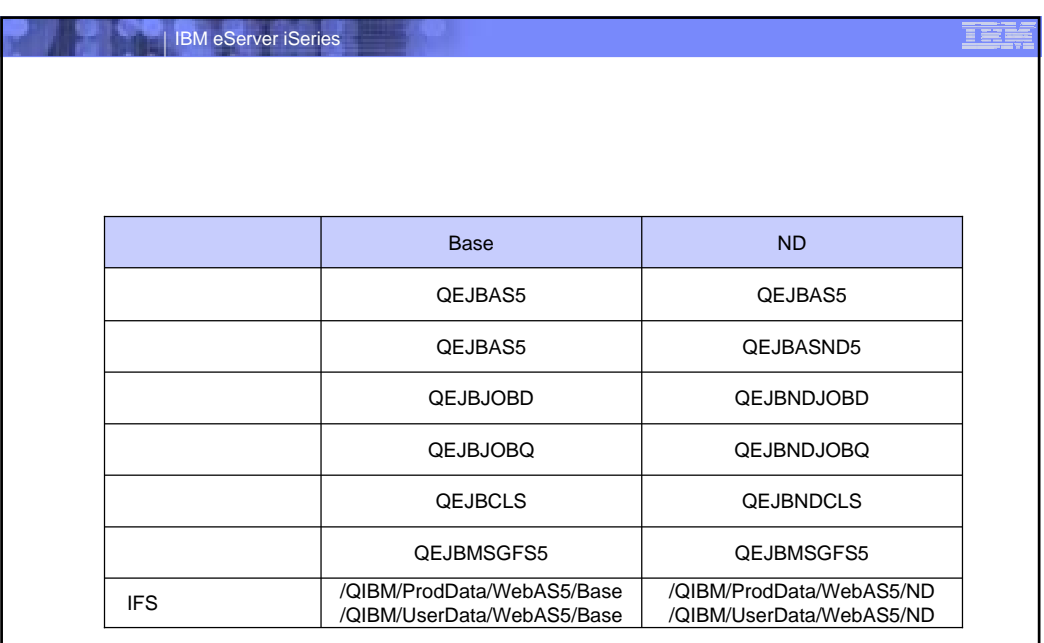

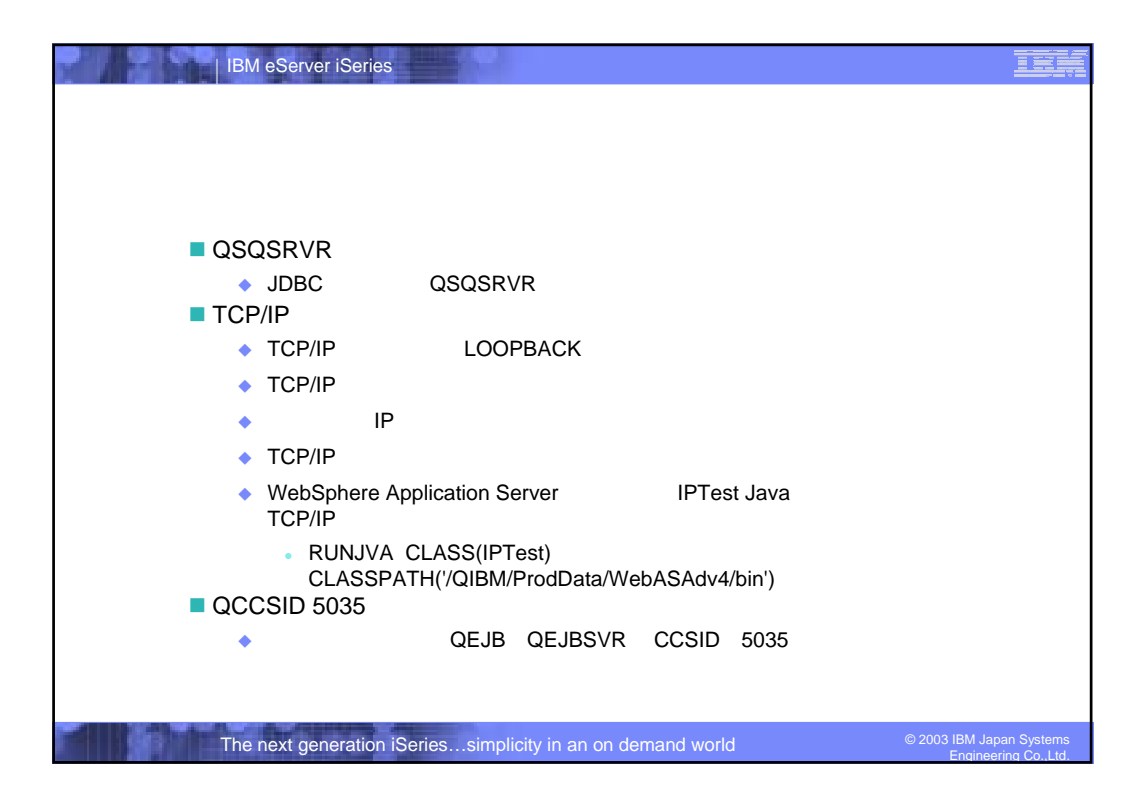

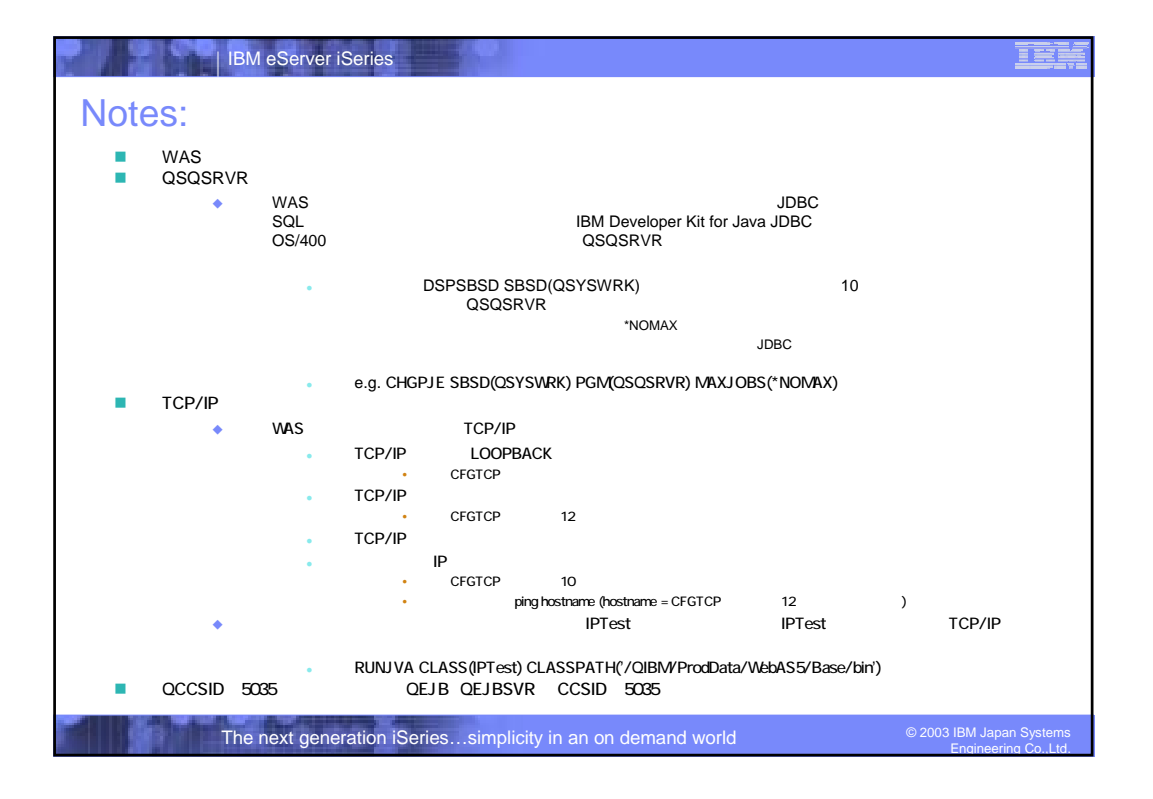

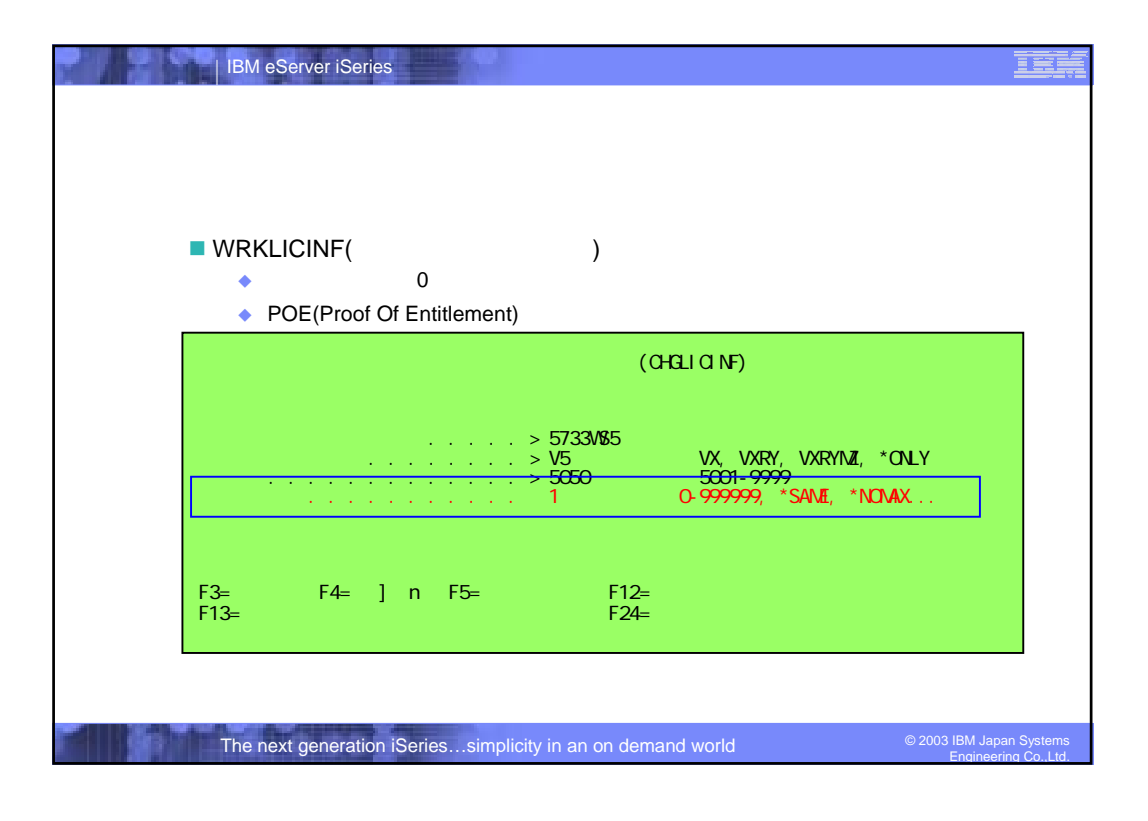

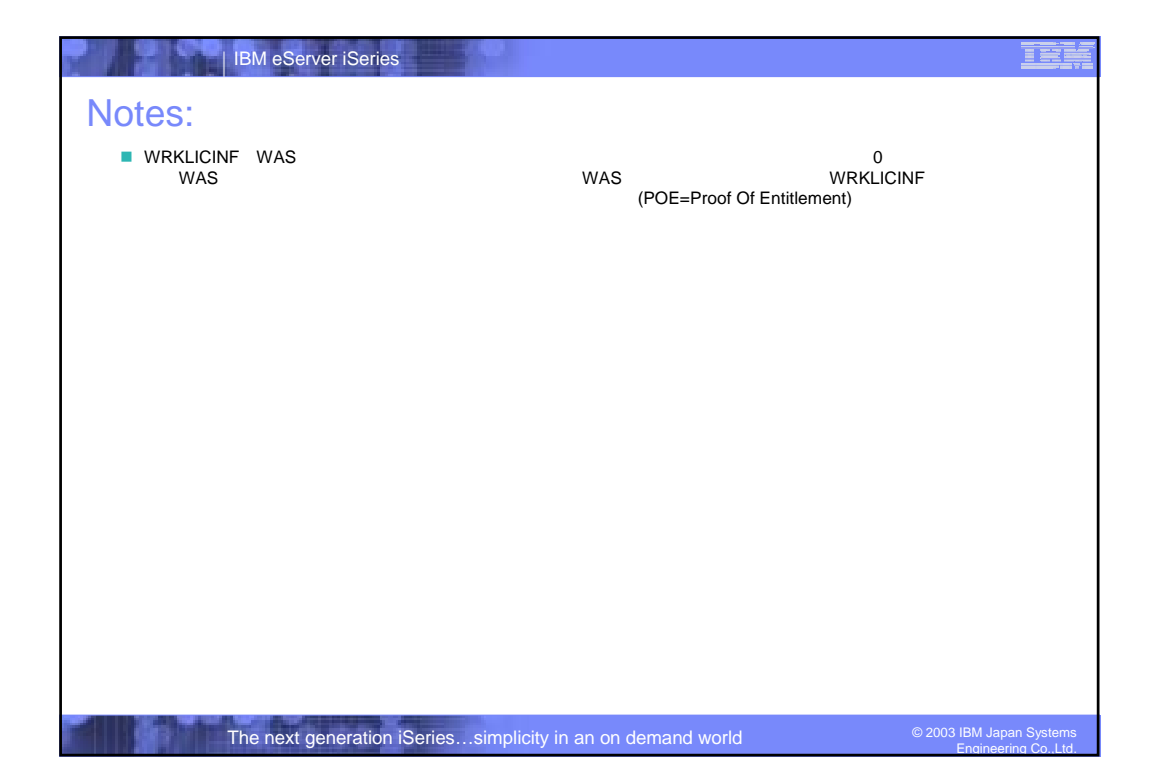

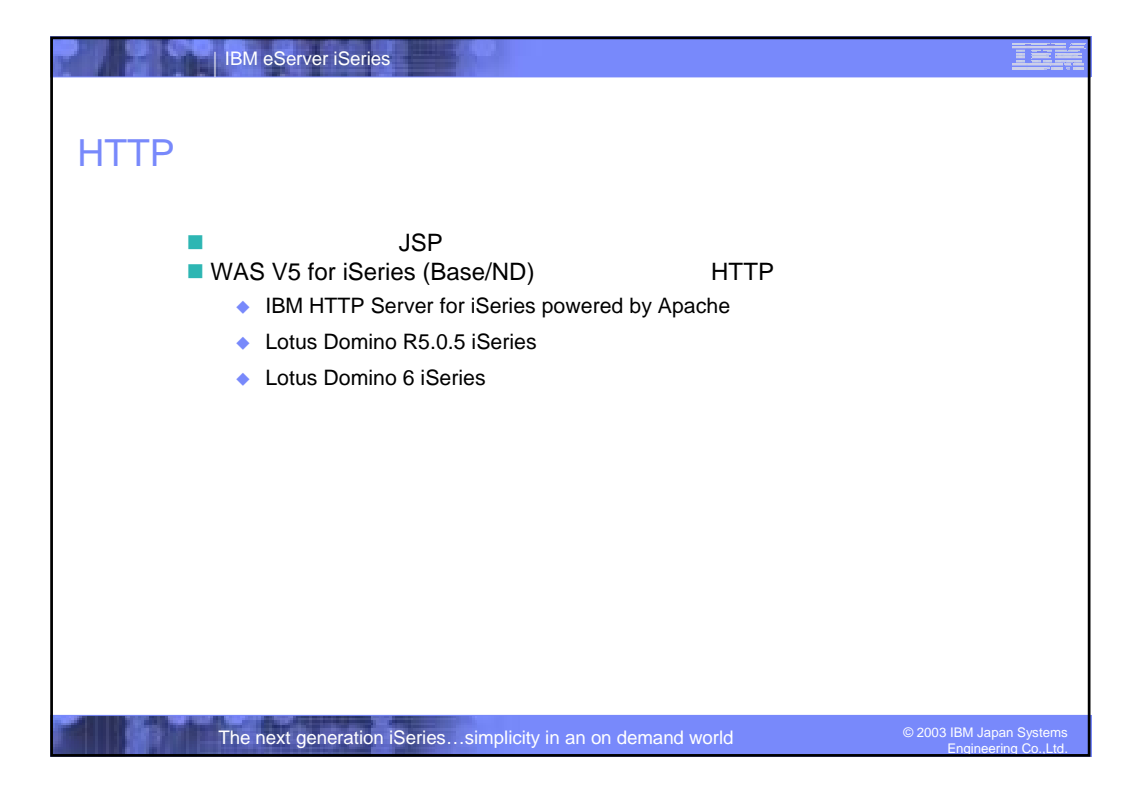

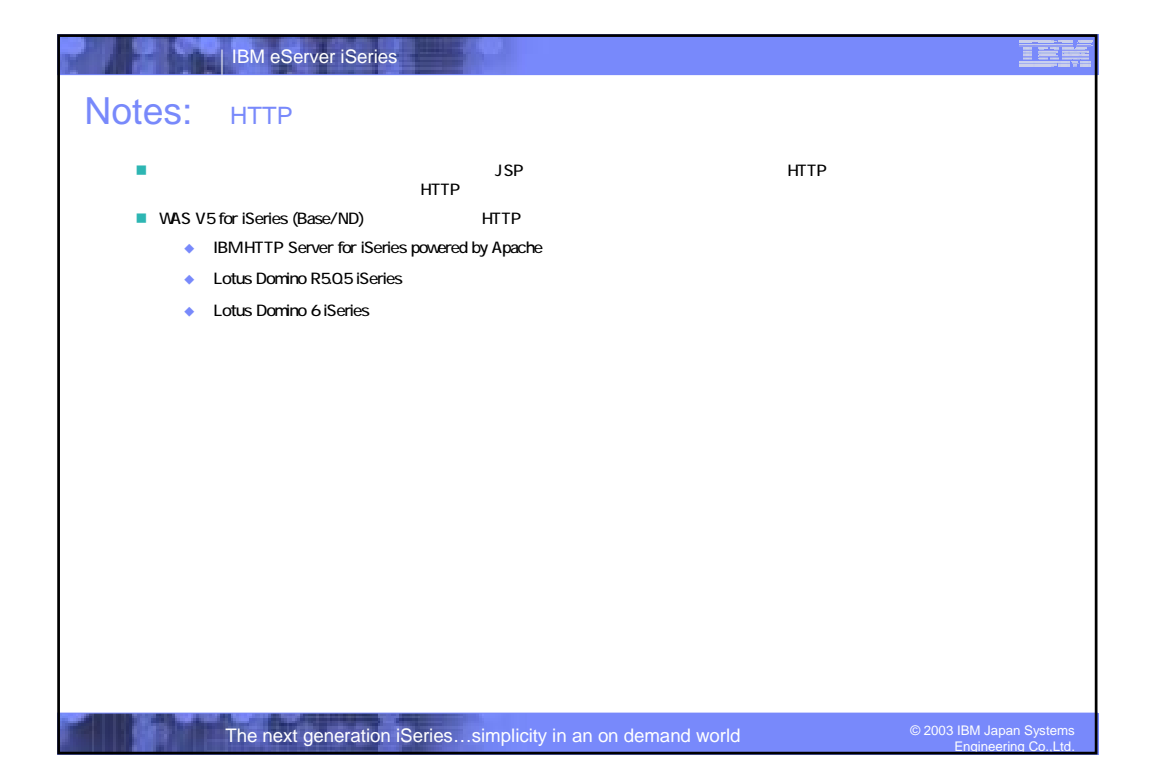

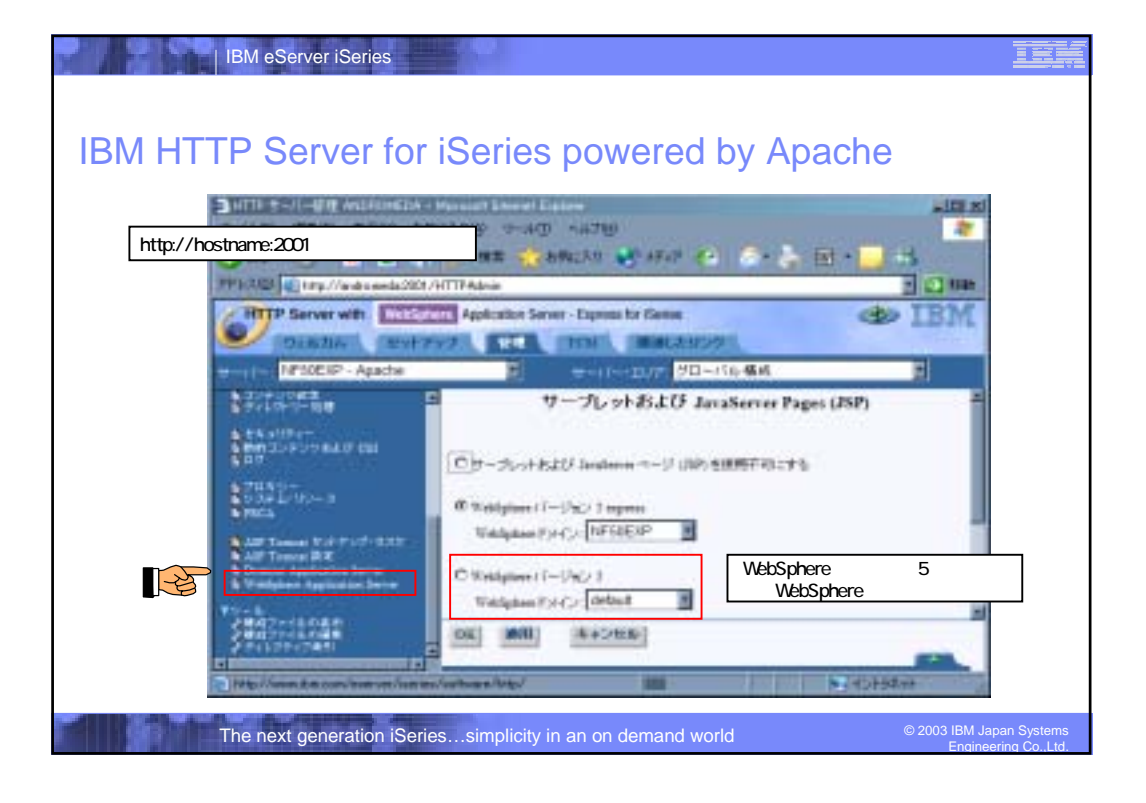

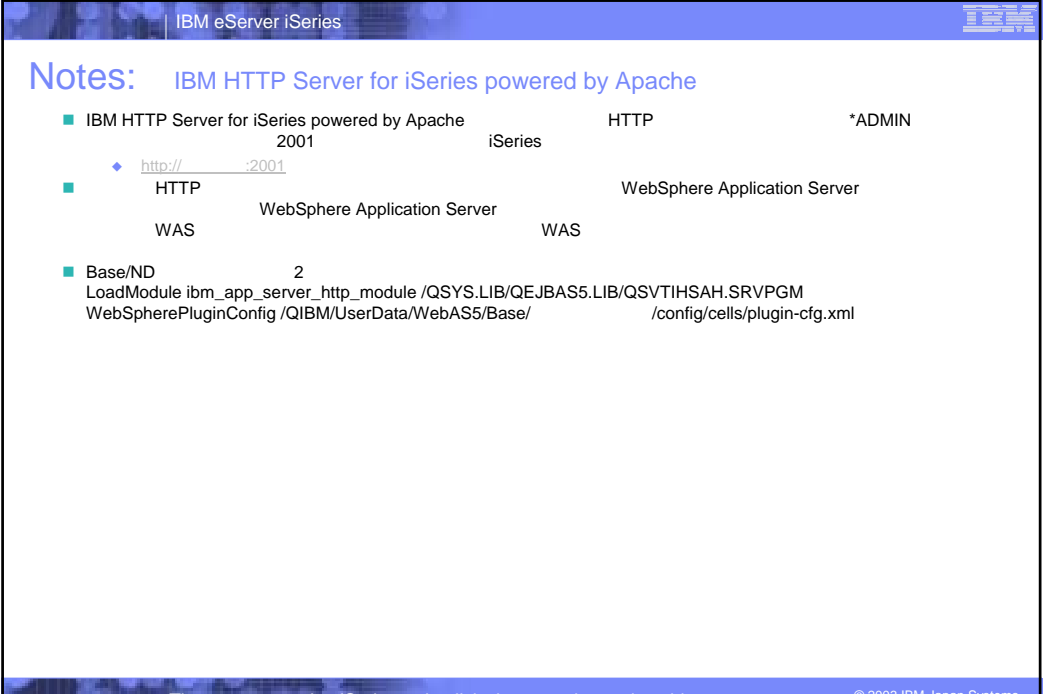

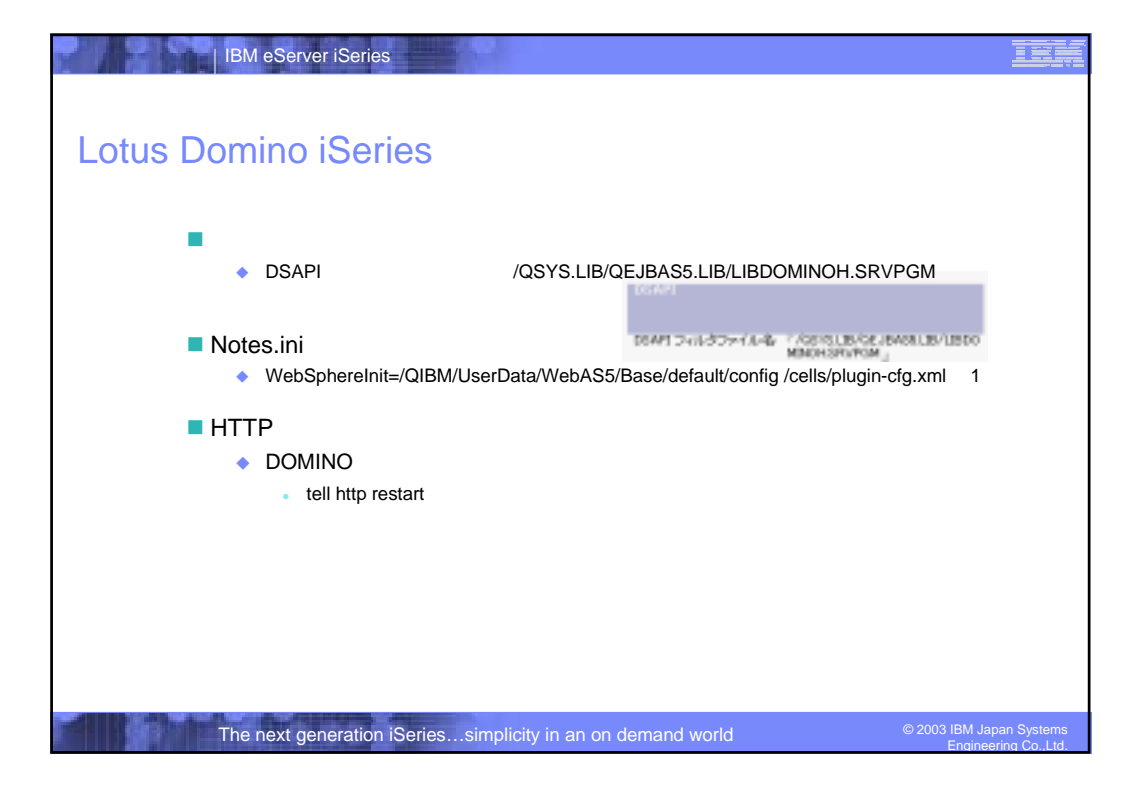

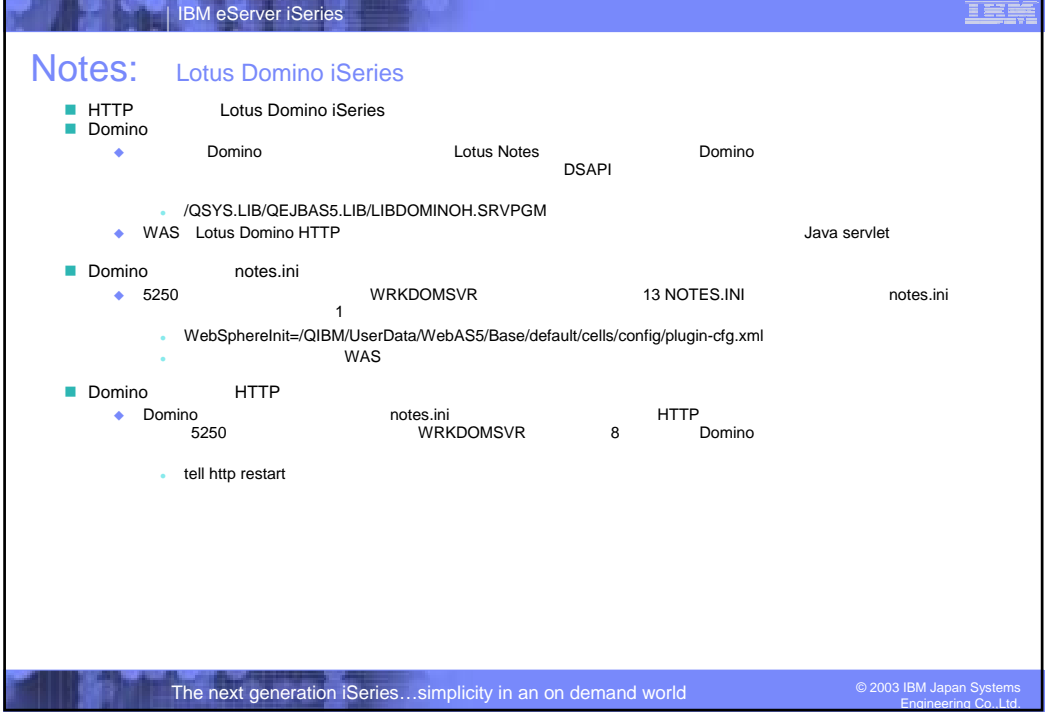

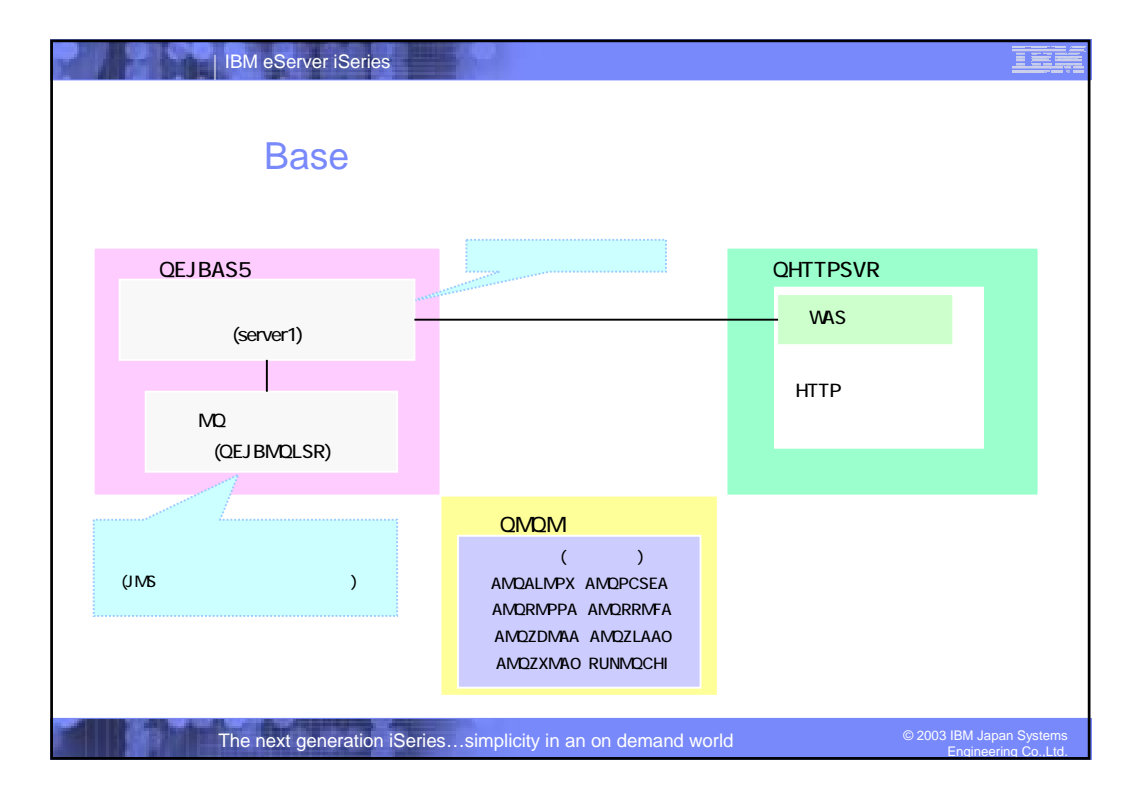

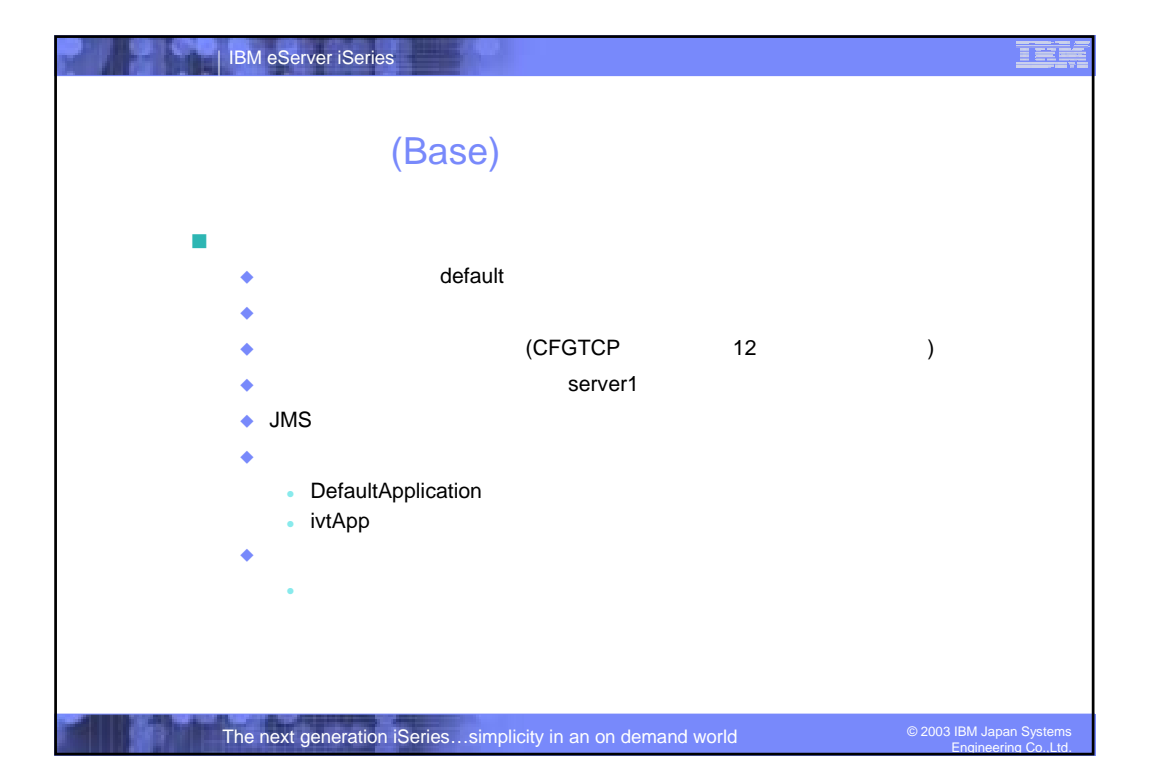

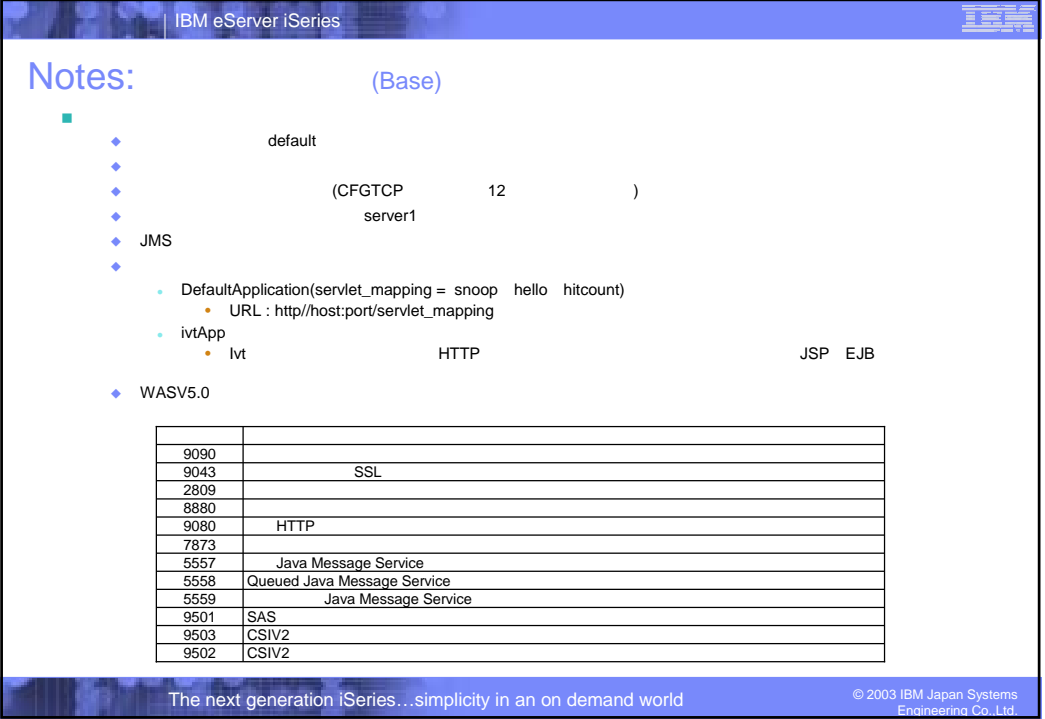

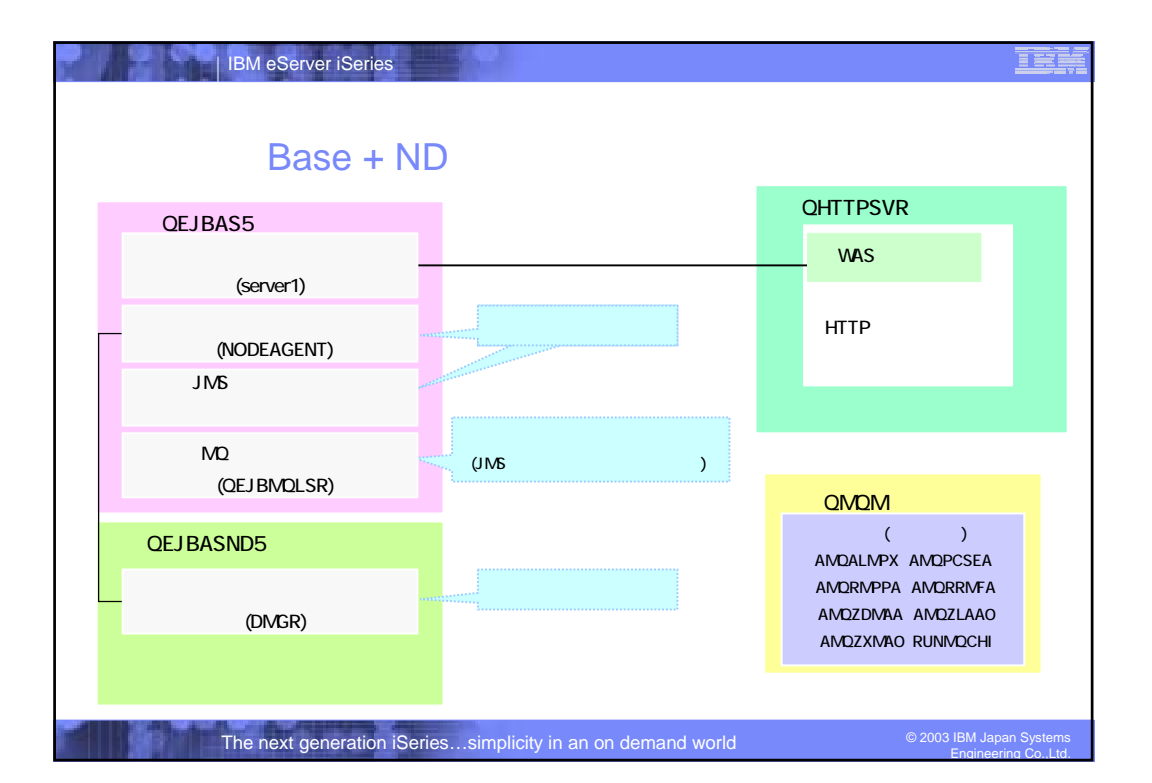

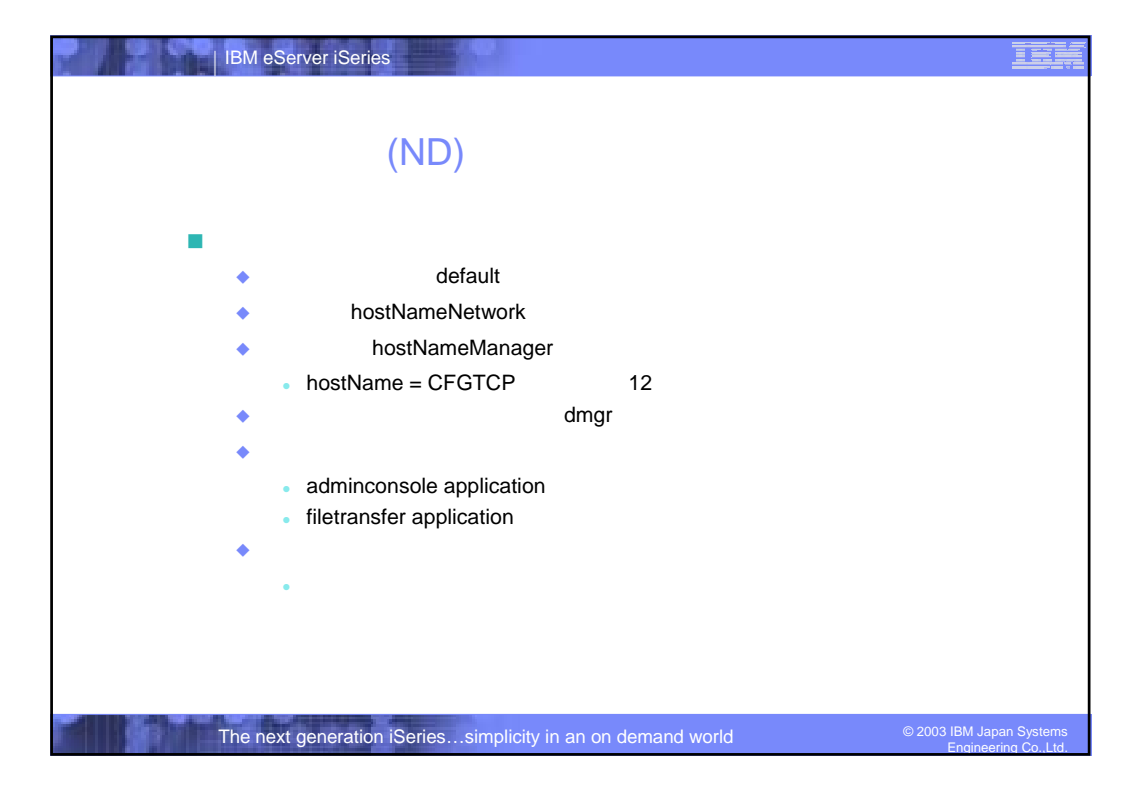

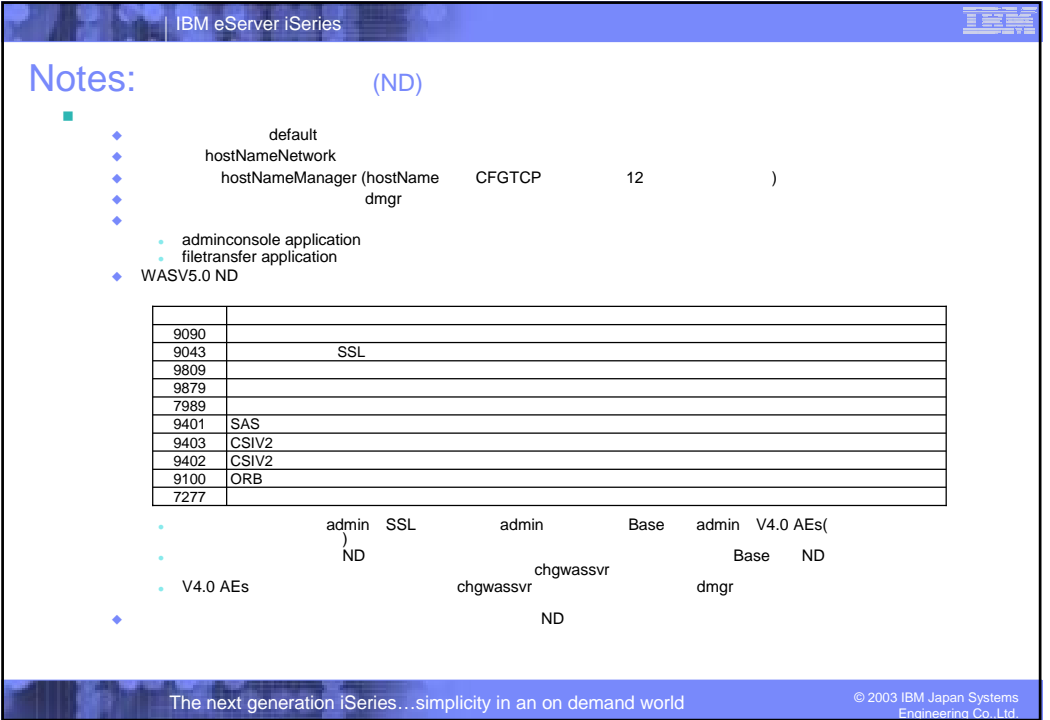

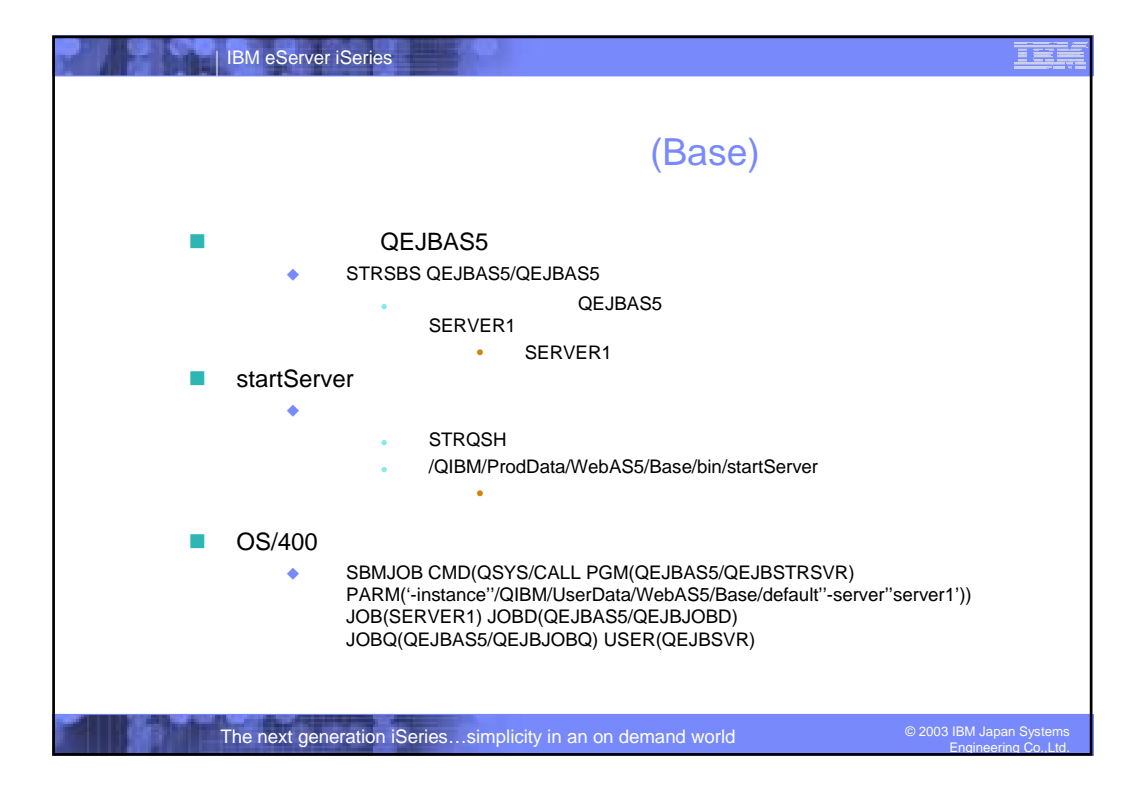

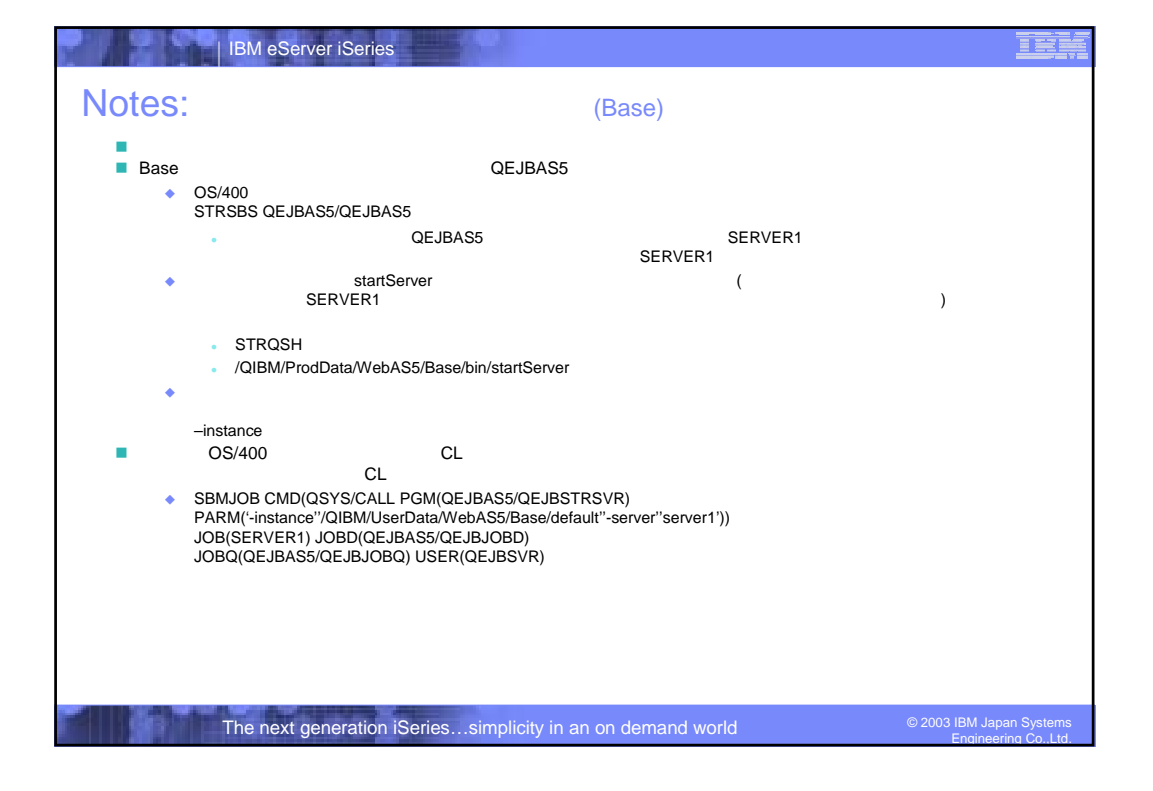

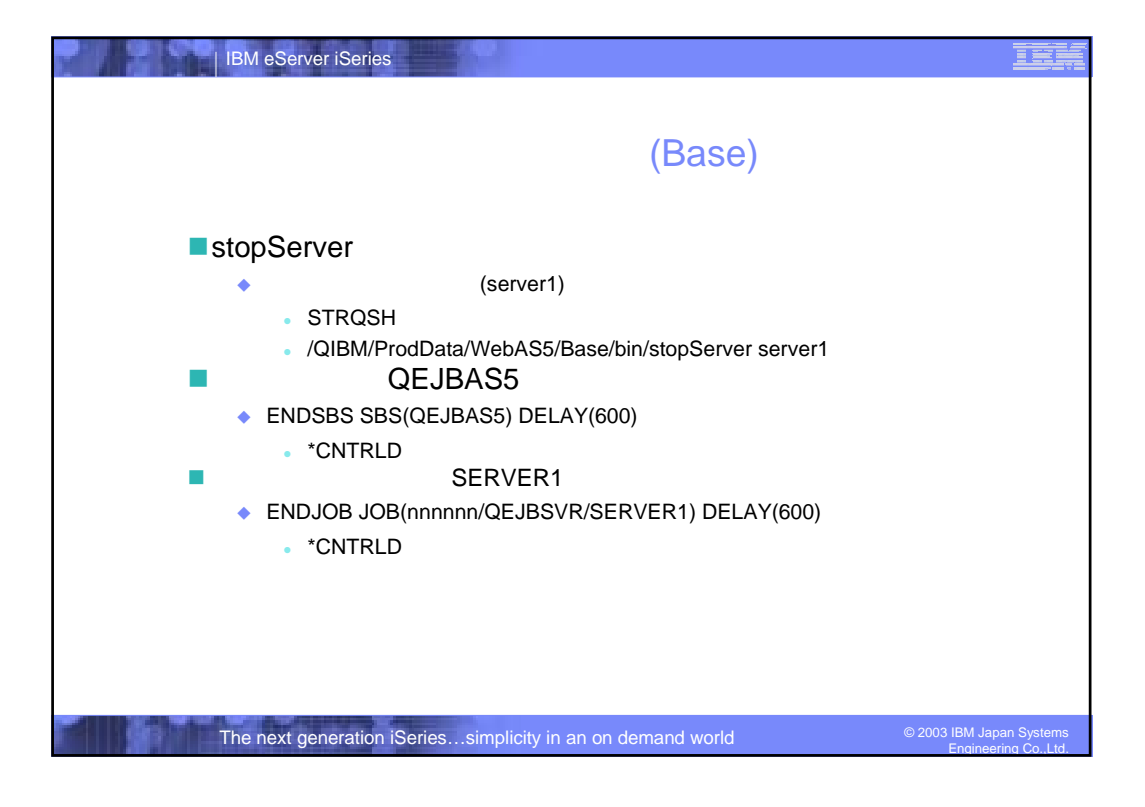

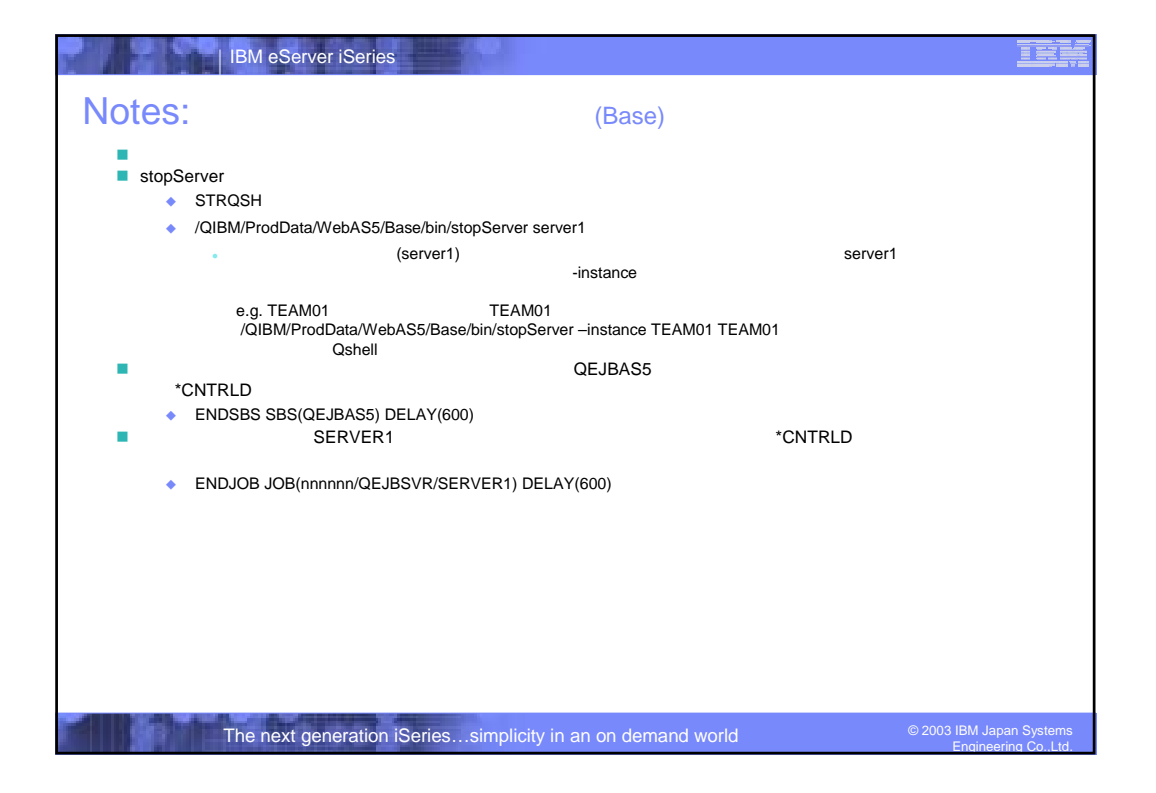

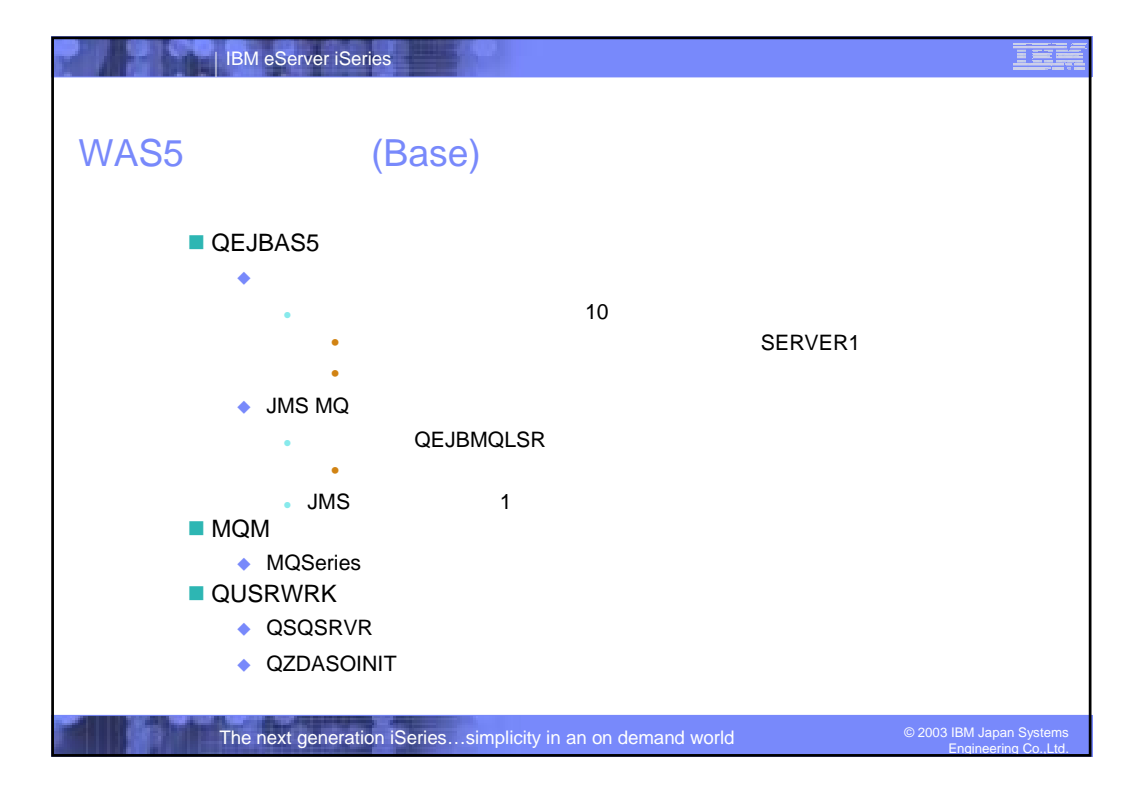

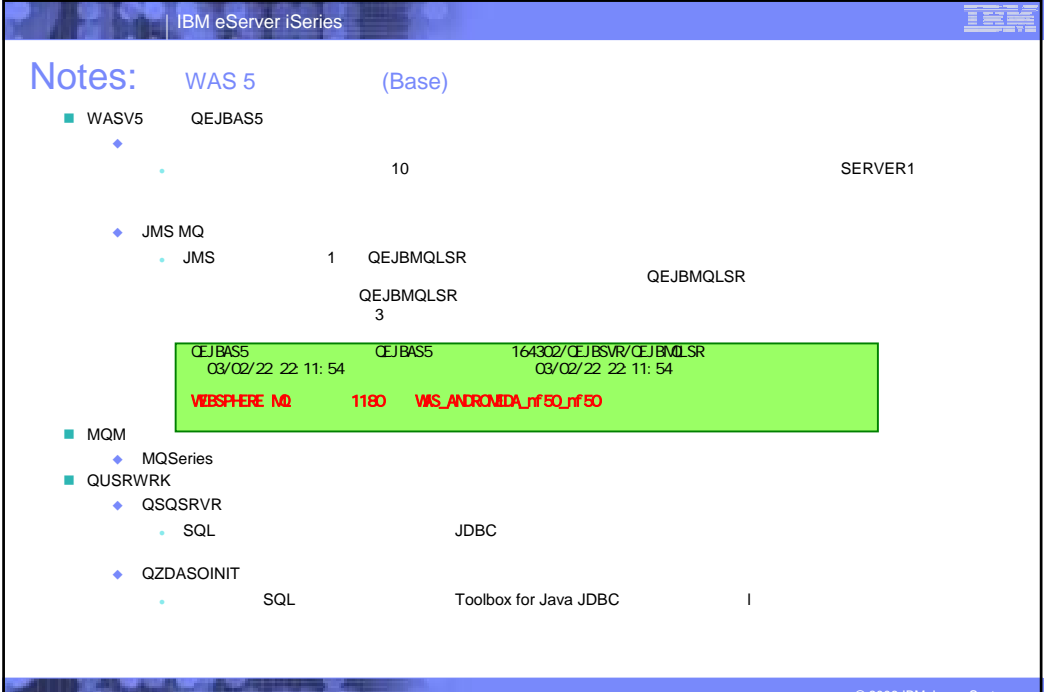

The next generation iSeries...simplicity in an on demand world

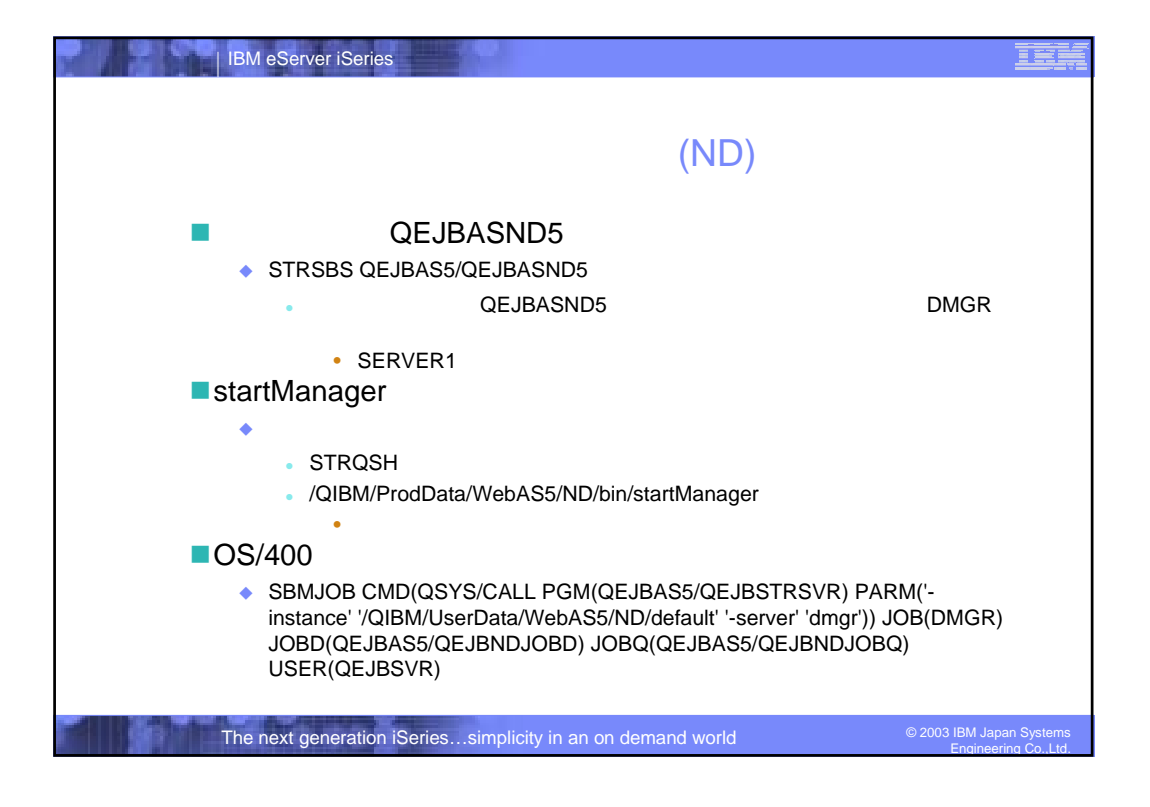

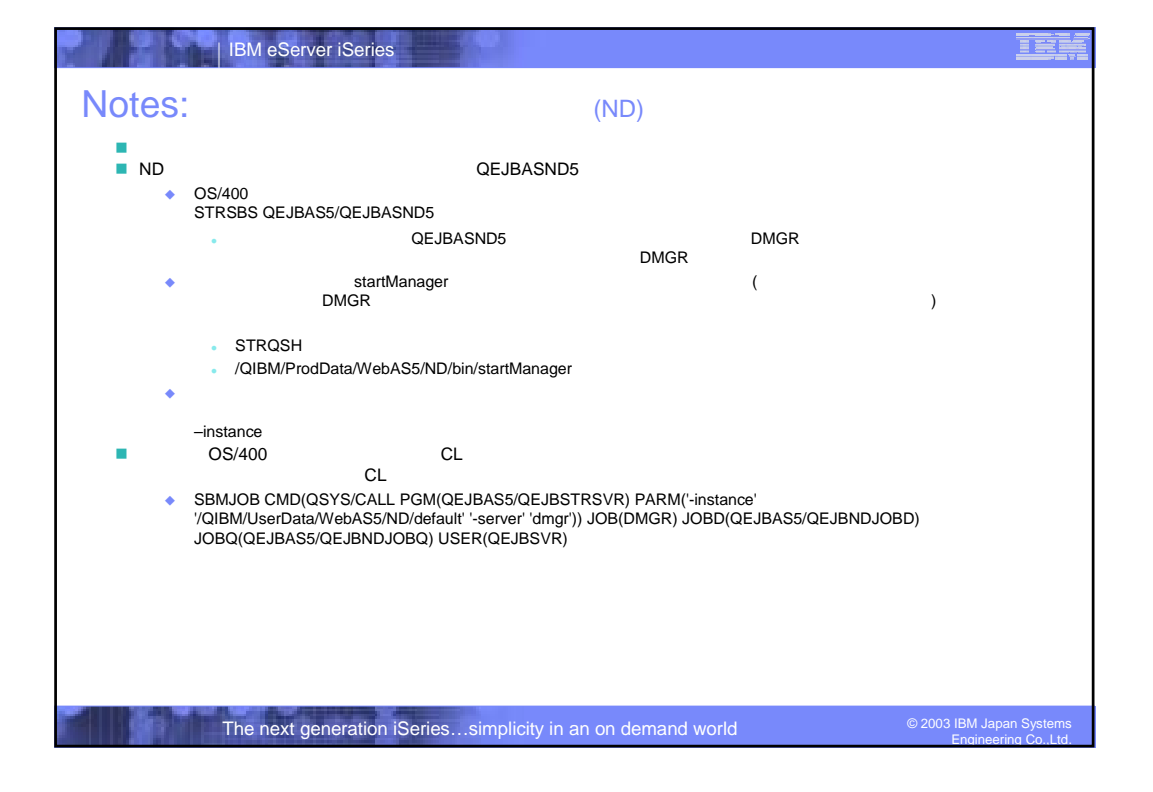

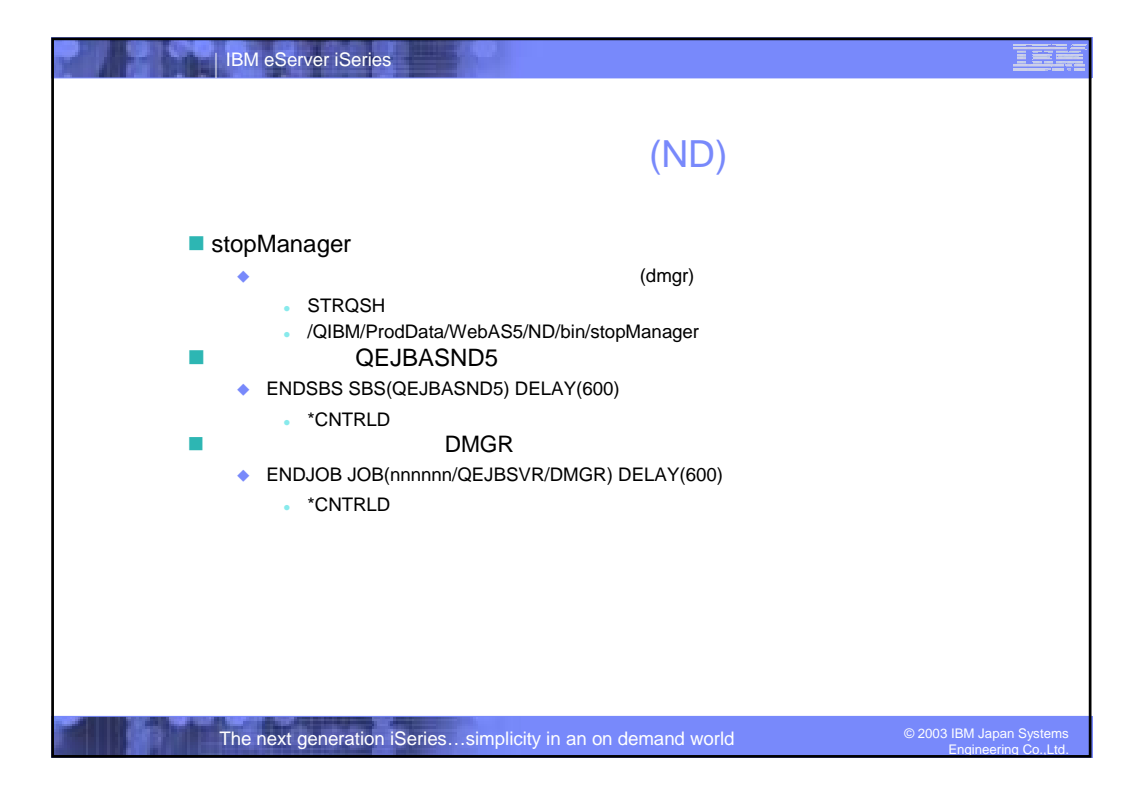

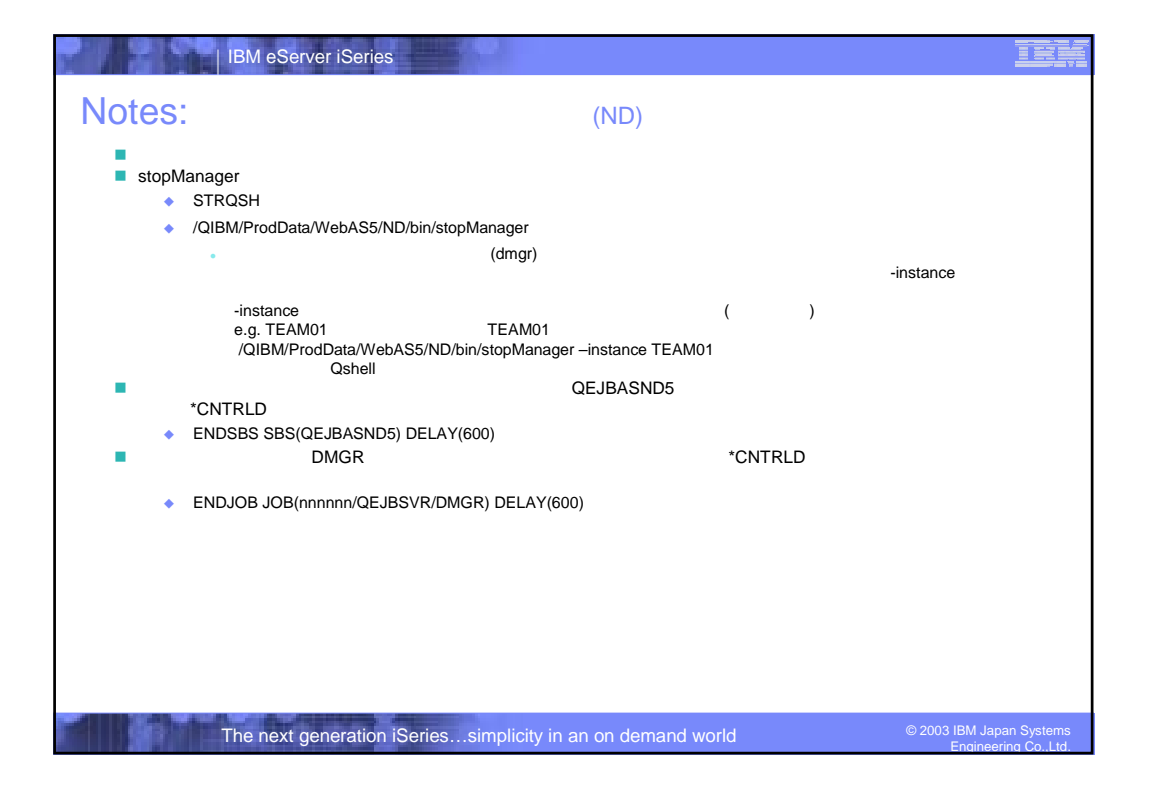

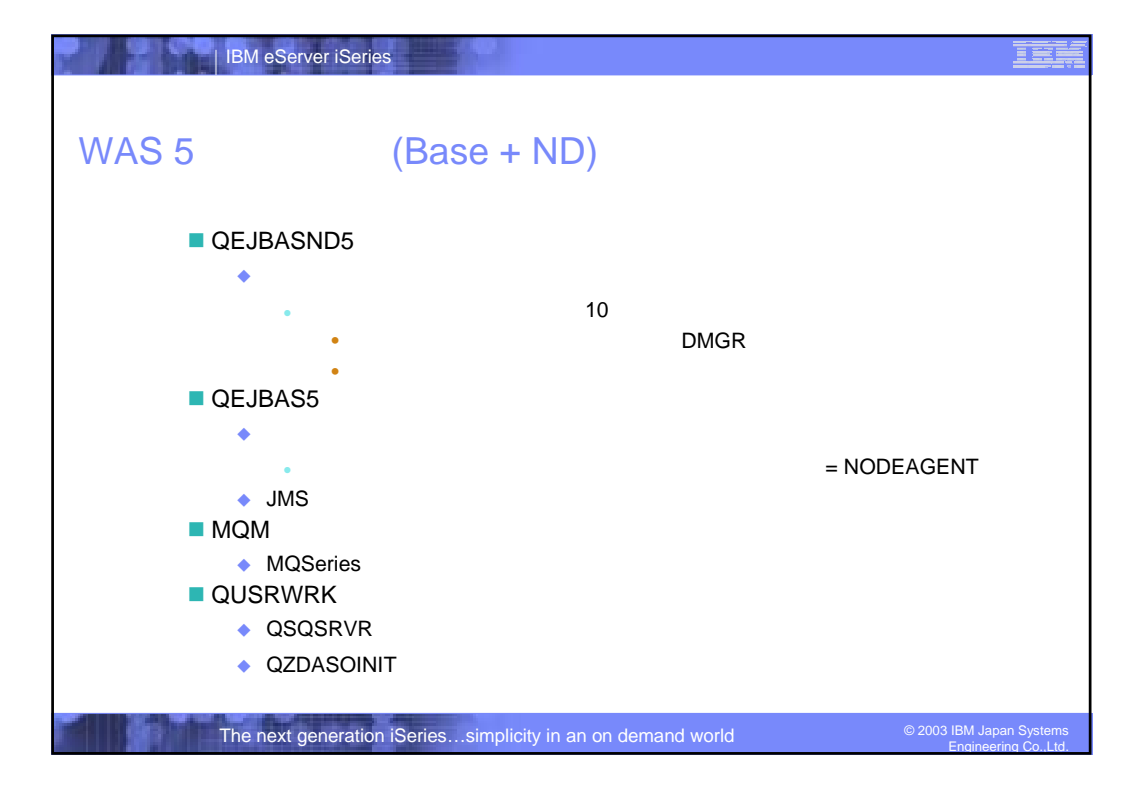

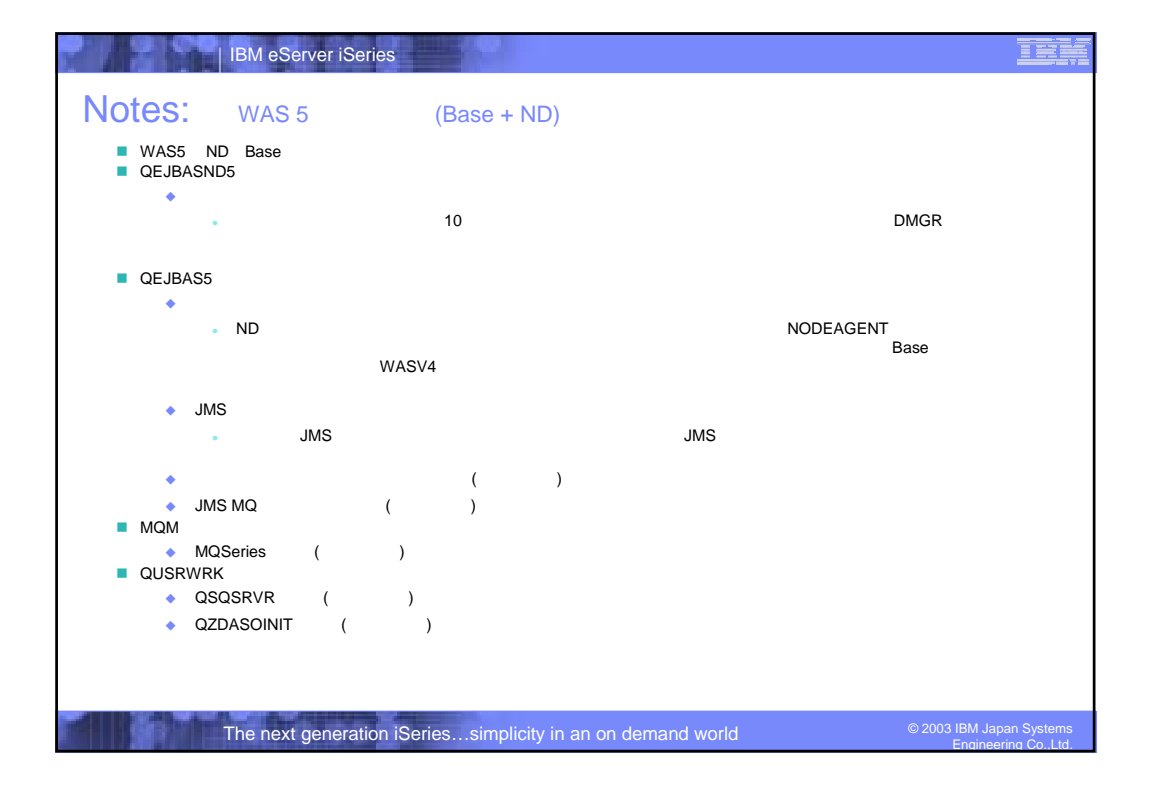

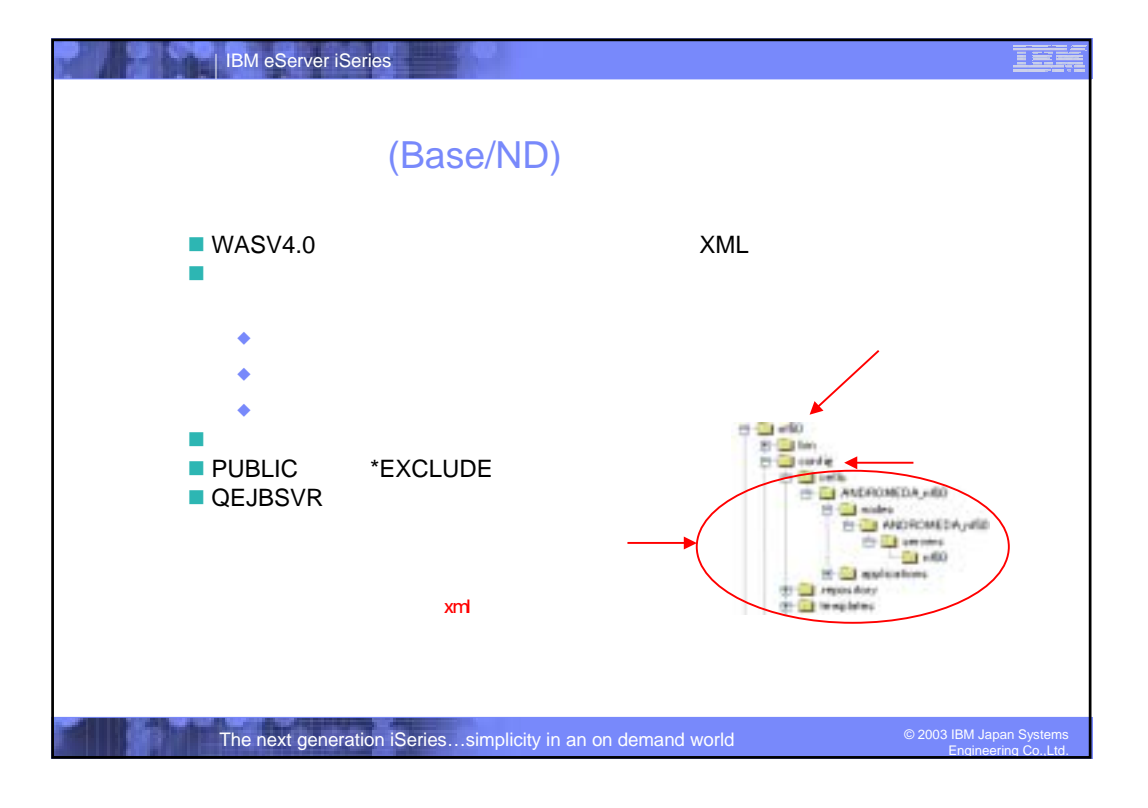

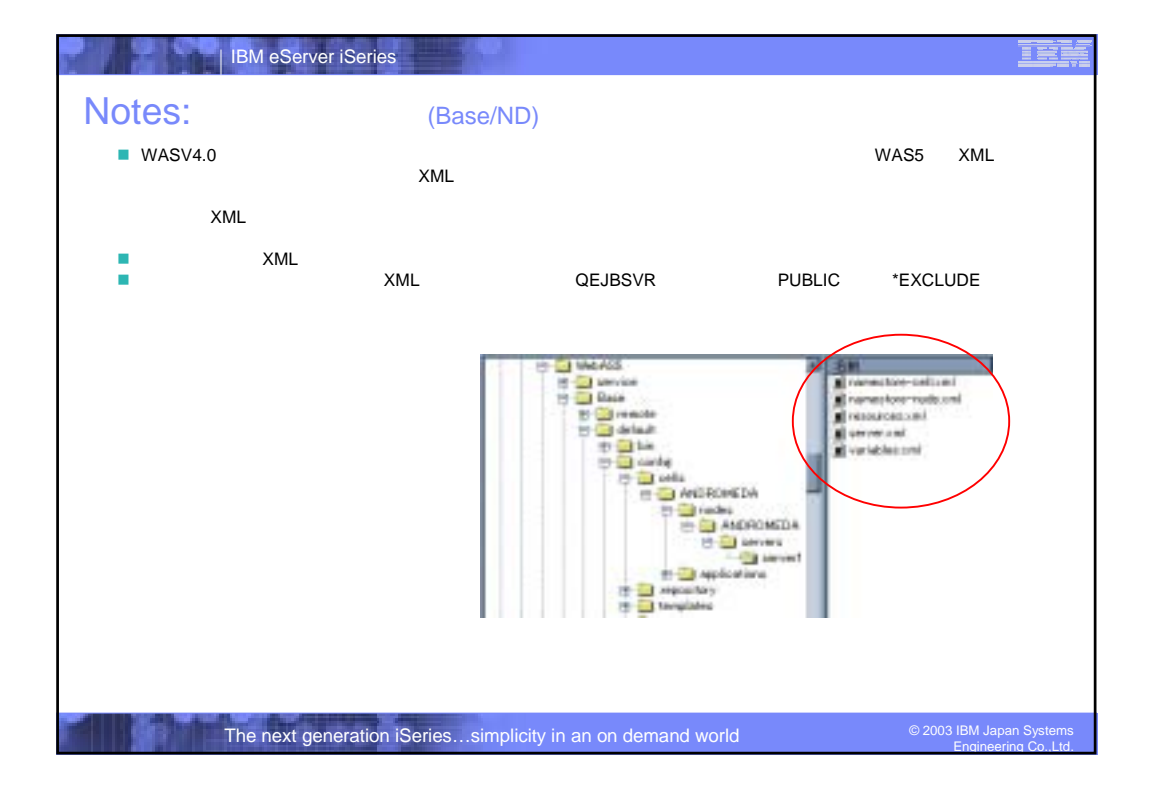

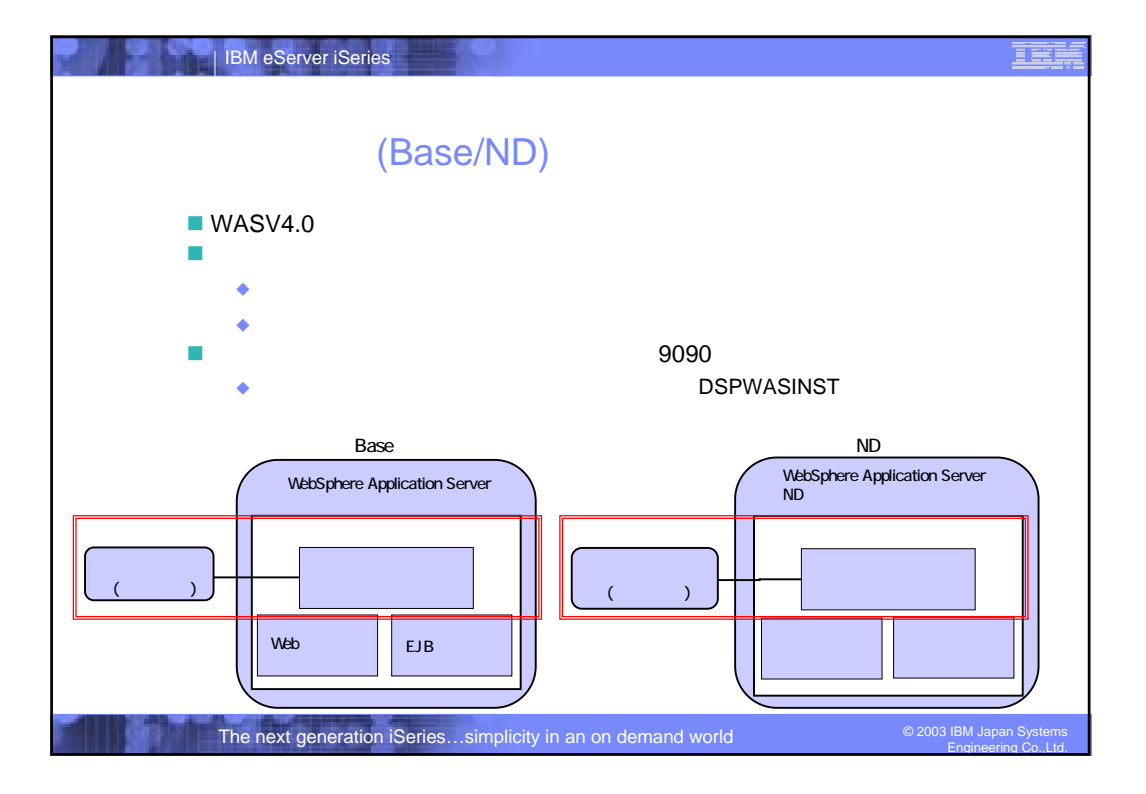

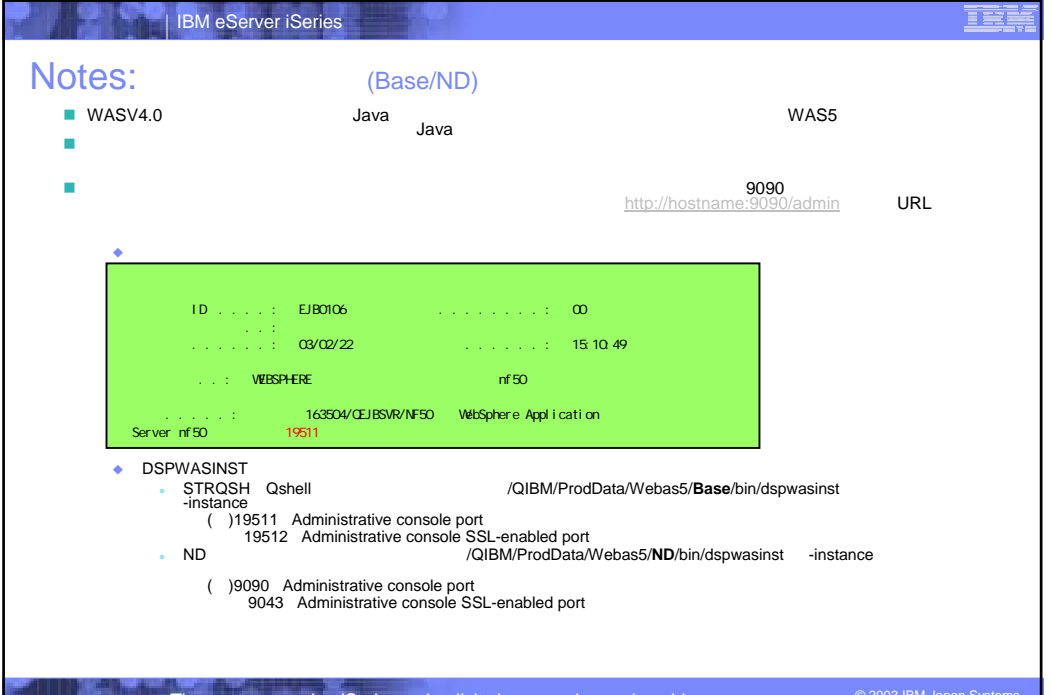

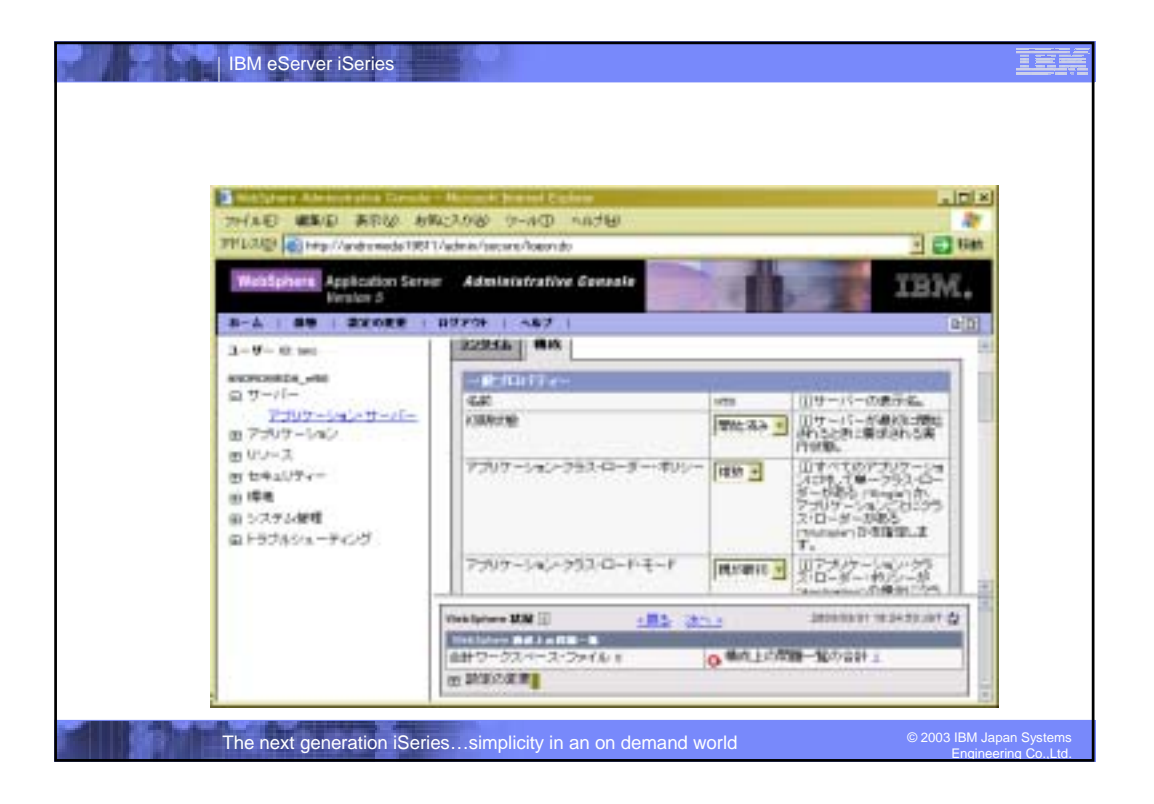

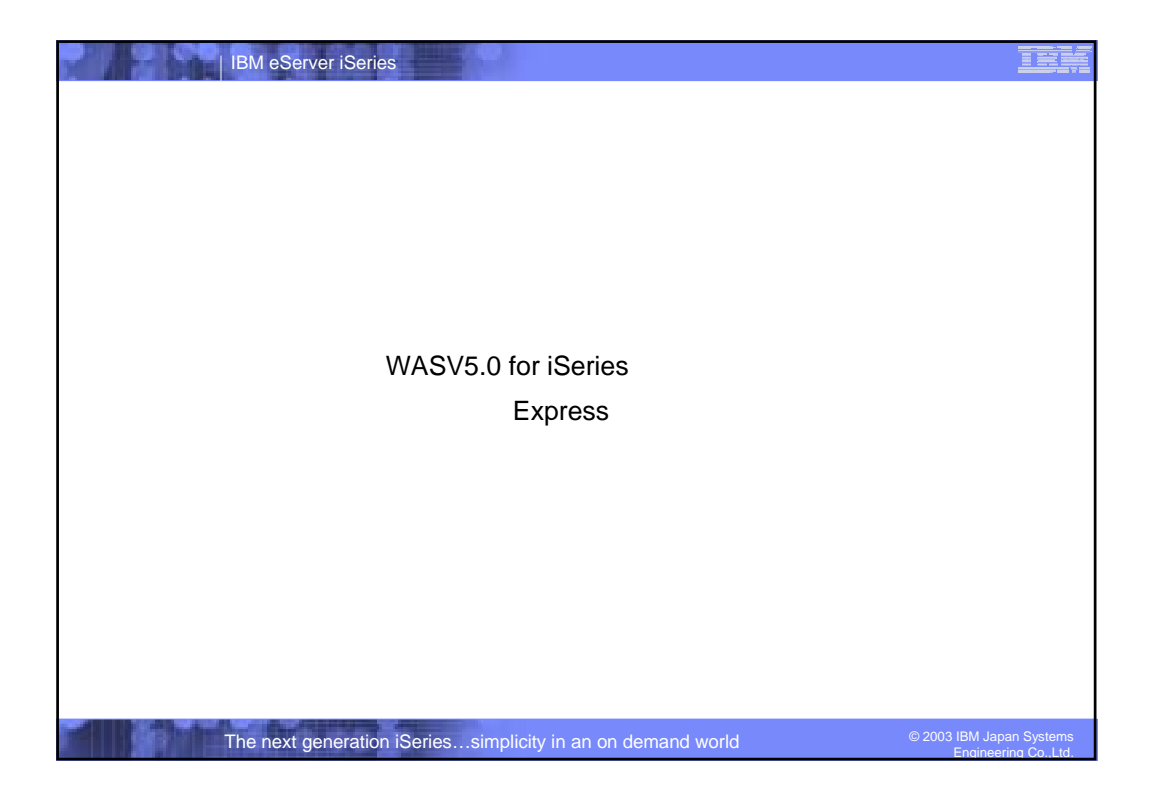

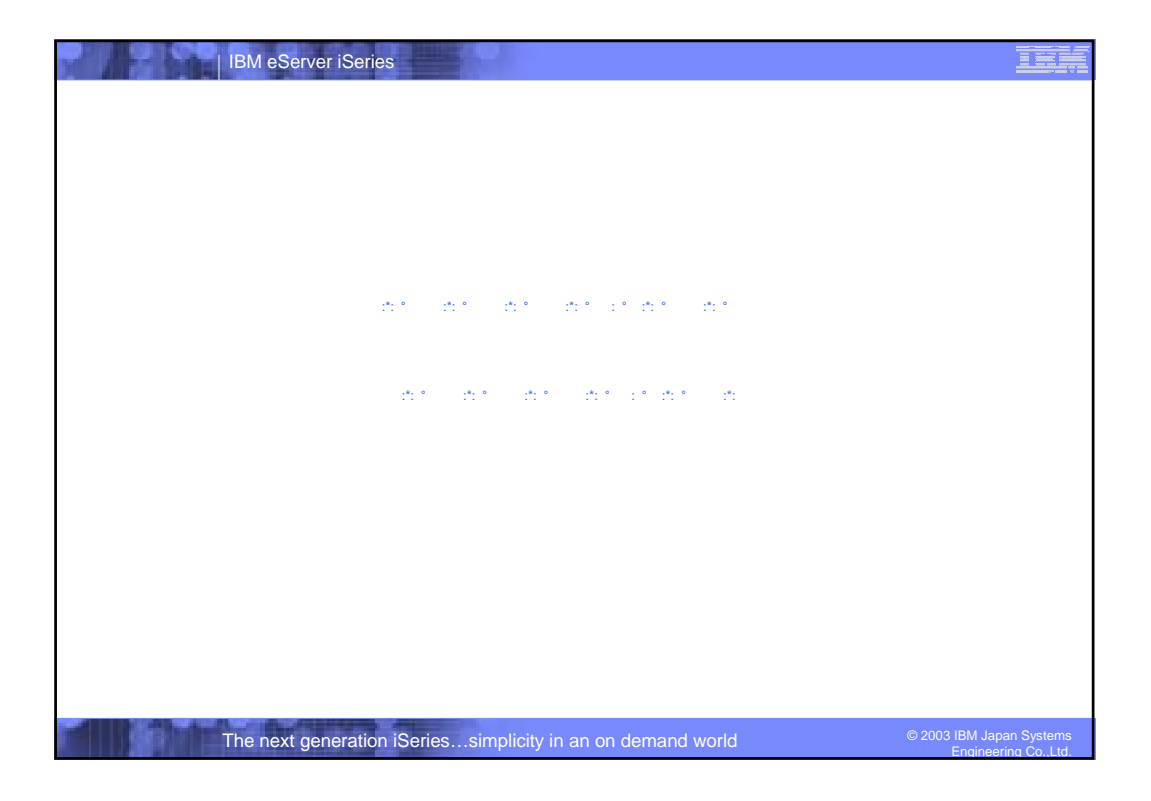

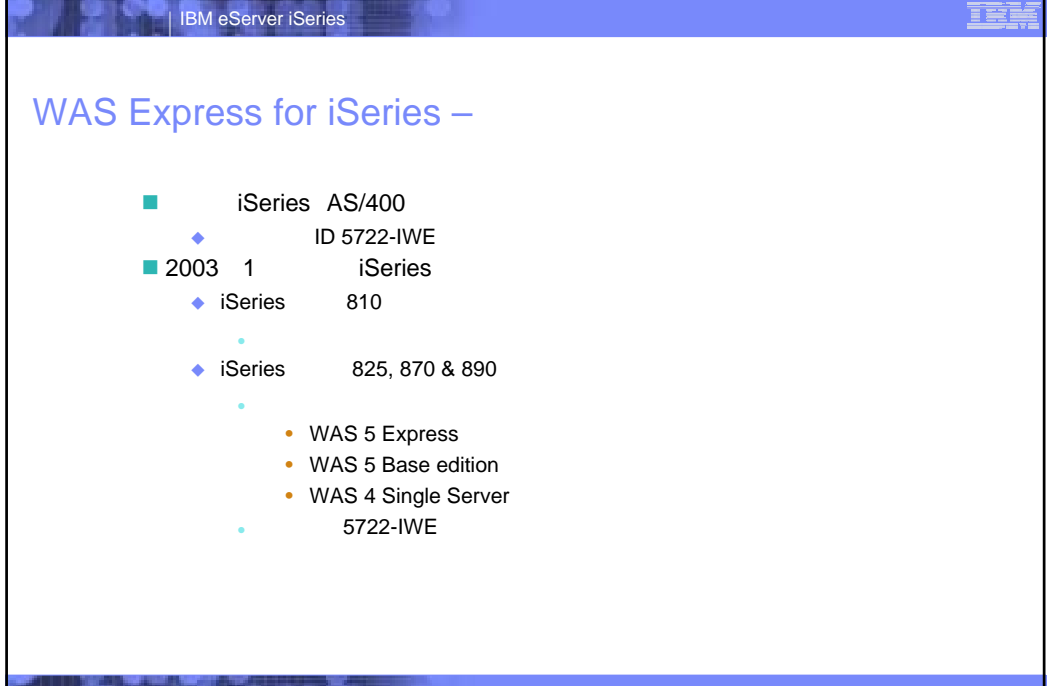

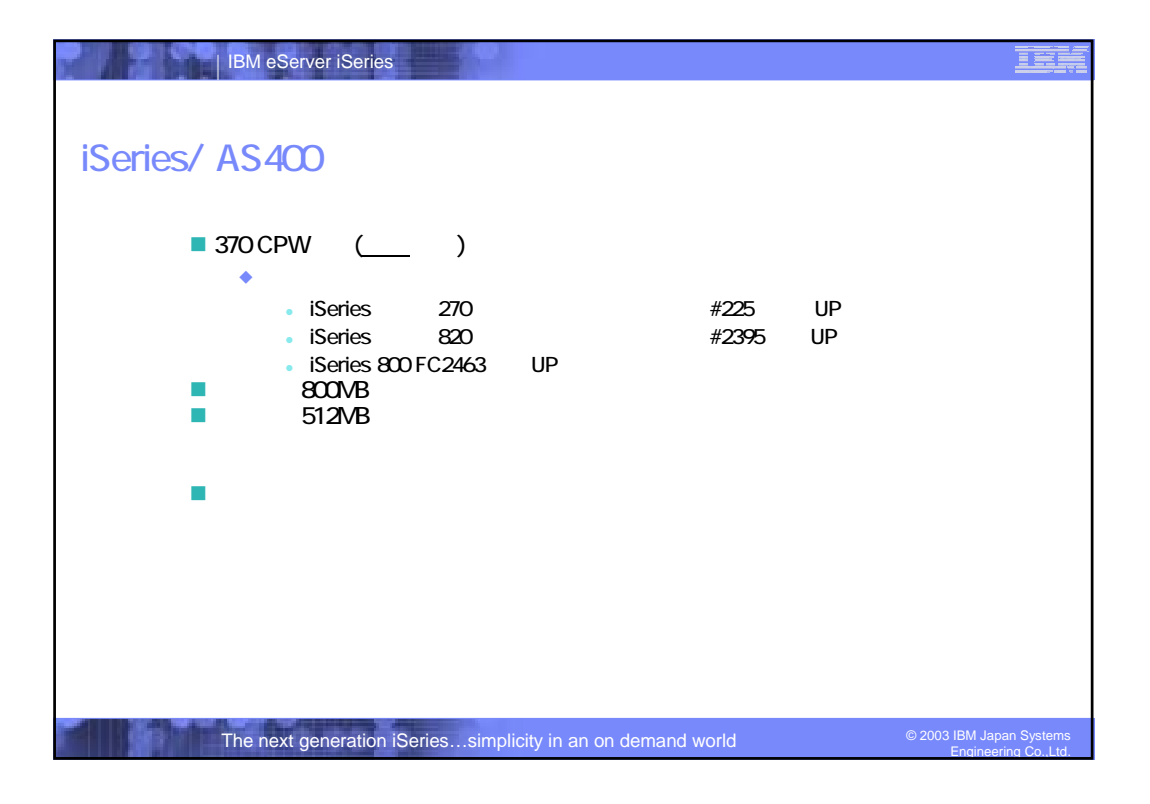

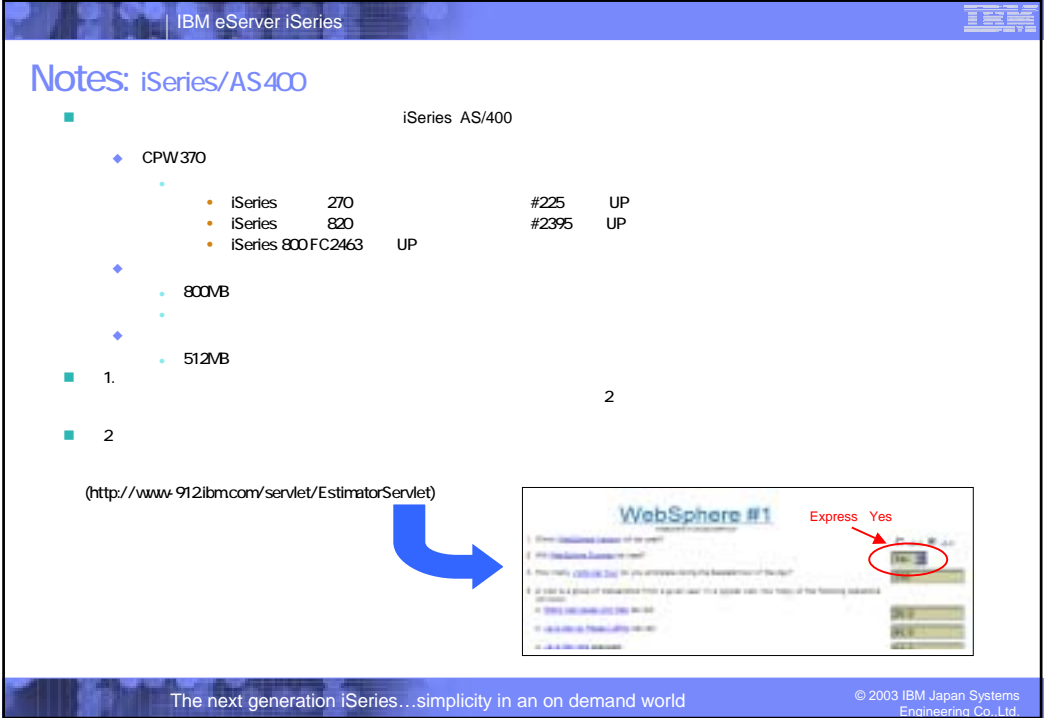

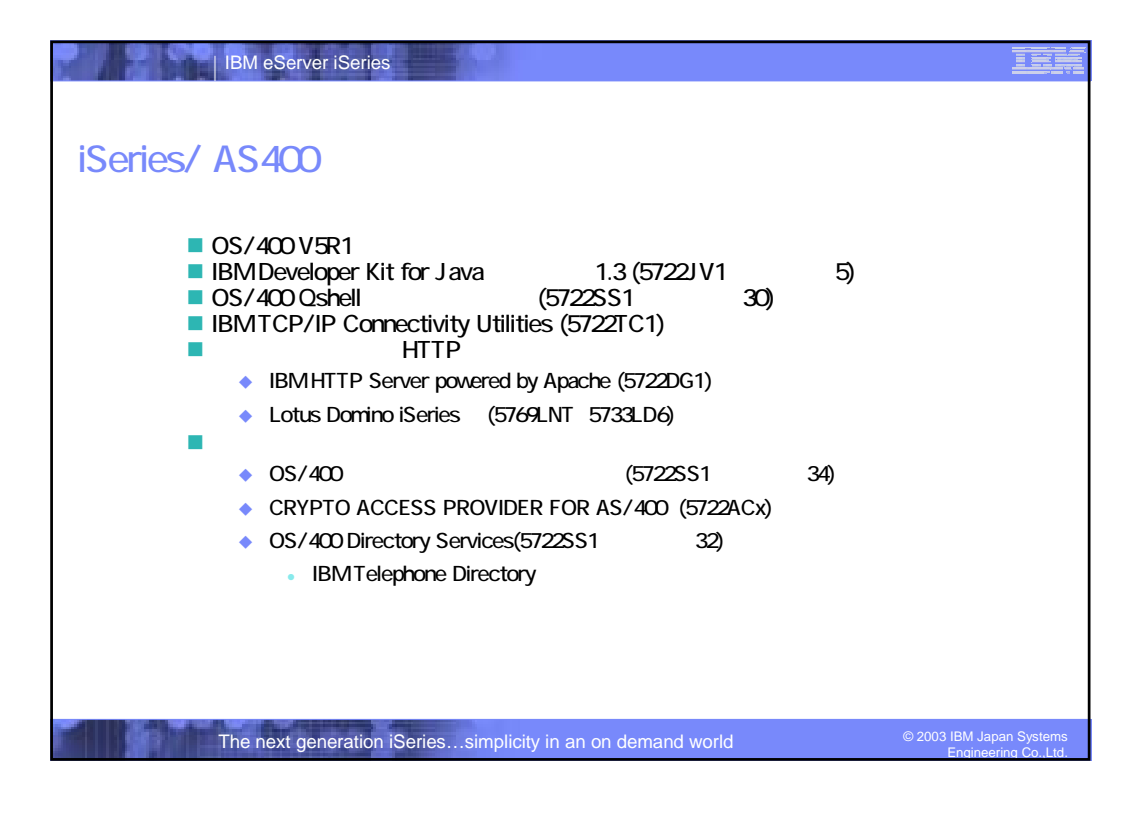

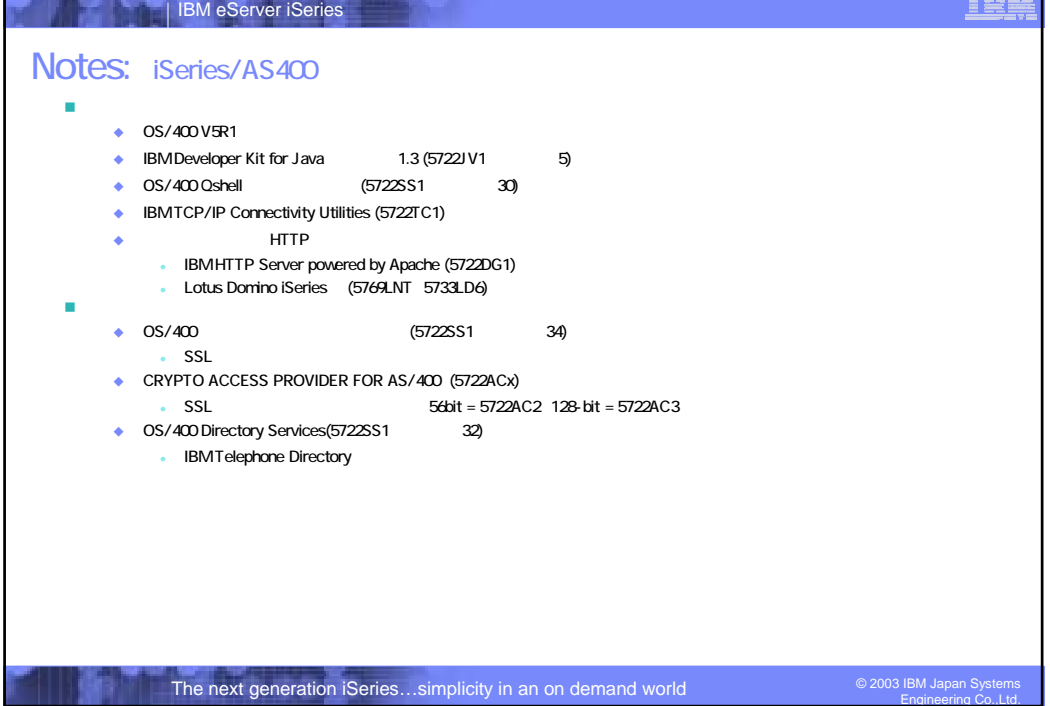

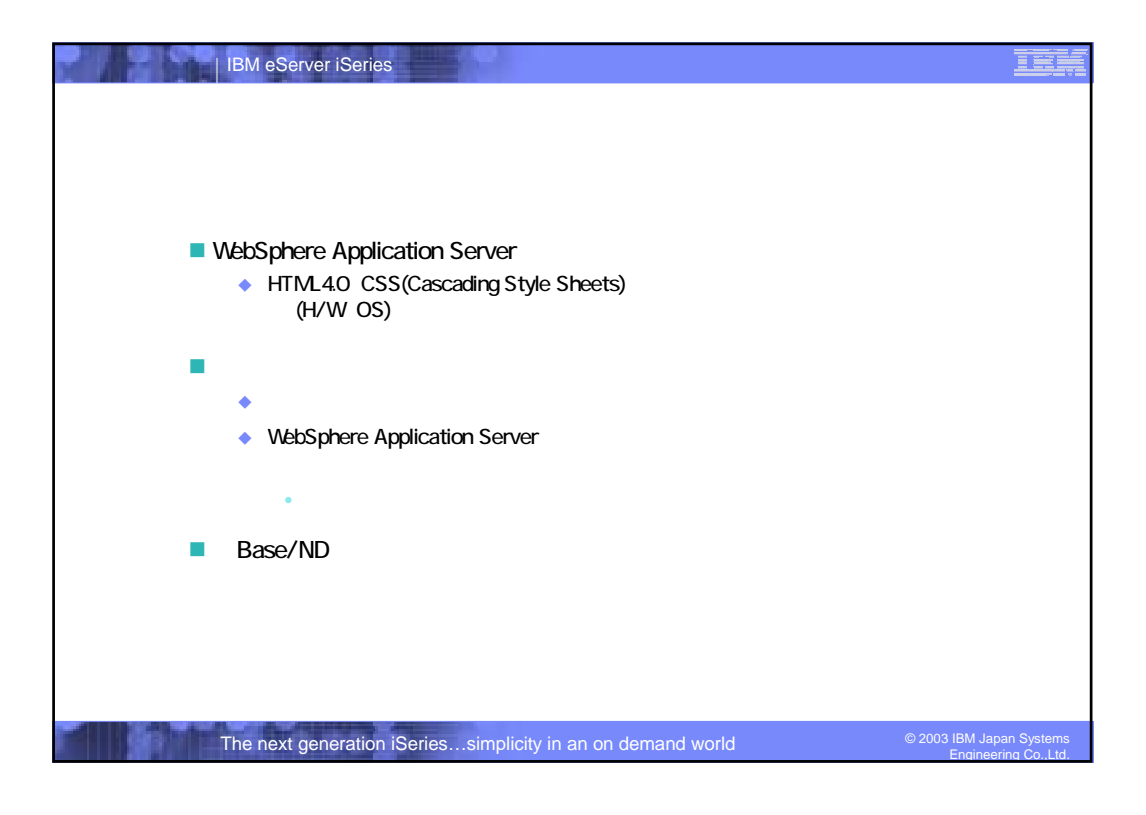

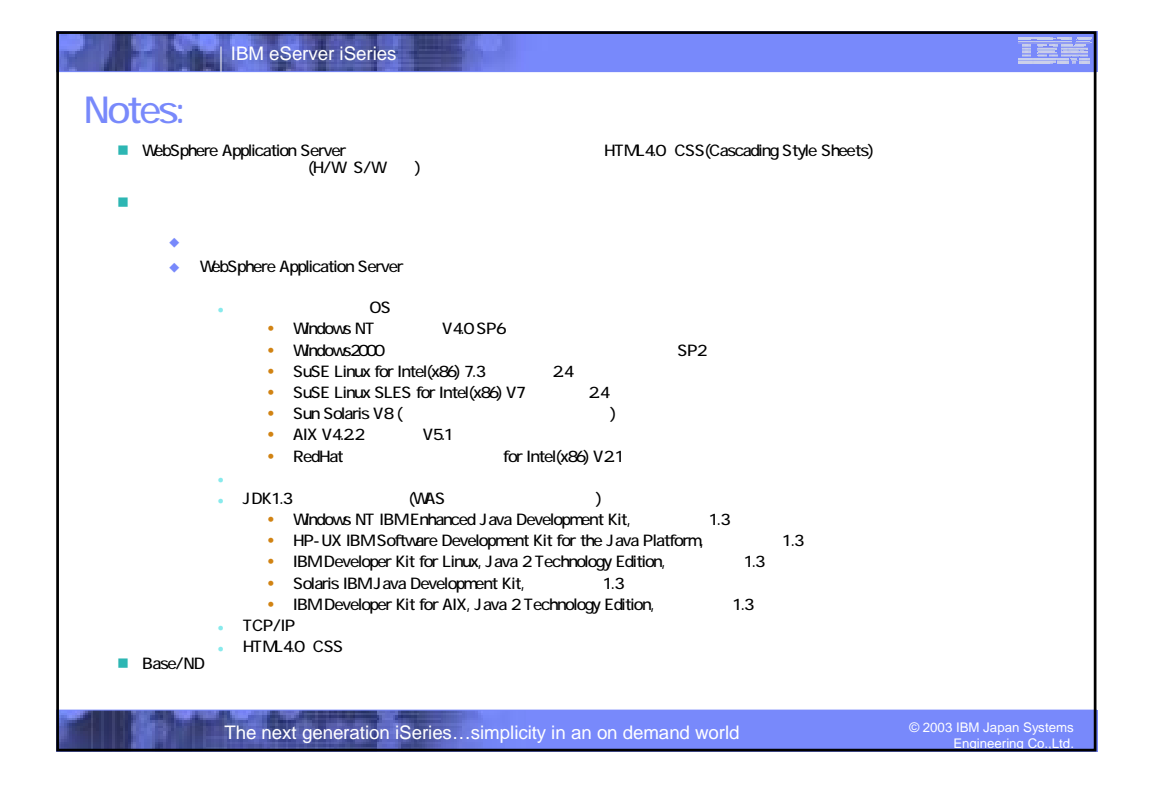

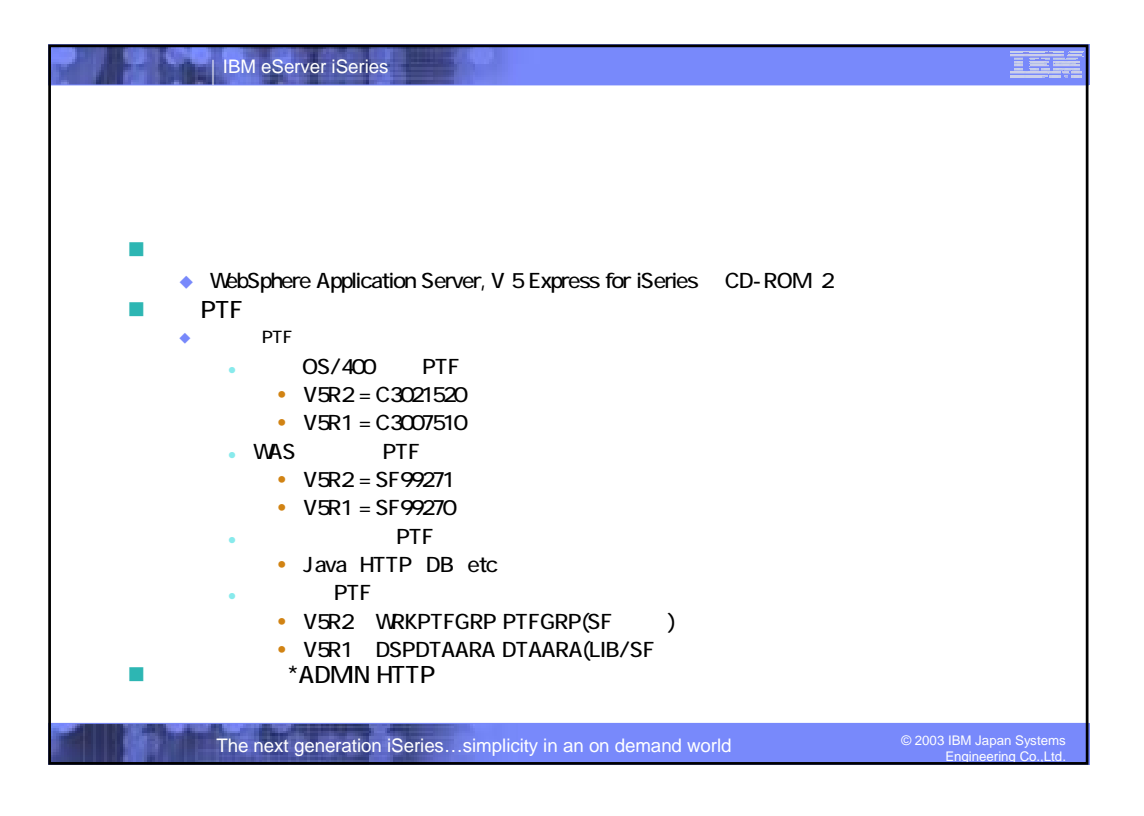

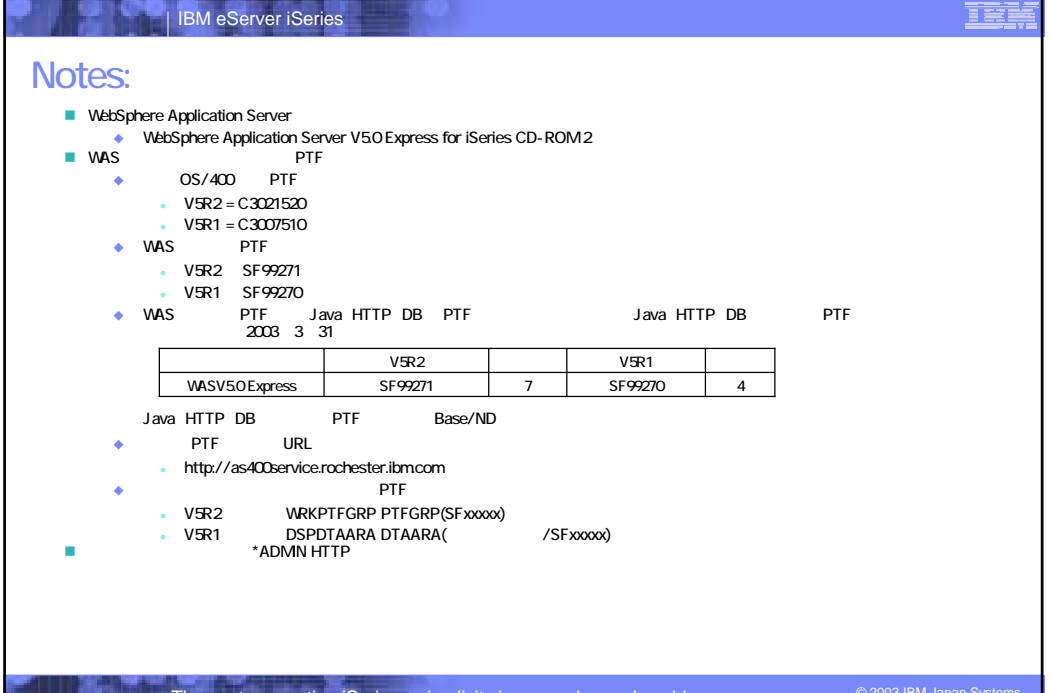

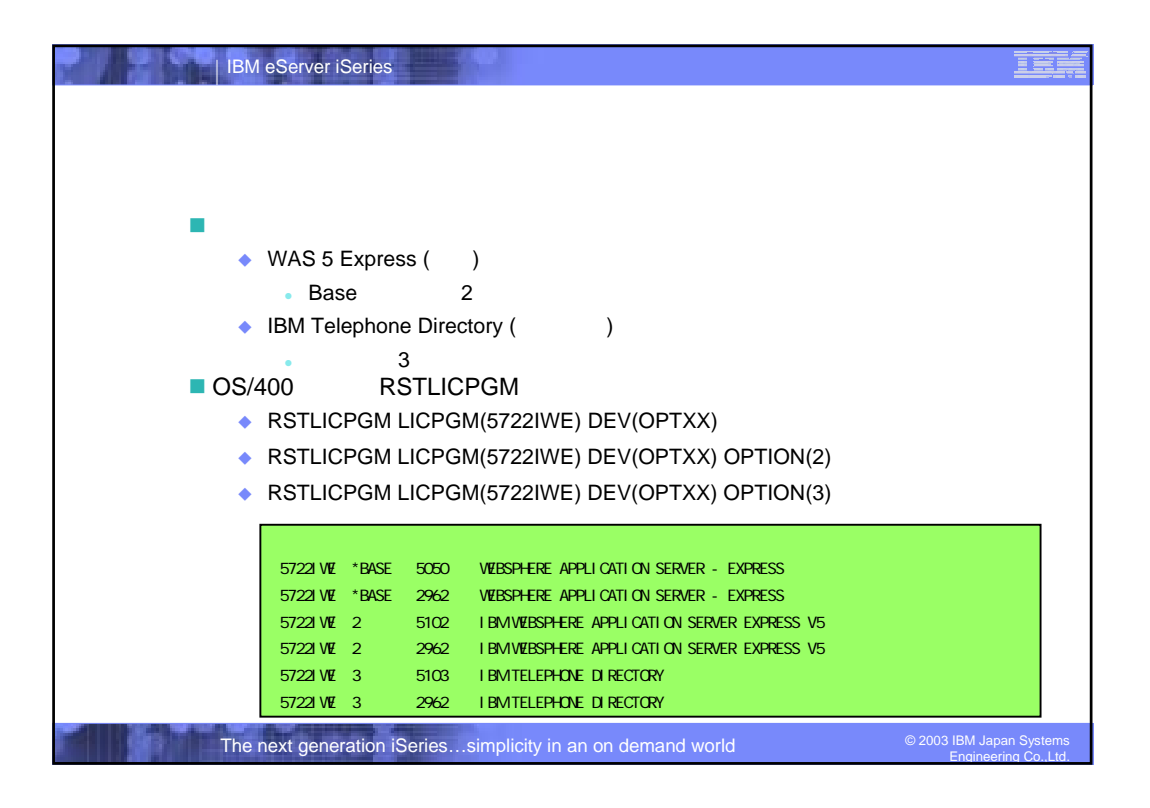

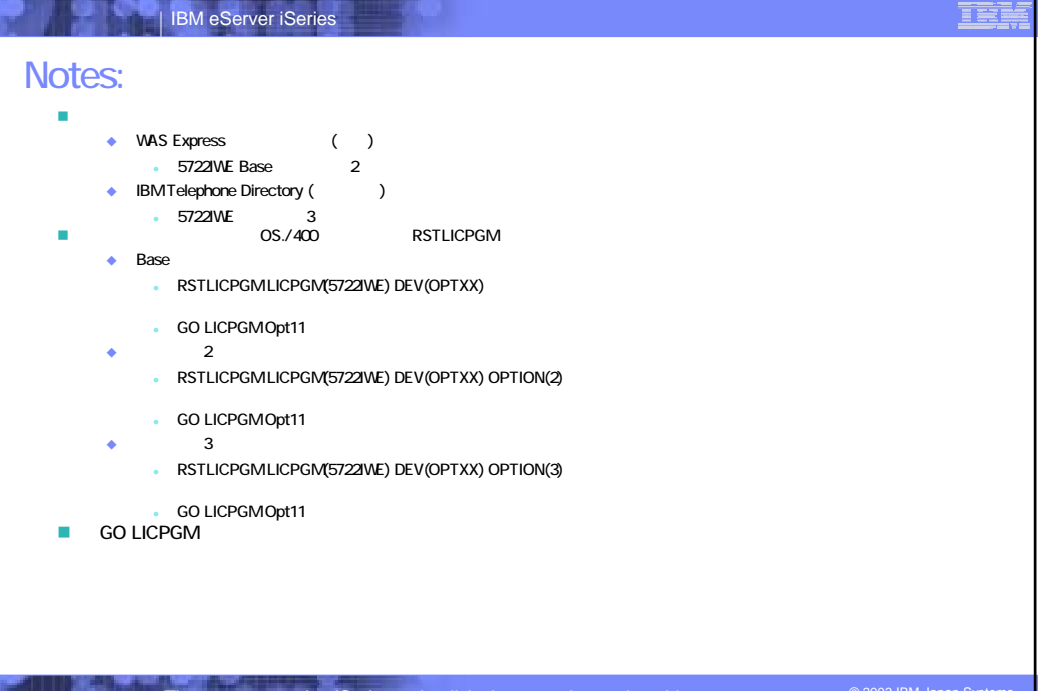

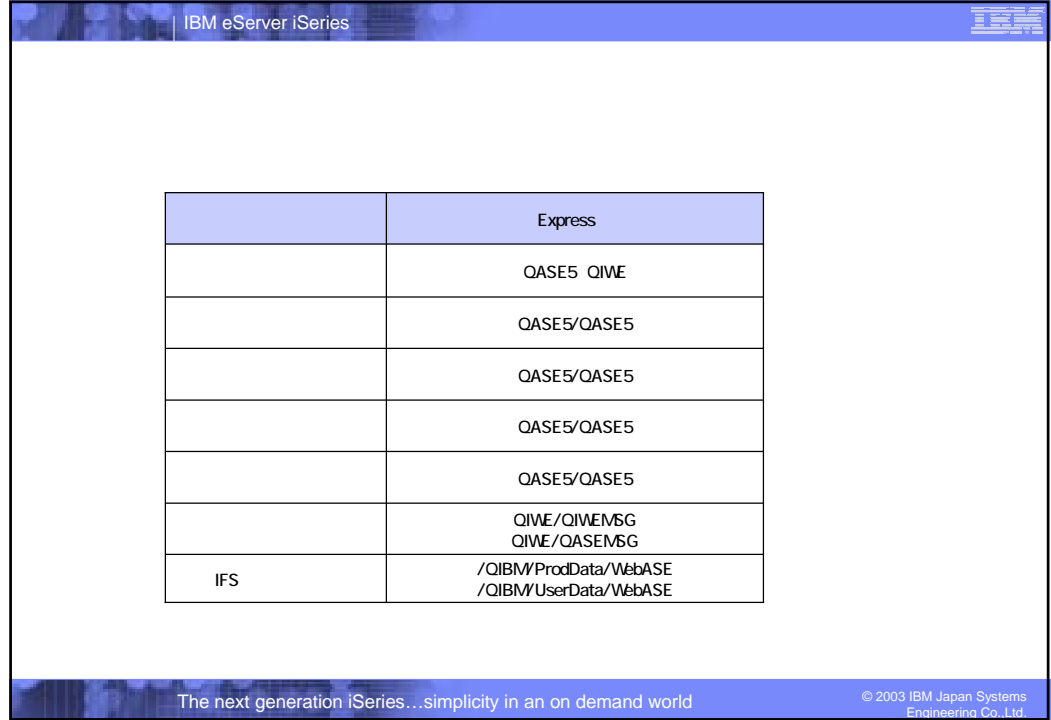

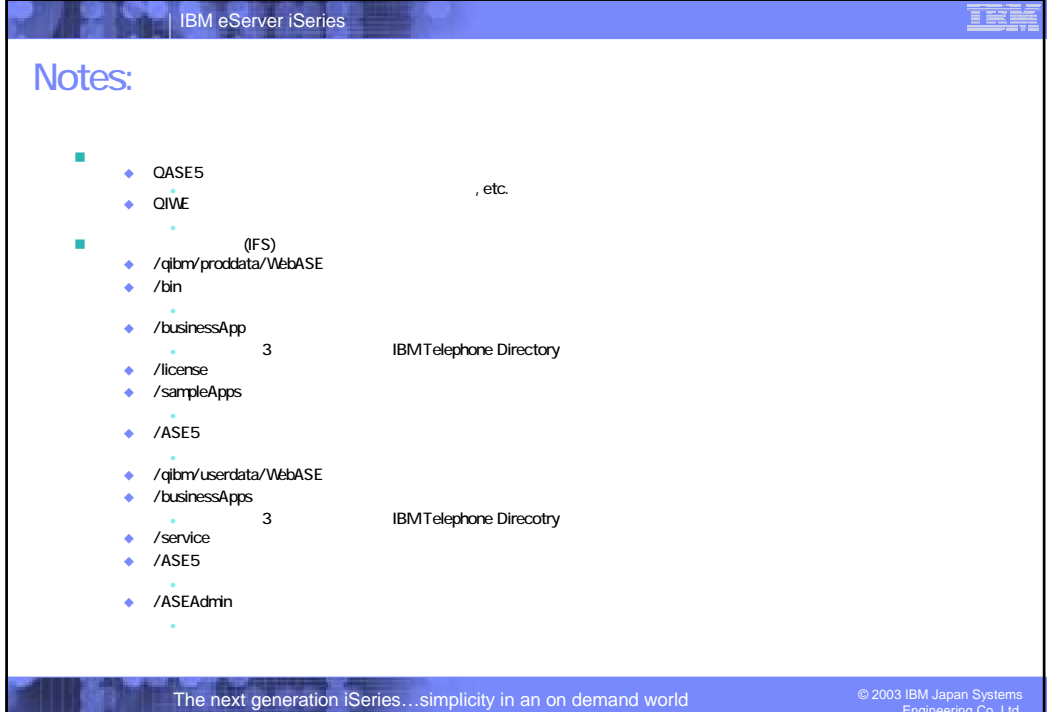

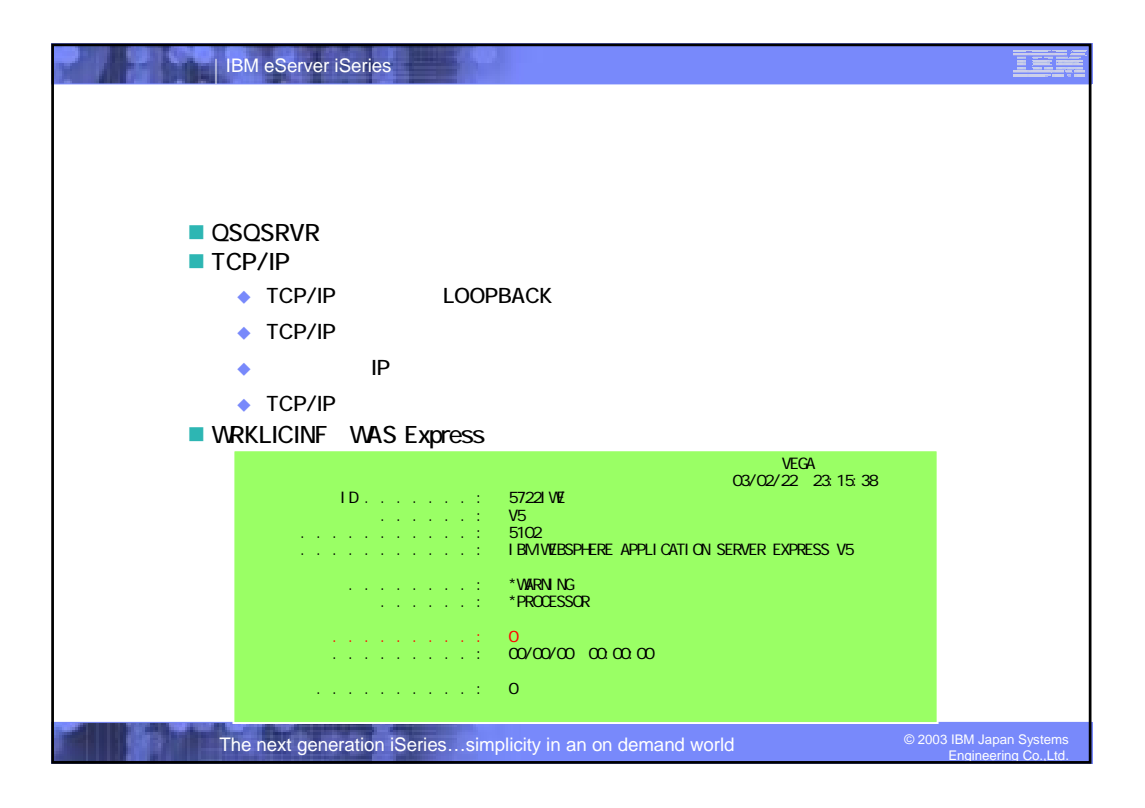

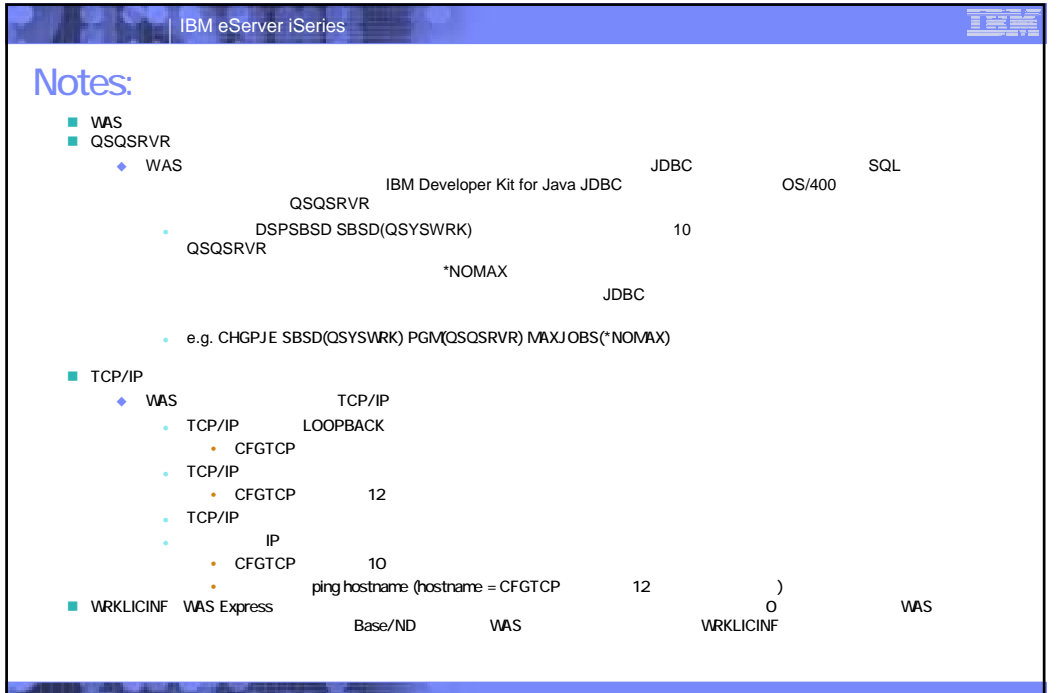

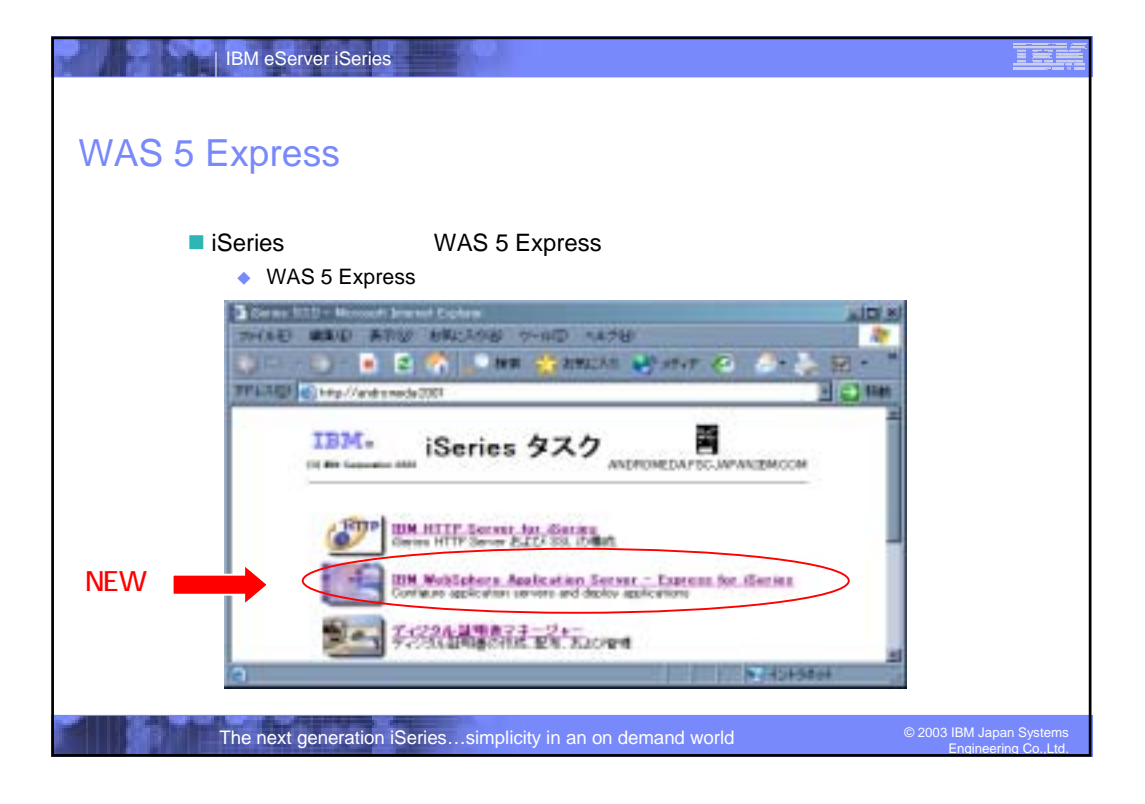

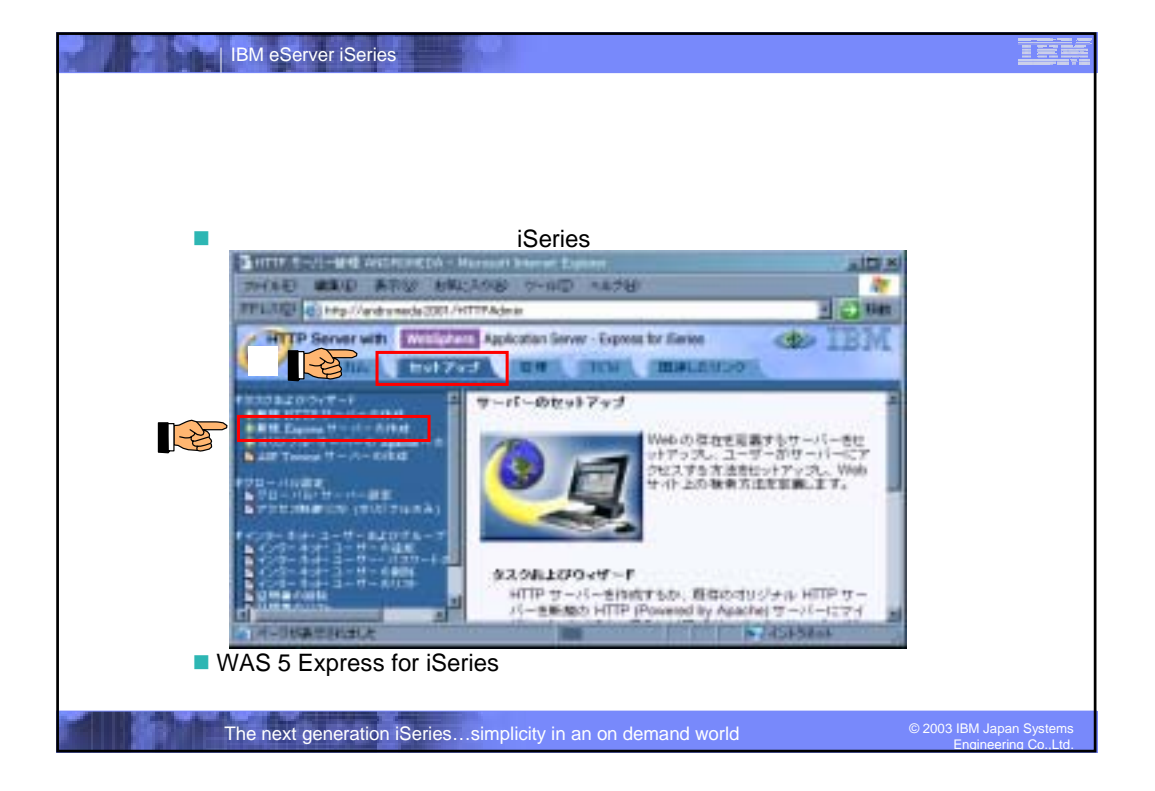

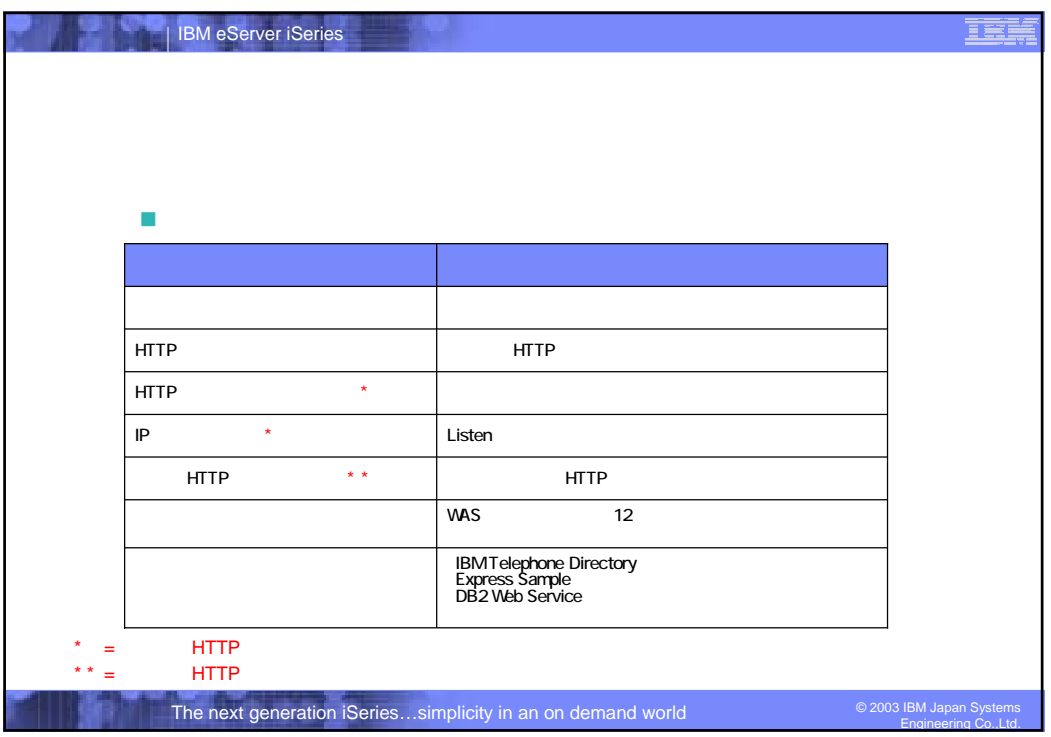

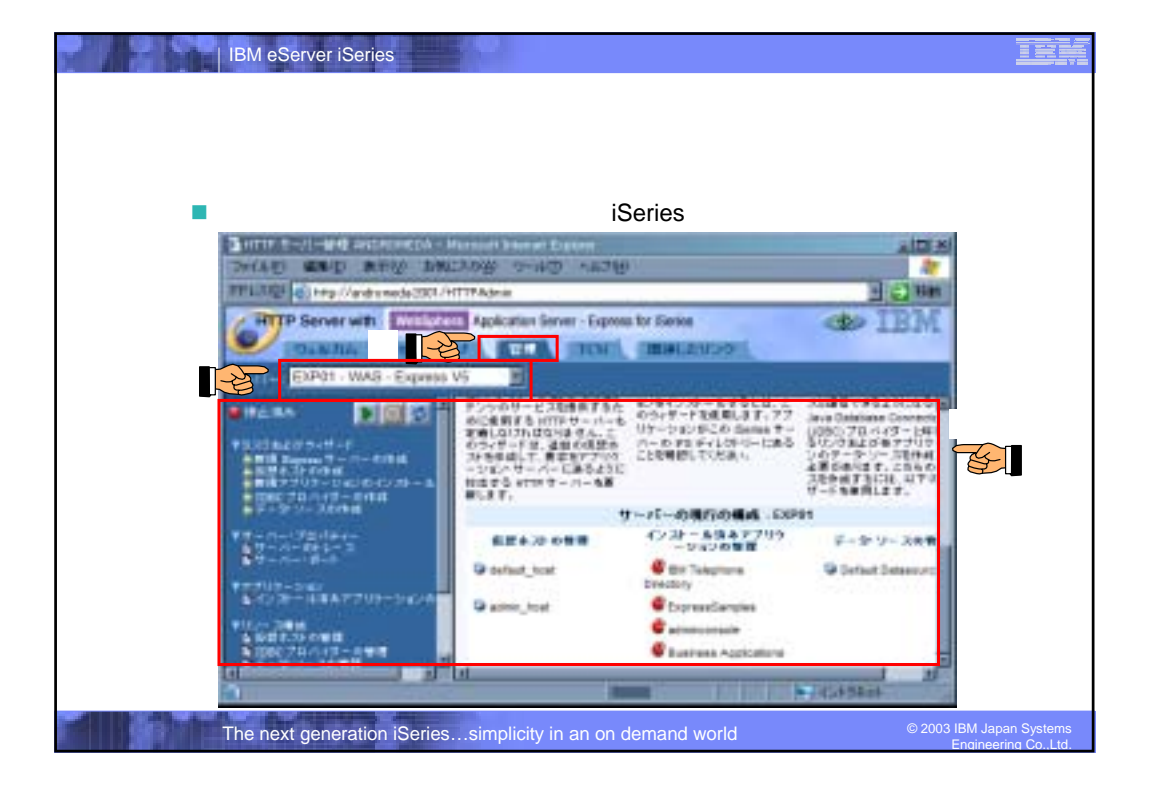

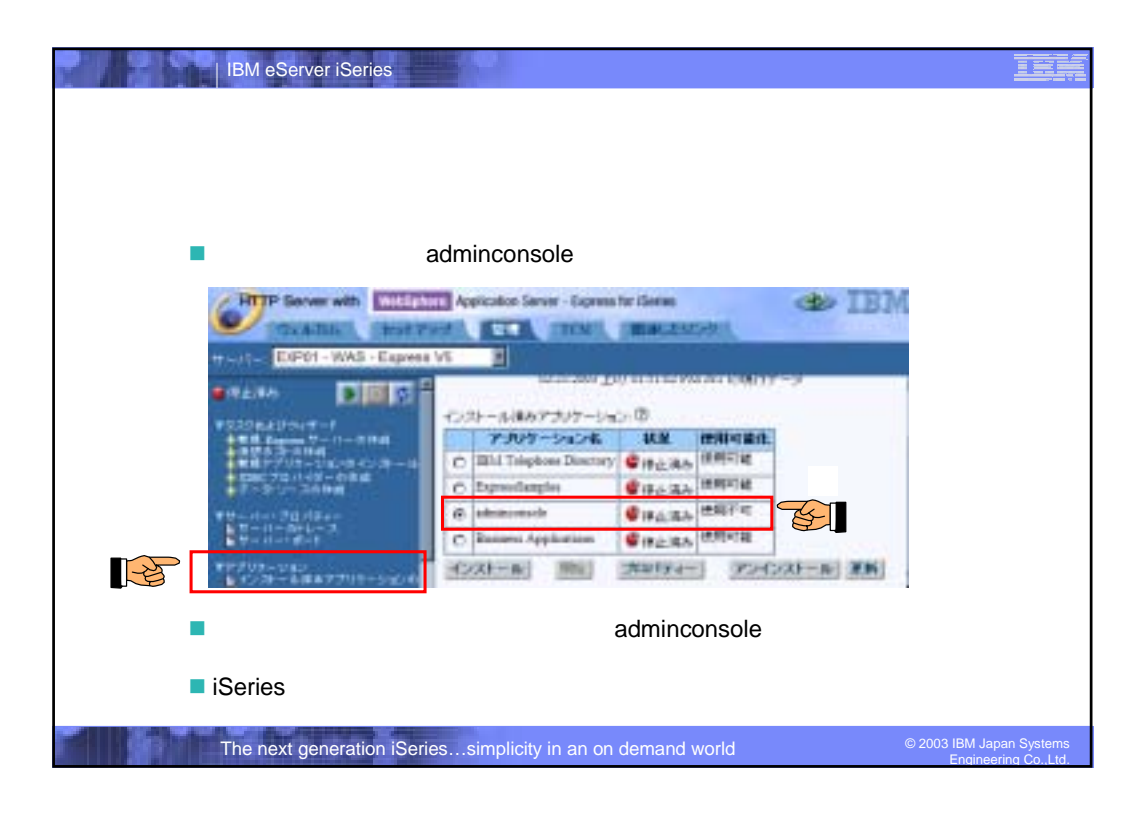

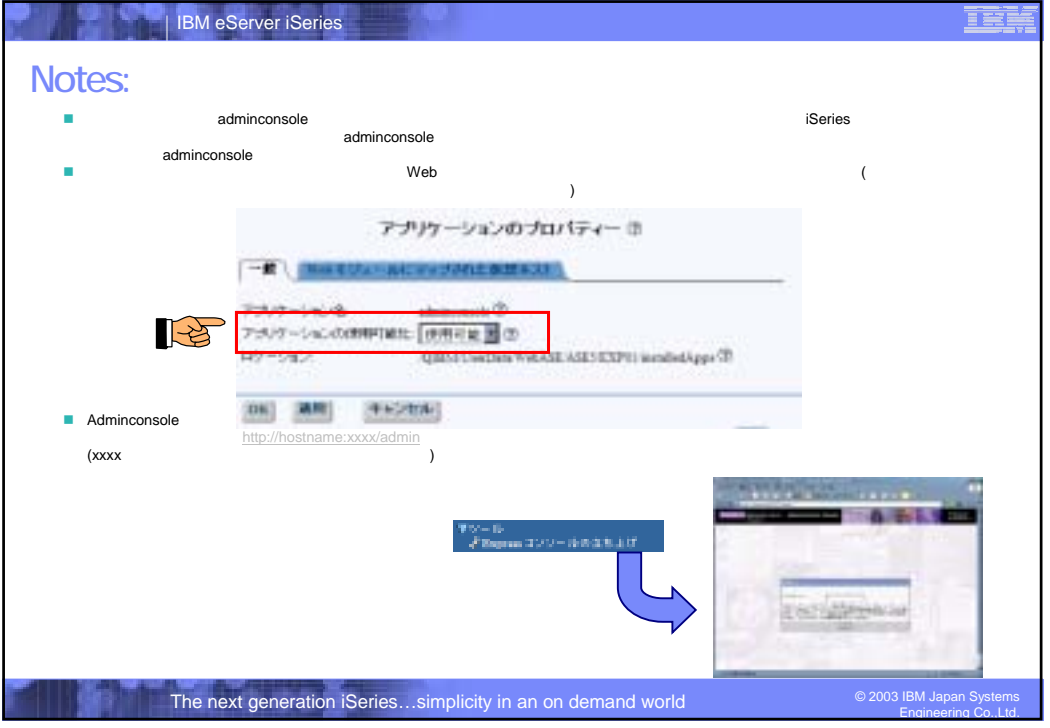

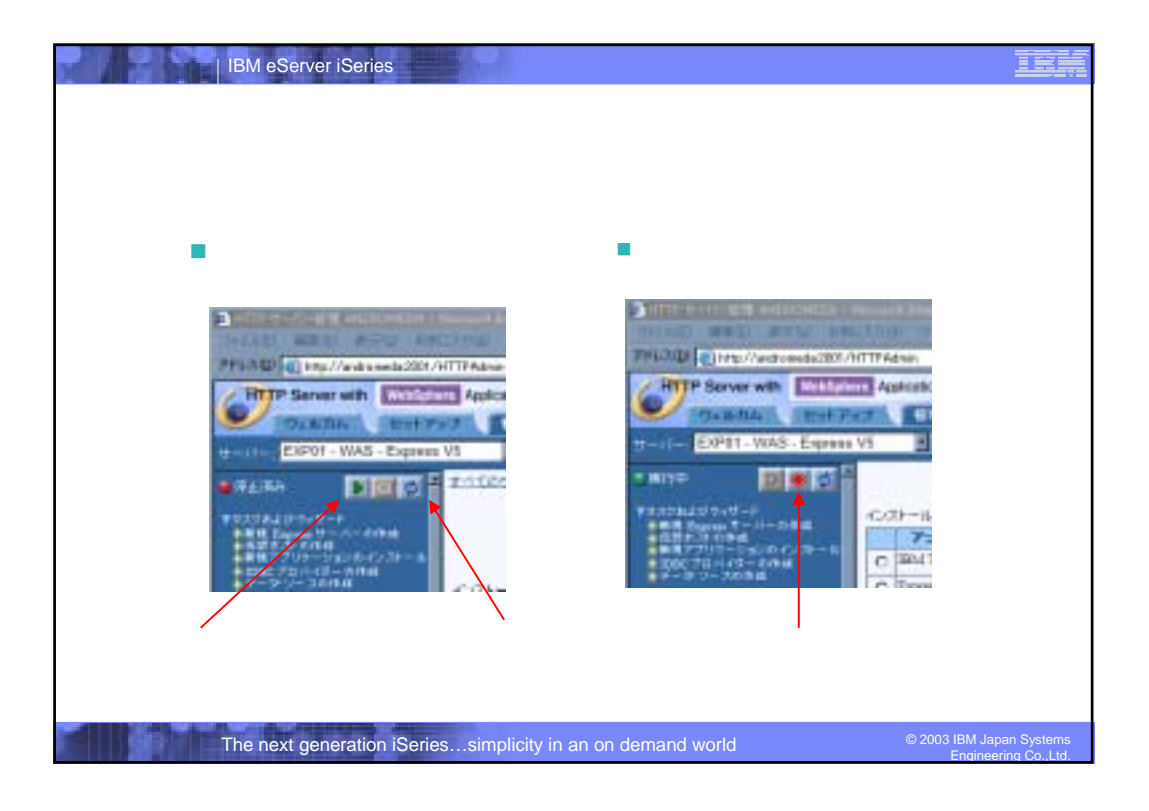

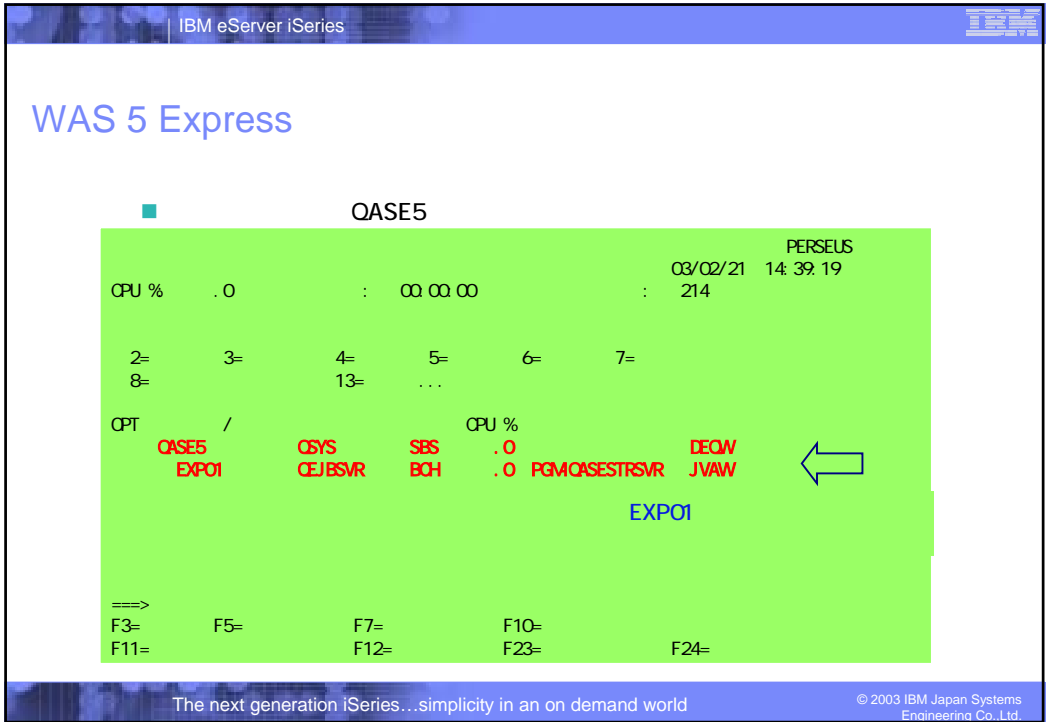

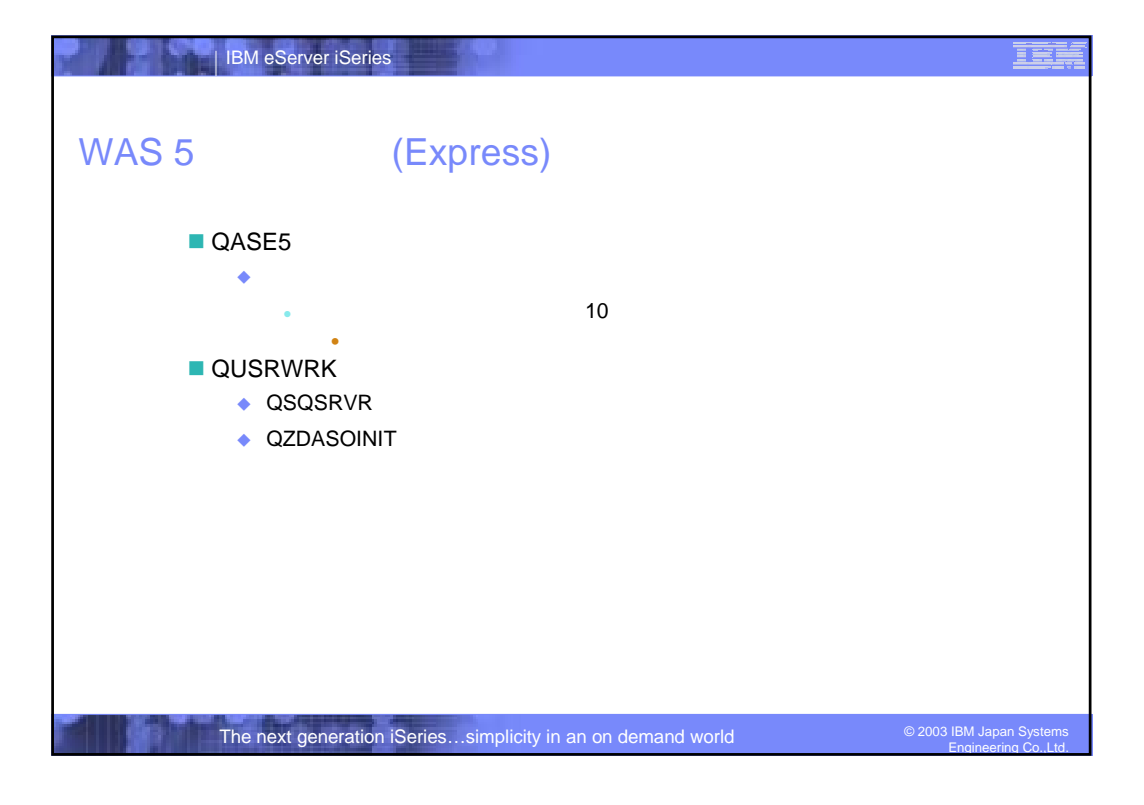

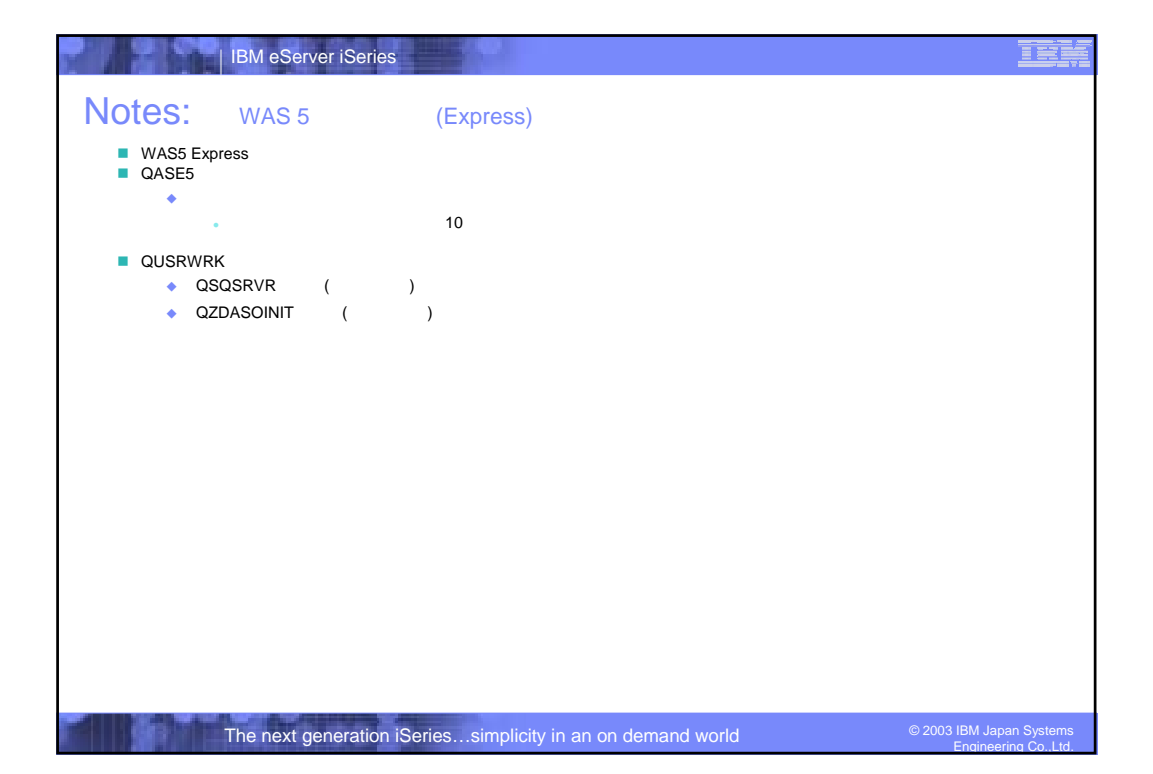

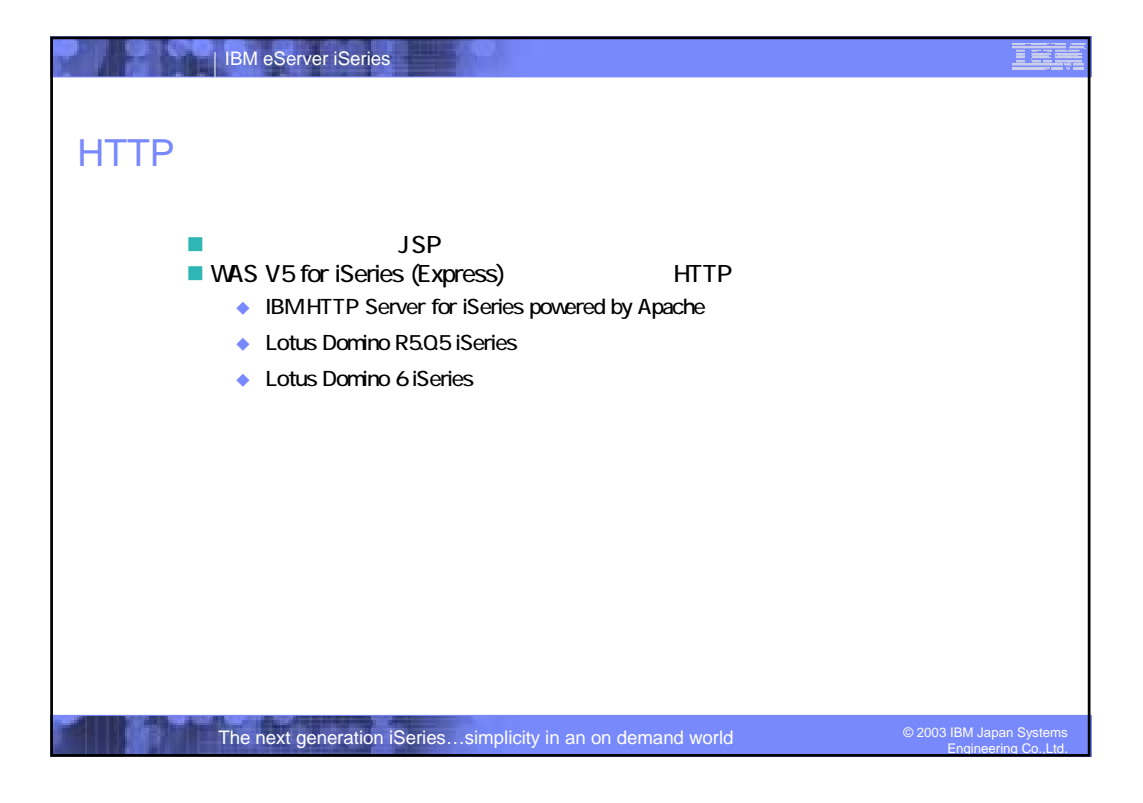

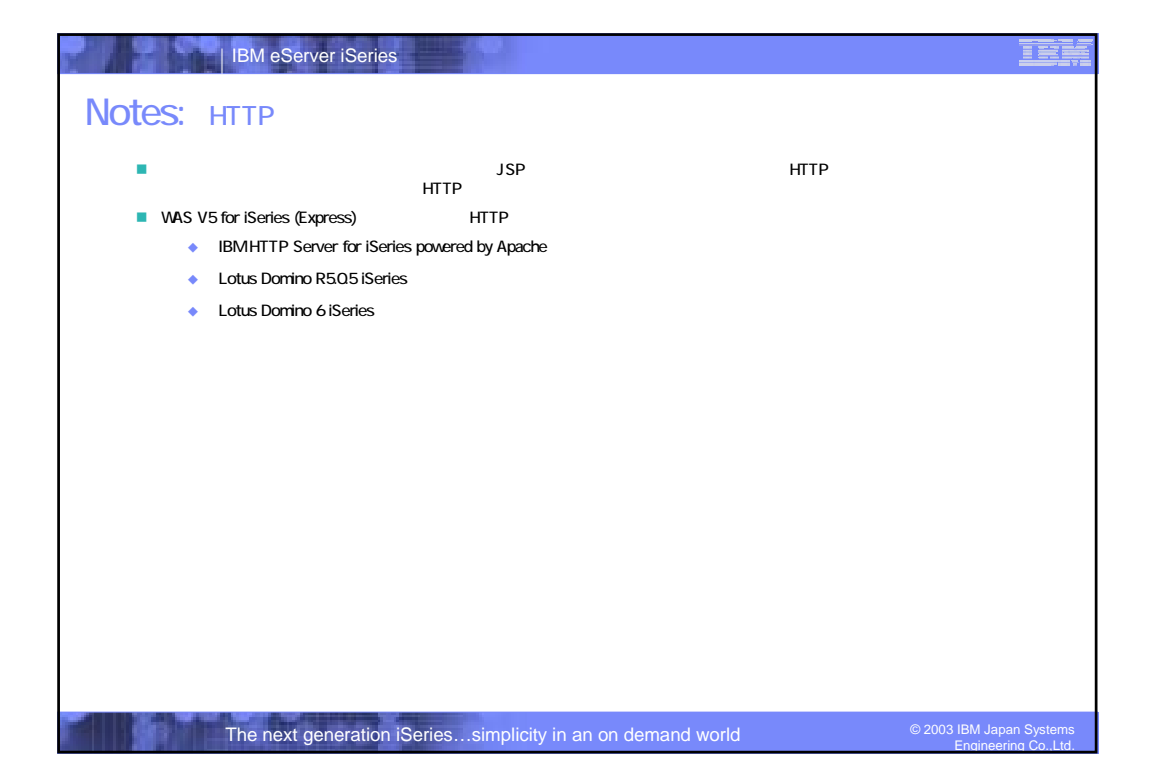

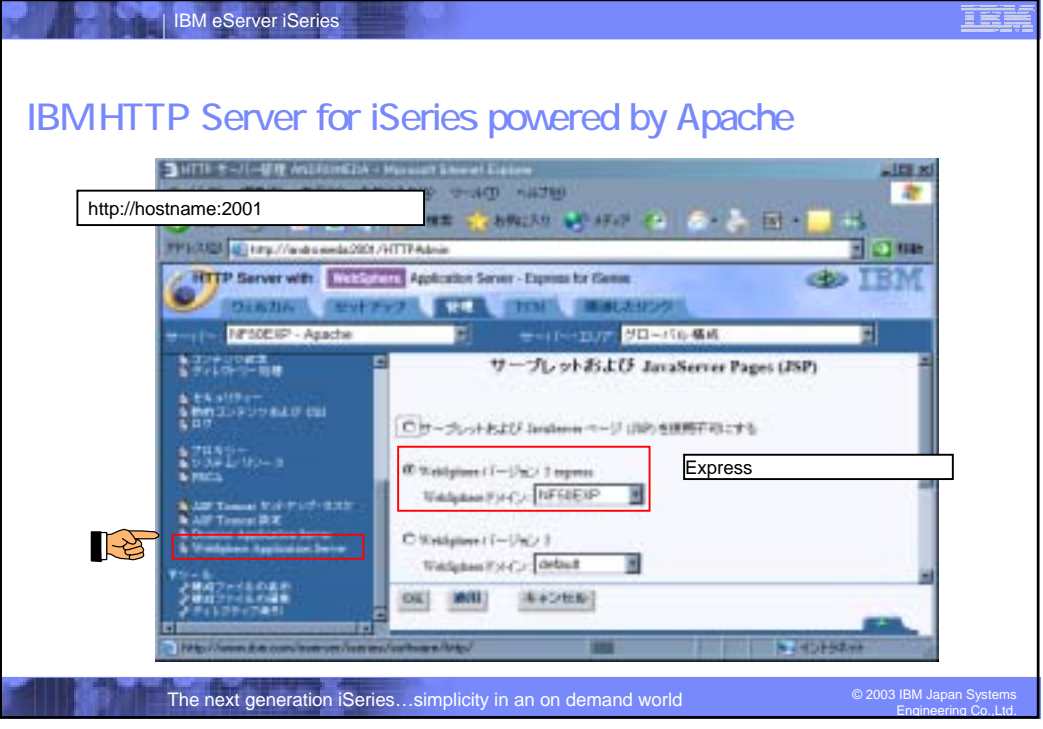

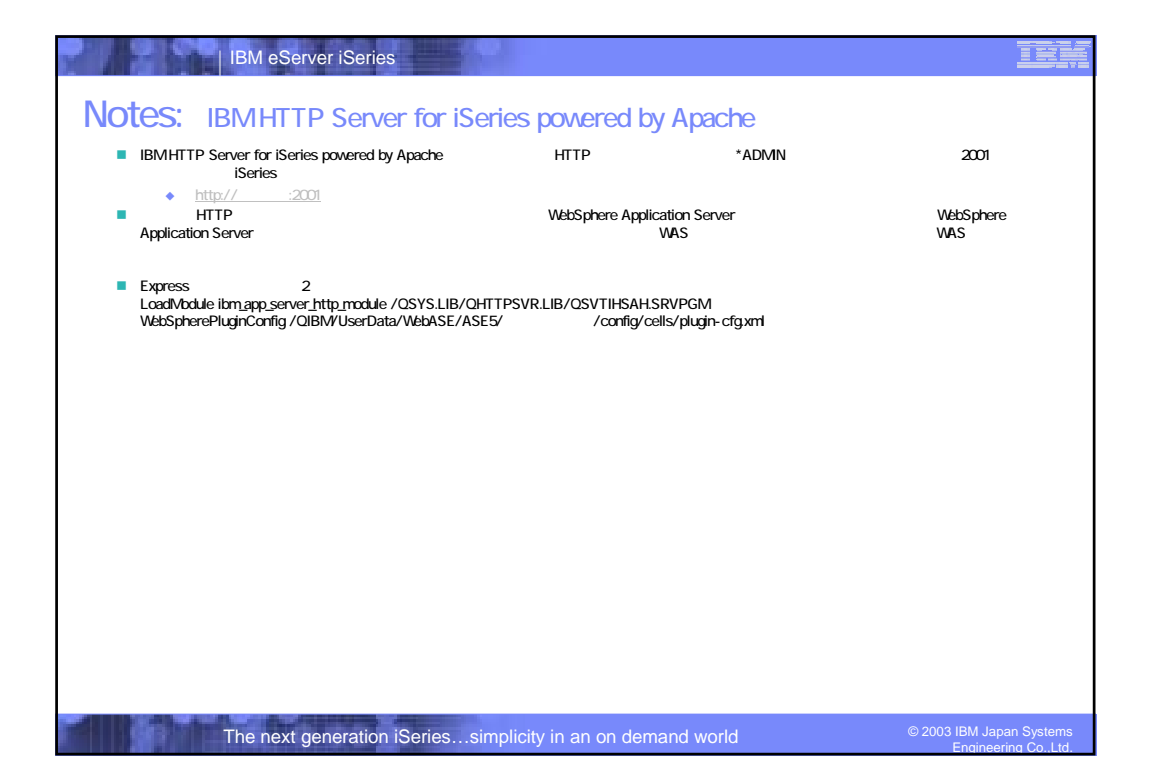

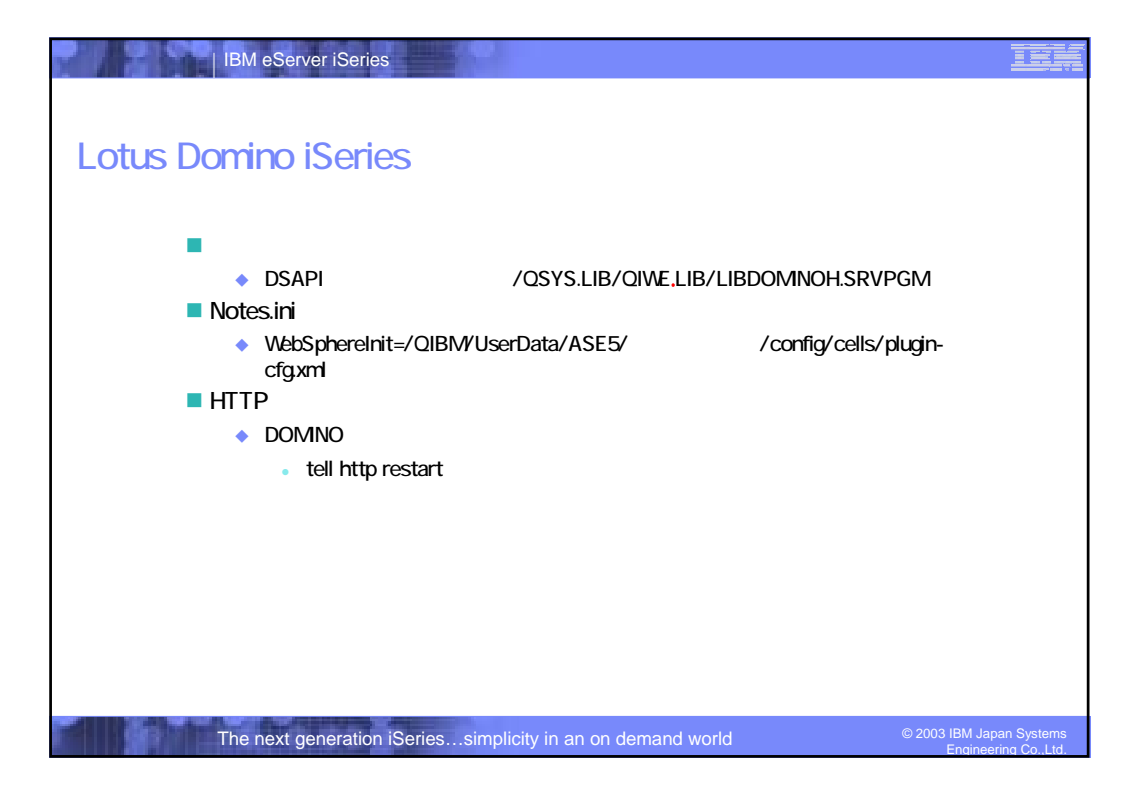

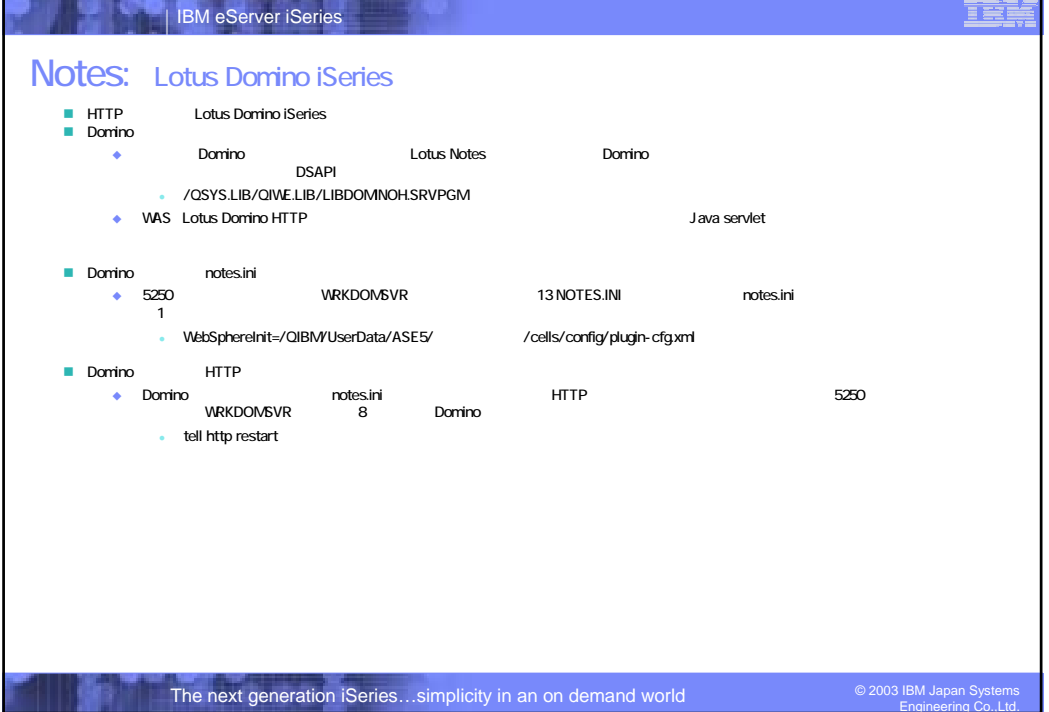

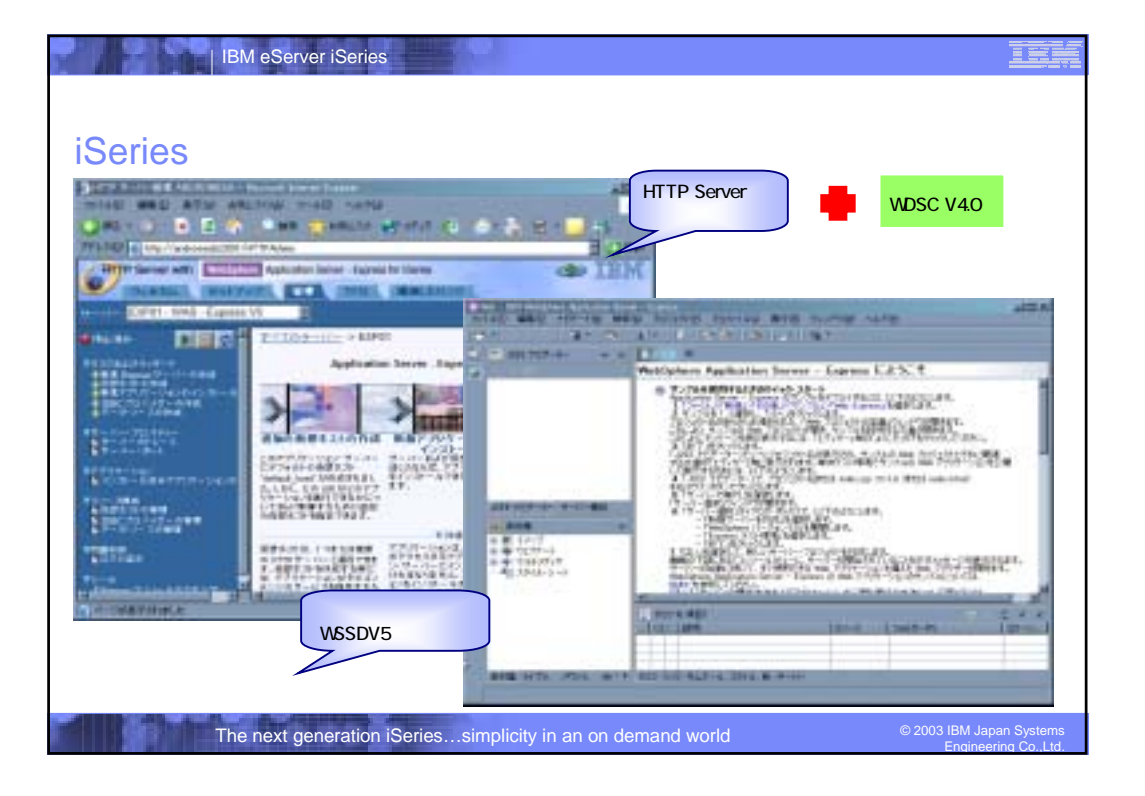

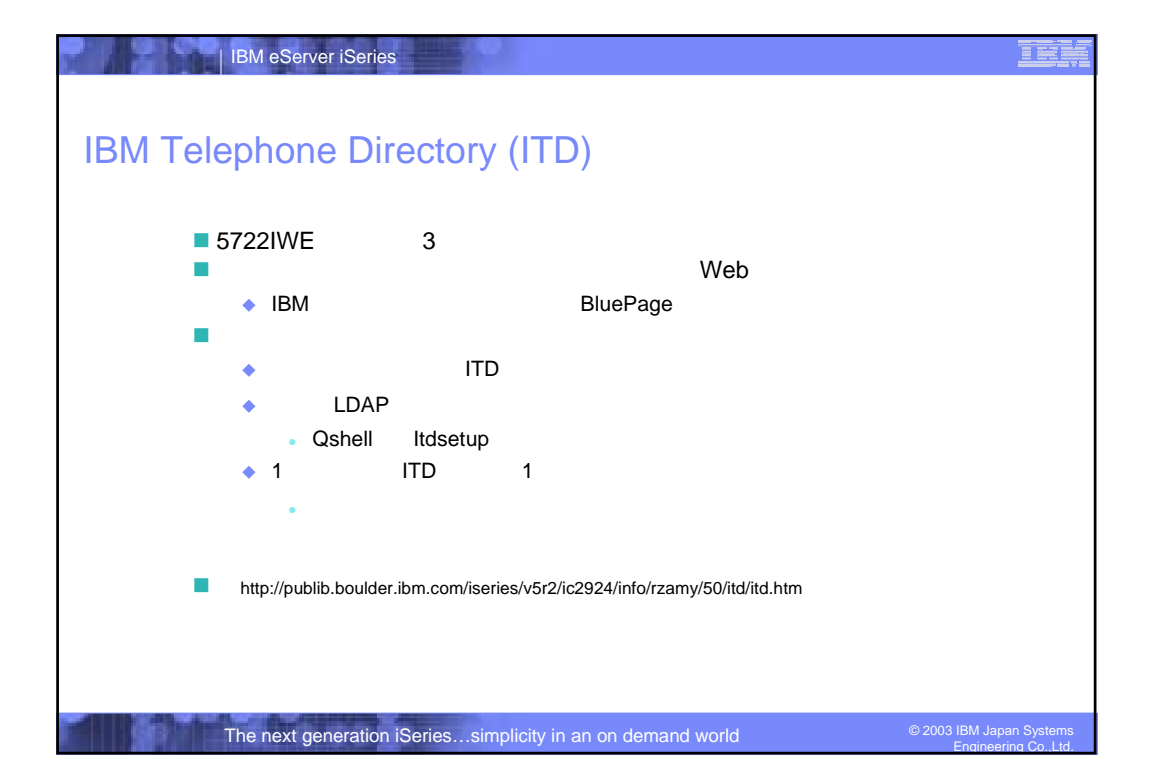